# Intranet

Come si struttura una rete interna che funziona

# Indice

# **Introduzione**

**1) Che cosa abbiamo per le mani**  Un progetto bitorzoluto

**2) Riunioni in corridoio**  Consigli per cominciare con il piede giusto

**3) Informazione, conoscenza, community**  Qualche idea per i contenuti

**4) Un sito che bolle**  Le caratteristiche dello spazio web

**5) Uno strano organigramma**  Organizzazione dei contenuti e tassonomie

**6) Dilettanti allo sbaraglio**  La redazione dell'intranet

**7) Una rete di collaboratori**  Gestire con successo i content provider

**8) Dannate slide**  L'editing del materiale

**9) Tra colleghi ci si intende**  Lo stile e la scrittura su intranet

**10) Intranet via mail**  L'uso della posta elettronica

**11) Conclusione** 

**Bibliografia/webliografia** 

Dov'è la saggezza che abbiamo perduto nella conoscenza, dov'è la conoscenza che abbiamo perduto nell'informazione? T.S. Eliot

Informazione non è conoscenza, conoscenza non è saggezza, saggezza non è verità, verità non è bellezza, bellezza non è amore, amore non è musica. La musica è il meglio. F. Zappa

### **Ringraziamenti**

Voglio ringraziare tutte le persone che hanno letto le bozze di questo libro, correggendone gli errori e arricchendolo di consigli e suggerimenti: Luisa Carrada, mia sorella Giuliana, Paolo Artuso, e i tanti amici e colleghi ai quali ho "catapultato" il libro per avere preziosi feed-back.

Voglio ringraziare anche Dontatella Mecchia, per il suo sorriso e per avermi fatto muovere nella direzione giusta i miei primi passi nel web. Sei sempre nel mio cuore.

Non potrò mai ringraziare abbastanza l'amico e collega Luciano Capanna, in assoluto l'uomo più calmo e preciso del mondo: senza di lui la intranet della mia azienda sarebbe ancora solo nella mia testa. Lucius, sei un mito…

Un grazie anche alla coppia Pino & Flavio, i migliori sviluppatori che conosca, per la loro disponibilità e per averci creduto fin dall'inizio.

Un ringraziamento personale a Radio Popolare di Milano, per il suo prezioso lavoro quotidiano e perché ha mostrato, molto prima dell'arrivo del web, come creare delle vere comunità di utenti.

Grazie a Betty e Michy, per la loro generosità, la loro saggezza e per avermi sempre detto le cose che andavano dette, e per tante altre cose.

Infine un ringraziamento a Roberto, Michela, Marco, Cinzia, Fabio, Francesco, Simona, Lucia, Andrea, Laura e ai tanti, tanti colleghi che giorno dopo giorno mi hanno fatto capire qualcosa di più su come le persone usano, bene o male, il web in azienda.

### **Introduzione**

Questo non è un libro sul *perché* fare una intranet aziendale.

I motivi per farla possono essere i più disparati: il Grande Capo ha letto di sfuggita un articolo sull'argomento e chiede a voi se è possibile realizzarla.

Oppure, nel piano strategico della vostra azienda c'è scritto che dovete migliorare la comunicazione e voi avete pensato che il mezzo migliore per farlo è realizzare un sito interno.

Può anche darsi che qualcuno in riunione abbia pronunciato la magica parola "intranet" e a tutti siano brillati gli occhi in attesa di cose meravigliose.

Più seriamente, invece, volete poter condividere documenti, scaricare software, informare tempestivamente i colleghi di "che cosa bolle in pentola", sviluppare alcuni nuovi servizi al dipendente.

Magari avete già un sito interno e ora volete fare un salto di qualità.

Non è escluso che abbiate avuto un'intuizione o pensiate che sia "cool" avere una intranet, o magari è un insieme di tutti questi motivi.

In ogni caso, se state leggendo questo libro diamo per scontato che, per un motivo o per l'altro, abbiate *già deciso* di realizzare un sito interno alla vostra organizzazione e non stiate cercando sofisticati modelli strategici che spieghino perché una intranet migliori il vostro business, aiuti a motivare i dipendenti, velocizzi i processi operativi e accresca le competenze diffuse.

Questo non è neppure un libro sulle tecnologie più performanti, o sul design più appropriato, e meno che mai una ricerca approfondita sul mondo delle intranet in Italia. Ma allora, se non si parla di strategie, di scenari, di tecnologia, di grafica di che cosa si parlerà? Qual è il punto di vista del libro?

Sicuramente è un libro su *come* fare una intranet che funzioni.

Se dovete creare, gestire, aggiornare, arricchire una intranet dovete innanzitutto farvi *le domande giuste*, e pensare al vostro sito interno come a uno strumento web per sviluppare un processo a tutto campo di comunicazione, di dialogo e di coinvolgimento progressivo di tutta l'organizzazione nella quale operate.

Sulla base di questa visione di fondo proveremo a scoprirne i meccanismi, i segreti e i limiti.

Credo che, su questo tema, in Italia ci sia ancora molto da fare.

Esiste una fiorente manualistica tecnica e un'altrettanto florida letteratura di marketing e strategie; ogni tanto qualche isolato testo che getta uno squarcio sui veri problemi che si trova ad affrontare chi segue un progetto web.

Ma, nella maggior parte dei casi la intranet è rimasta, e rimane tuttora, un terreno vergine, la "cugina povera" all'interno del più luccicante mondo della Rete.

Forse perché - in quanto territorio di confine tra management, comunicazione, tecnologia - troppo frettolosamente assimilata a Internet e ai suoi problemi o liquidata come tema accessorio all'interno di strategie di comunicazione aziendale.

Il risultato è stato un vuoto editoriale e teorico pressoché totale. Non esistono standard riconosciuti, non c'è visibilità di casi di successo o insuccesso, né un panorama visibile che misuri lo "stato dell'arte" della comunicazione interna online.

Non esiste un "Yahoo delle intranet" e ciascuno improvvisa sulla base delle proprie competenze, del proprio ruolo, dei propri tic personali.

Le aziende si trovano alle soglie di un'ennesima trasformazione nei processi operativi e nello stile di comunicazione e arrivano spesso impreparate a questo appuntamento: culturalmente, tecnicamente, quanto a skills professionali e visione strategica.

Tutti, alla fine, si sono convinti che "bisognava" avere un sito Internet e molti hanno anche fatto in tempo a tornare sui propri passi prima ancora di capire che la comunicazione online si poteva applicare, e bene, al mondo interno delle aziende.

Chi oggi comincia a crederci si trova di fronte un terreno scivoloso, dove i piani si confondono tra giornalismo, grafica, tecnologia, comunicazione, nuovi approcci manageriali, processi operativi.

Quando sono stato chiamato dalla mia azienda ad occuparmi della intranet e della comunicazione interna *online* mi sono presto reso conto che in realtà la mia principale attività doveva essere solo quella di constarne la "morte clinica".

Sulla carta c'era tutto: piattaforma editoriale eccezionale, documentazione di progetto ricchissima, una schiera di consulenti disponibili e pronti a illuminarmi sulle strategie migliori e un gruppo di lavoro interfunzionale già avviato.

Ma non funzionava. Perché?

Perché mancava la volontà di comunicare, di comunicare *veramente* con le persone, con i colleghi, con i dipendenti. Tecnologie, strategie di alto livello, gruppi di progetto, ma nessuna idea su come fare funzionare la macchina che avevamo costruito. Il risultato? Scarso utilizzo, utilizzo sbagliato, frustrazione di tutti. Solitudine totale.

Erano risposte giuste a domande sbagliate.

Non ho potuto fare altro che "piallare" tutto e ricominciare da capo, cercando di pormi altre domande: sui bisogni dei dipendenti e della mia azienda, su che cosa volevo comunicare e che cosa volevo che i colleghi mi comunicassero, sulle abitudini delle persone, su come potevo usare al meglio il web per far emergere "l'azienda nascosta".

E' a questo punto che sono emersi i *veri* problemi: trovare contenuti originali, coinvolgere alleati, vincere la diffidenza, convincere i capi, entusiasmare i colleghi, individuare le competenze necessarie, darsi un'organizzazione adeguata.

Problemi che avevano a che fare più con paure e cattive abitudini che con grafica e piattaforme.

Credevamo che la "terapia d'urto" a base di web che abbiamo sostenuto in questi anni ci avesse, alla fine, immunizzato rispetto ai problemi della comunicazione online.

Su intranet questi saperi ormai consolidati si scontrano con i problemi e le regole, tacite ed esplicite, delle aziende. E occorre qualche stratagemma in più.

Il libro quindi non è propriamente un manuale tecnico, né una guida completa per creare siti web efficaci: direi che è piuttosto una specie di "diario di bordo", che nasce dalla mia esperienza sul campo come editor e Web Content Manager in una intranet di un'azienda di grandi dimensioni: un "laboratorio", nel quale ho potuto sperimentare una gamma molto ampia di problemi e di soluzioni e di idee: tutte le indicazioni teoriche e i suggerimenti che troverete sono la sintesi di casi reali che mi sono trovato ad affrontare.

A voi, professionisti aziendali alle prese con la comunicazione online, a voi a cui hanno affidato il progetto perché "avete già fatto Internet", a voi grafici costretti a improvvisarvi giornalisti, manager alle prese con le community di colleghi, informatici scaraventati a forza nel mondo della comunicazione.

A tutti voi, che per qualche motivo vi accingete a questa avventura, e a voi, che ci state già provando, è rivolto questo libro.

### **Che cosa abbiamo per le mani**

Un progetto bitorzoluto

Una intranet è un sito web interno ad un'azienda. Un oggetto, cioè, costruito ad uso e consumo dei dipendenti di un'organizzazione.

Questa cornice ambientale implica una serie di conseguenze che incidono sulle strategie, sull'andamento del lavoro, e sul taglio complessivo del progetto.

Rispetto al web tradizionale cambiano gli scopi, i problemi operativi, il contesto di fruizione, i vincoli e le possibilità.

Da una parte siamo in presenza di un progetto web in piena regola, con tutti i problemi tipici della comunicazione online; dall'altra operiamo in un'organizzazione, con i suoi problemi specifici e con le sue modalità di lavoro.

Diversi piani di lavoro, quindi, e il mescolarsi di diverse istanze che costringono spesso a percorsi obbligati, mediazioni infinite e repentini cambiamenti di rotta.

Una intranet risulta perciò, allo stesso tempo, qualcosa *di più* e qualcosa *di meno* di un classico sito web, e il suo successo dipende da quanto sappiamo tenere in conto queste variabili di contesto.

Prima di addentrarci nei temi legati alla progettazione, ai contenuti e all'organizzazione del lavoro, esaminiamo dunque un po' più da vicino questo insieme di variabili e vediamo, a grandi linee, che cosa succede quando proviamo ad unire due parole così impegnative come "azienda" e "web".

# **Cambiano gli scopi**

La intranet agisce all'interno di un'azienda e non è, quindi, indifferente al suo modo di operare:

- è uno **strumento per il lavoro**, legato, sotto vari aspetti, all'attività quotidiana dei dipendenti
- è uno **strumento di organizzazione dei dati interni** e dei flussi di informazione, ed influenza in qualche modo la gestione operativa dell'impresa
- infine (e soprattutto) è uno **strumento di comunicazione** che coinvolge, a diversi livelli e progressivamente, tutti i membri dell'organizzazione

Il web interno non deve vendere prodotti o posizionare il vostro brand: è destinato, piuttosto, a fare piazza pulita delle cartelle condivise tra i PC, dei comunicati a fine mese in busta paga, dei foglietti volanti nei corridoi, dei manuali del '15-'18 sulle scrivanie, delle rassegne stampa fotocopiate, dei driver che girano a caso per gli uffici, dei messaggi attaccati alla rinfusa in bacheca.

# **Cambia il contesto di fruizione**

Il peculiare contesto di utilizzo, impone poi alcune scelte tecniche, grafiche e organizzative per rendere il sito un oggetto adatto alla particolare situazione nella quale viene utilizzato. Considerate, infatti, che il vostro web:

- si rivolge ai colleghi
- è visitato tutti i giorni, in modo continuativo
- è visitato da un'utenza definita
- è usato durante l'orario di lavoro

Questi elementi ambientali rendono il sito interno un oggetto un po' anomalo nel classico panorama del web, e trasformano il progetto in un'esperienza piuttosto singolare.

#### **Disomogeneità esplosive**

Il fatto che vi rivolgiate ai colleghi della vostra azienda non vi semplifica le cose, anzi le complica parecchio.

La vostra azienda non è un blocco compatto, ma un insieme articolato di strutture e settori. Rivolgersi agli operatori del Call Center non è la stessa cosa che indirizzarsi ai professionisti delle vendite e i problemi dei tecnici dell'assistenza saranno certamente diversi da quelli del reparto amministrativo.

Ciascun settore ha esigenze proprie, spesso disuguali dotazioni hardware e software, diverse abitudini di navigazione, un difforme grado di apertura culturale verso le nuove tecnologie, vincoli tecnologici e organizzativi alquanto differenti.

La vostra azienda, probabilmente, è anche un insieme di ruoli: dirigenti, assistenti, coordinatori, operatori, ecc. Ciascun ruolo porta con sè una diversità di approccio di cui tenere conto.

Gli utenti finali, poi, non sono un'utenza-target astratta, non sono il cybernauta-tipo dei libri di marketing, ma persone concrete, che incontrate tutti i giorni, con i loro problemi da risolvere, e in fretta. Non rappresentano quindi una specie di mass market "in vitro", da trattare con tecniche comunicative più o meno raffinate: non esiste il collega-tipo.

Ciascuno è un singolo con le sue competenze, le sue passioni e i suoi interessi, casualmente "prestato" all'azienda per un tempo determinato.

Inoltre i vostri colleghi sono gli utenti più esigenti che possiate trovare sulla piazza: non si accontenteranno mai di quello che gli proporrete e si prenderanno la briga di segnalarvelo continuamente.

Scordatevi timidezza e buone maniere, verranno a cercarvi, fino nei vostri uffici se è il caso, se qualcosa non gli quadra.

Insomma, una disomogeneità esplosiva e ravvicinata, che si manifesta non appena il vostro sito compare sulla scena.

Tuttavia, operando su intranet questa frammentazione non rappresenta una barriera insuperabile: dopotutto voi lavorate nella stessa azienda, conoscete i vostri colleghi e possedete una mappa più o meno precisa di attività, ruoli, competenze: con un po' di impegno e occhi aperti sarete in grado di rispettare questa varietà emergente, sfruttando anzi queste differenze per arricchire il vostro progetto.

#### **Un alieno tra noi**

Una intranet è un progetto "intimamente" aziendale e come tale ha a che fare con situazioni ed insiemi di regole non del tutto omogenee tra loro:

- le regole del web
- le regole della comunicazione interna
- le regole tacite ed esplicite di funzionamento dell'organizzazione
- i processi operativi
- una gerarchia interna
- la "cultura profonda" dell'azienda

Ci sono i capi, i processi operativi, gli standard di lavoro consolidati, i problemi contingenti e le urgenze dell'ultima ora.

E c'è una modalità di approccio ai problemi tipicamente aziendale che spesso fa a pugni con gli ideali step progettuali richiesti da un progetto web. Un'azienda, in genere, si occupa di tutt'altro: si occupa di bottoni, prodotti finanziari, macchinari industriali, ecc. E tende ad affrontare i nuovi progetti secondo modi e schemi di lavoro propri.

In mezzo a tutto questo c'è un progetto di comunicazione ad alta tecnologia e a basso rendimento che si insinua subdolamente tra le pieghe dell'organizzazione e che susciterà, almeno all'inizio, diffidenza e sarcasmo, quando non aperta ostilità.

Una specie di promessa tra le tante in un'azienda, la vostra, che ha mille altri problemi da affrontare.

I dirigenti tendono a essere molto più "sensibili" al tema, ma per i motivi sbagliati, e drizzeranno le orecchie diffidenti fiutando aria di perdita di tempo: non stiamo parlando dell'ennesimo sito Internet per i clienti, gestito magari dal reparto Marketing e ad impatto organizzativo "limitato", ma di qualcosa che arriva nei loro uffici e in quelli dei loro collaboratori. Che richiede almeno una briciola del tempo di ciascuno durante la giornata.

L'entusiasmo tende a spegnersi e si comincia a rimuginare se ne valga la pena.

E' naturale che dietro i buoni propositi di migliorare la comunicazione interna si annidi, almeno all'inizio, una preoccupazione latente. Spesso quando riunite intorno a un tavolo le persone e spiegate loro cosa bisogna fare *veramente* si volatilizzano alla riunione successiva.

Poi, quando il progetto è avviato e il vostro sito è *online*, il problema di vincere paure e diffidenze si trasforma nel problema di convertire manager e dirigenti sulla via dell'usabilità, della leggibilità, dell'approccio aperto, della divergenza. Bisognerà fare capire che le "veline blindate" non hanno particolare presa sul personale, e che un discorso di venti cartelle dell'amministratore delegato non sarà sfogliato avidamente dalla prima all'ultima riga solo perché appare sul sito interno.

Bisognerà fargli comprendere che intranet non è un oggetto "magico" che trasforma una noiosa brochure di presentazione della società in oro per gli occhi dei dipendenti. E tante, tante altre cose.

Il problema è che un progetto intranet serio ha bisogno dell'azienda, di *tutta* l'azienda, più di quanto l'azienda senta di aver bisogno del progetto e non possiamo permetterci di ignorare le paure, gli standard operativi e le idiosincrasie tipiche dell'azienda: il lavoro di implementazione e di gestione del sito interno diventa perciò una mediazione continua tra le esigenze professionali legate alle regole proprie della materia e la necessità continua di tenere a bada le paure, di frantumare muri culturali ed elevare il livello complessivo di cultura del web dell'organizzazione.

# **Lettori fedelissimi**

Ogni progetto web richiede una manutenzione e un lavoro costanti. Questa necessità diviene strategica in un sito web interno che, fatalmente, è visitato e utilizzato tutti i giorni, in tutti i momenti della giornata e da un'utenza definita.

Il contesto di frequente e "ossessivo" utilizzo, quindi, incide su:

- aggiornamenti: con necessità di novità continue
- rapporto grafica-contenuti: nettamente sbilanciato a favore di questi ultimi
- struttura di navigazione: possibilità di scelte "audaci"

Il sito intranet non è un progetto, con un inizio e una fine, ma un vero e proprio processo che continua nel tempo. Non si esaurisce con il suo lancio: anzi, comincia a nascere e a trasformarsi proprio allora.

Dopo due giorni di "staticità" i colleghi penseranno che molto probabilmente il progetto si è arenato. Dopo due settimane ne saranno certi.

La dinamicità è quindi un fattore indispensabile.

I colleghi sono molto più che "fedeli abbonati", e il rischio di stancare in fretta è molto alto. E' quindi necessario considerare l'elemento "sorpresa" come uno dei fattori di maggiore importanza nel vostro sito aziendale.

Questo fattore ambientale legato alla consultazione quotidiana e continuativa significa anche che gli aspetti grafici e tecnologici sono destinati rapidamente a passare in secondo piano: dopo due settimane anche la cornicetta più elaborata e accattivante del mondo verrà presa con sufficienza e le persone si concentreranno su ciò che gli proporrete.

E' un processo inevitabile, vale per i siti Internet e vale tanto più per la intranet: meglio, quindi, pensare subito a come riempirla di contenuti freschi tutti i giorni piuttosto che perdere settimane di lavoro per elaborare punti elenco "cool" e animazioni in Flash.

Dall'altra parte, in questa quotidianità di utilizzo ci sono anche i vantaggi: in intranet non dovete preoccuparvi ossessivamente delle curve di apprendimento dell'utenza: il disorientamento iniziale che il vostro sito, inevitabilmente, provocherà presso i colleghi è destinato, per fortuna, ad attenuarsi nel tempo.

Attenzione: sto parlando solo di curve di apprendimento e non di usabilità<sup>[1](#page-9-0)</sup>, che anzi è un elemento di successo, né sto dicendo che l'organizzazione dei contenuti e la struttura di navigazione siano fattori accessori, ma solo che è possibile operare scelte divergenti senza pagare un prezzo troppo alto.

<span id="page-9-0"></span> $\overline{a}$ <sup>1</sup> Sull'usabilità: [http://www.useit.com](http://www.useit.com/) - in italiano: <http://www.usabile.it/articoli.htm>

# **Lavorare, lavorare, lavorare!**

Una intranet è utilizzata durante l'orario di lavoro. Questo elemento di contesto influisce in modo determinante su alcune decisioni riguardanti:

- il tipo di contenuti
- la gerarchia visuale delle informazioni
- la progettazione grafica
- il linguaggio
- le scelte di fondo del palinsesto

Il contesto di utilizzo determina in maniera fondamentale **la scelta dei contenuti** e tende a sbilanciarli in modo evidente verso utility e servizi destinati a facilitare l'attività quotidiana delle persone.

Spesso, del resto, nelle organizzazioni non c'è molta fantasia nell'identificare queste utility: ci si accontenta di cercapersone interattivi, modelli ferie online e polverosi sistemi documentali, tralasciando una serie di possibilità alternative.

I motivi di questo rilassamento spesso sono legati al poco tempo, allo scarso budget oltre che ad una serie di dubbi latenti che suonano come campanelli d'allarme nelle teste dei responsabili del progetto. Non rischiamo di "deragliare"? A volte si ha paura di rischiare troppo. A volte non ci si pensa e basta.

Il fatto di utilizzare il sito durante l'orario di lavoro accentua, poi il fattore velocità e la necessità di dare evidenza agli elementi e ai contenuti di fruizione immediata tramite una **gerarchia delle informazioni** molto attenta e tarata con precisione sulla base alle priorità di utilizzo degli utenti.

Anche in questo caso spesso si fanno errori grossolani. Home page non funzionali, "killer application" interne inspiegabilmente nascoste in profondità nella struttura di navigazione, pagine di passaggio strapiene di inutili distinguo.

Spesso si preferisce mettere in evidenza, sulla home page, il logo aziendale 300x500 piuttosto che il cercapersone interno. A volte si operano scelte in base alle "tendenze" aziendali del momento perdendo di vista l'utente finale, ovvero il collega della stanza a fianco.

Il contesto lavorativo di utilizzo incide anche sulla **progettazione grafica**, che generalmente si ispira ad una maggiore sobrietà, sempre benvenuta e tanto più necessaria in un sito intranet.

Anche se talvolta questa legittima esigenza di moderazione tende a scadere in episodi di vera e propria sciatteria progettuale o a trasformare lo spazio web in una zona similmilitare: spazi grigi minati da punti elenco. Spesso erroracci imperdonabili si mescolano a velleità da Gran Portale in un misto di ingenuità, voglia di stupire e paura di esagerare.

Ancora, il contesto di utilizzo incide nelle scelte di approccio agli utenti e nel **linguaggio**, che spesso tende a "volare basso", senza troppi fronzoli.

E, purtroppo, spesso riesce a riprodurre in maniera fin troppo fedele i vizi e le perversioni stilistiche dell'organizzazione. Si evitano sforzi troppo intensi per confezionare le notizie o per facilitare la fruizione delle informazioni, riservando per il proprio sito esterno le euforie linguistiche e la sapiente arte della scrittura online.

Ma, soprattutto, (e aggiungerei, purtroppo…), la consapevolezza del peculiare contesto di utilizzo tende ad abbattersi come una scure sulle **scelte di massima** operate sul progetto, tagliando a monte una serie di elementi reputati "non in sintonia" con l'attività lavorativa.

Si crea un grande spartiacque mentale che divide lo scintillante e dinamico universo di Internet dal polveroso e un po' monotono mondo intranet. I piani di lavoro, in estrema sintesi tuonano: "poche chiacchiere, non stiamo giocando!"

Il risultato complessivo di questa fin troppo facile equazione intranet = lavoro, Internet = svago il più delle volte è una specie di "intranet dei prigionieri", a metà tra una zona militare, un ufficio anagrafe e una biblioteca di provincia. Una noia mortale per tutti. E soprattutto, alla fine, un oggetto che poco ha a che vedere con il lavoro, con lo svago e con qualsiasi altra attività sensata.

Come abbiamo detto, intranet è un sito web utilizzato *durante* il lavoro, ma non serve, in senso stretto, *per* lavorare. Non è un sistema di CRM o un applicativo di office automation<sup>[2](#page-11-0)</sup>.

E' uno strumento di supporto nel lavoro, composto di tanti elementi molto eterogenei tra loro. Durante la giornata di lavoro noi facciamo *un sacco* di cose e se vogliamo che la intranet ci serva veramente essa dovrà esprimere, nei contenuti e nello stile, un concetto di lavoro più ricco, sfaccettato e divergente rispetto al modello che emerge dalla "visione" descritta poco fa.

La giornata lavorativa è lunga e le persone, fortunatamente, sono sempre più complesse di quello che crediamo.

#### **Tutto da rifare: una progettazione in divenire**

Un sito intranet vive all'interno dell'azienda e, fatalmente, ne segue da vicino l'evoluzione organizzativa e i cambiamenti di contesto. La intranet, quindi, non può essere un "blocco di granito", ma uno "stelo di giunco", pronto ad adattarsi e a mutare nel tempo. I driver principali che motivano tale duttilità sono legati a:

- cambiamenti organizzativi e di contesto
- eterogeneità delle esigenze interne

 $\overline{a}$ 

- velocità e intensità dei feed-back dell'utenza

Nell'organizzazione, molto spesso quello che andava bene tre mesi prima si rivela inadeguato di fronte ad uno scenario che cambia o a nuove scelte organizzative. Occorre pertanto poter adattare il proprio sito ai nuovi fattori che nel frattempo si sono aggiunti.

Inoltre la intranet deve recepire una serie di istanze che provengono da diversi settori aziendali con culture, livello di attenzione e stili comunicativi diversi. I vostri capi, e i capi dei vostri capi sono tanto, tanto esigenti e potrebbero dirvi che sarebbe molto

<span id="page-11-0"></span><sup>&</sup>lt;sup>2</sup> Questa posizione non è universalmente condivisa. In alcuni casi si tende ad estendere il concetto di intranet anche all'ambito degli applicativi online (CRM, sistemi di vendita, ecc). Per un approfondimento di questi aspetti si veda l'interessante rapporto sulle intranet italiane scaricabile da [http://www.intranetfiles.it](http://www.intranetfiles.it/)

carino se, per questa volta, inseriste le miniature ingrandibili delle foto dell'ultima Convention.

Un'organizzazione ha al suo interno tante teste, tante "visioni" e molto poco tempo per acquisire gli standard e venire incontro ai vostri problemi editoriali.

Infine, considerate che i colleghi sono i vostri critici più "appassionati": spesso vi segnaleranno errori, lacune, integrazioni possibili. E non c'è niente di più frustrante che ricevere questi segnali deboli "dalla truppa" e non potere fare niente perché ormai "è fatta" e non si torna indietro!

Complessità organizzativa, eterogeneità degli approcci, e quelli del reparto Marketing che vorrebbero in home page il banner più grosso del pianeta che pubblicizza ai dipendenti la nuova offerta, mettono costantemente in discussione le scelte effettuate.

Il vantaggio di essere su intranet è che potete permettervelo: è possibile tentare strade nuove e nuovi approcci per venire incontro ad esigenze particolari. Se la strada scelta è soddisfacente potrete poi utilizzarla in altre occasioni, creando in questo modo un nuovo standard, che sarà creato "sul campo" e sarà quindi tagliato su misura: una specie di laboratorio permanente di nuovi approcci e nuove soluzioni guidato dagli input, dalle esigenze, e dai feed-back.

Il contesto variabile dell'organizzazione, incide su:

- **progettazione generale del sito**, orientata ad una flessibilità di fondo e ad un'estrema mobilità dei vari elementi
- **template**, ovvero le pagine "preformate" utilizzate per inserire i contenuti, che tendono ad arricchirsi nel tempo di nuove inconsuete varianti
- **regole e standard editoriali**, che crescono e si completano mano a mano che la intranet si arricchisce
- **approccio progettuale**, orientato ad uno sperimentalismo di fondo guidato dalle esigenze interne

Il lavoro di progettazione, pertanto, non finisce mai e il vostro sito subirà, nel tempo, una serie di "aggiustamenti": il risultato sarà un oggetto "tagliato su misura" sulle vostre esigenze, almeno fino a che un nuovo problema non vi costringerà a inventare una nuova soluzione.

#### **Uno sguardo ravvicinato: multifunzionalità dello spazio**

 $\overline{a}$ 

Se avete già una intranet nella vostra organizzazione e provate a chiedere ai colleghi di darne una definizione sentirete risposte molto diverse tra loro.

Ogni collega tende a vedere la intranet a modo suo, seguendo le sue inclinazioni individuali, il suo ruolo nell'organizzazione e la sua esperienza di utilizzo.

Come i buoi di Senofane<sup>[3](#page-12-0)</sup>, ciascuno di noi costruisce una definizione "a propria immagine" a seconda dei suoi usi, consumi e costumi. Tra il serio e lo scherzoso, ecco alcune caratterizzazioni, legate al diverso utilizzo e al diverso approccio alla materia:

<span id="page-12-0"></span><sup>3</sup> *"Ma se i buoi e i cavalli e i leoni avessero mani e potessero con le loro mani disegnare e fare ciò appunto che gli uomini fanno, i cavalli disegnerebbero figure di dei simili ai cavalli e i buoi simili ai buoi, e farebbero corpi foggiati così come ciascuno di loro è foggiato."* ( Senòfane di Colofóne: Silli, in: "I presocratici. Testimonianze e frammenti", a cura di G. Giannantoni, Laterza, Bari, 1986, p. 171-172)

**grafico**: è un sito web visibile (per fortuna!) solo all'interno dell'azienda.

**giornalistico**: è un house organ online che racconta l'evoluzione dell'azienda e tiene aggiornati i colleghi sugli scenari del mercato e sulla cultura d'impresa.

**operativo**: è un insieme di applicativi che razionalizzano una serie di processi gestionali.

della **segretaria**: è quel sistema che contiene l'elenco dei numeri di telefono, l'orario di treni, la modulistica da scaricare.

da **community manager**: è un sistema di comunicazione orizzontale per scambiare esperienze, idee, suggerimenti.

**professionale**: è un sistema di documentazione aggiornato e organizzato.

**manageriale**: è un sistema di comunicazione, che deve trasmettere messaggi ai dipendenti, veicolare valori e aumentare il senso di appartenenza.

**tecnico "smanettone**": è il posto dove scarico i driver per la mia stampante e un sacco di programmini freeware per la grafica su web.

**impiegato hi-tech**: è il sito interno in cui mi piacerebbe venisse una buona volta inserito l'orologio stellare ultra-sincronizzato a raggi infrarossi da scaricare…

**impiegato low-tech**: mi spiace molto, vorrei andarci ma è un sistema che mi impalla il PC quando ci accedo. Forse, anzi sicuramente, è un problema mio ma se potete venire a darmi una mano, tra l'altro ho anche la posta bloccata da una settimana…

**opportunista**: è un sistema dove ho fatto un sacco di affari vendendo i miei mobili vecchi ai colleghi. ;-)

**esibizionista**: è una vetrina per mettermi alla prova come critico cinematografico.

**collega della stanza a fianco**: è quel sito che apro tutte le mattine prima di iniziare a lavorare e consulto ogni tanto durante la giornata nel vano tentativo di trovare quello che mi serve.

**consulenziale**: è un processo di Knowledge Management per condividere informazioni e esperienze tra i colleghi in un sistema organizzato e web based che permetta il reciproco scambio delle conoscenze implicite all'interno dell'azienda per raggiungere obiettivi di business prefissati tramite forme di empowerment e auto-enrichment, incrementando in tal modo l'intelligenza collettiva dell'organizzazione e permettendo una diffusa creazione di Valore tramite la responsabilizzazione delle risorse umane.  $(?)$ ?

#### **La terra promessa del Knowledge Management**

Queste sono solo alcune definizioni possibili: avrete notato che l'ultima è un po' diversa dalle altre.

L'ho sentita molte volte, ma non sono ancora sicuro di averne afferrato bene il significato. Quando si comincia a parlare di Knowledge Management e di "creazione del Valore" le mie facoltà mentali tendono a vacillare e sono sommerso dai punti interrogativi.

In genere, le riunioni sul tema tendono ad assomigliare a sedute medianiche dove si cerca di evocare lo spirito-guida del Valore recitando una serie di formule propiziatorie.

Tutti ammicchiamo soddisfatti come se sapessimo benissimo di cosa stiamo parlando e, sotto un'aria vagamente ispirata, ripassiamo freneticamente tutto quello che sappiamo sull'argomento alla ricerca dell'Illuminazione.

In realtà non sono sicuro che un sito intranet abbia davvero a che fare con il Knowledge management, con l'empowerment o con la creazione di Valore. Sono concetti troppo astratti, cose da iperuranio organizzativo.

Ma sono certo che parlare a tutto spiano di Knowledge Management non sia un punto di partenza solido per definire un progetto, quantomeno un progetto intranet: quello che vogliamo dalla nostra rete interna è sempre molto più prosaico e ha a che fare con i nostri problemi quotidiani: comunicare, fornire e trovare informazioni, scaricare materiale, chiedere consigli, ecc.

In realtà una intranet fatta a regola d'arte lascia effettivamente emergere, alla fine, qualcosa che assomiglia a concetti come "crescita della conoscenza" o "Creazione di Valore". Fenomeni che emergono da soli, senza fanfare o rulli di tamburo. Credo che la conoscenza non sia una sorta di "colpo di pistola" che spariamo dentro la testa delle persone. Assomiglia piuttosto al sordo rumore di fondo della nostra mente mentre ci muoviamo nel mondo.

Difficile farne la base teorica di un progetto, no?

### **Una intranet a misura di complessità**

Se mettiamo da parte l'ultima, ipnotica, formulazione, tutte le definizioni fornite due paragrafi fa sono, a modo loro, legittime. Una intranet è effettivamente un giornale online, una bacheca, una serie di applicativi, una community, un sistema documentale, ed una "cosa" che il collega consulta svogliatamente tutti i giorni. E' tutte queste cose e anche molte altre.

Ma principalmente è una forma di comunicazione.

Nelle organizzazioni si comunica, che lo vogliamo o no: l'intera azienda, vista dall'alto, è un'immensa forma di dialogo permanente. E questa non è una nuova perversione "cool" delle aziende hi-tech, ma riguarda tutti, da sempre.

Se un'azienda è questo, una intranet che non sia una intranet di marziani dovrebbe per lo meno assomigliarle un po': una specie di "azienda parallela" che coincide con la totalità degli scambi online tra i colleghi effettuati al suo interno.

Chi aveva in mente una specie di house organ elettronico o di biblioteca documentale probabilmente troverà questa definizione un po' troppo "sopra le righe": di quali scambi stiamo parlando?

#### **Ghiaccio bollente**

E' arcinoto che la comunicazione efficace non è mai in una direzione. Se questo è vero per la comunicazione tradizionale lo diventa ancora di più nel caso nella comunicazione interna online.

Il web è, tutto sommato, uno strumento per sua natura freddo: nel caso di un web aziendale questa naturale freddezza rischia di trasformarsi rapidamente in gelo, e non basteranno le slide dell'ultima convention o i grafici di vendita dinamici per produrre un po' di calore.

I progetti aziendali dedicati al personale, poi, suscitano una istintiva diffidenza, quando non aperta ostilità. I dipendenti ne hanno "viste tante" e non sono particolarmente inclini ad accettare con entusiasmo proposte che calano dall'alto esigendo la loro attenzione.

Istintivamente sono portati a pensare a una fregatura.

Se non vogliamo che il progetto affoghi nell'indifferenza generale dobbiamo cominciare a pensarlo in un'altra ottica, in termini di apertura e partecipazione.

Spesso nelle organizzazioni questa auspicata apertura resta sulla carta, un insieme di buone intenzioni a cui raramente si riesce a dar seguito. Ci si accorge che non bastano slogan come "Vieni, ci sei anche tu!", per ottenere collaborazione, fiducia, entusiasmo. Inoltre, spesso gli strumenti di comunicazione interna tradizionali non si prestano a forme di partecipazione: un house organ cartaceo potrà al massimo ospitare qualche contributo esterno ma niente più, e non basta riversare il proprio giornale in html per ottenere una forma di collaborazione più intensa.

Se replicheremo su web le logiche editoriali della versione su carta il sito resterà sempre un progetto calato "dall'alto". La intranet "calda" al contrario è aperta e partecipativa:

- i contenuti non sono un pacchetto predefinito a monte, ma il risultato di proposte, suggerimenti e molteplici tavoli di progetto
- i servizi e le utility a disposizione dei colleghi sono molteplici, efficaci e tagliati su misura sulla base di quello che i dipendenti avranno manifestato in appositi incontri e nel lavoro quotidiano
- sezioni e rubriche sono gestite direttamente da alcuni colleghi che hanno deciso di partecipare perché il progetto li "intriga"
- I coordinatori dei diversi reparti sono responsabilizzati sui contenuti e cercano di ottenere una forma di visibilità sul vostro spazio perché si accorgono che è nel loro interesse
- alcuni colleghi mandano articoli, che vengono puntualmente pubblicati, raccontando storie riguardanti il loro particolare settore
- i dipendenti segnalano continuamente anomalie, disfunzioni e proposte di miglioramento
- i project manager mandano spontaneamente documentazione da inserire sui casi di successo e i progetti più innovativi
- colleghi esperti di particolari materie aiutano gli altri in forum dedicati, nei quali assumono il ruolo di moderatori
- ogni cosa pubblicata è fatta per stimolare l'intervento dei colleghi, la loro partecipazione ad un dibattito permanente
- tutto ciò che inserite nella intranet, dal software da scaricare al filmato della nuova campagna pubblicitaria dell'azienda, è sottoposto a costante verifica, commento e arricchimento da parte di tutti
- ovunque, nello spazio web, vi sono canali di feed-back
- ogni cosa che pubblicate diventa un'occasione in più per andare fuori tema, uno stimolo per dire e farsi dire "e se invece facessimo…" .

L'intero progetto si configura sempre più a immagine e somiglianza delle molte mani che lo costruiscono.

# **Un gradino molto basso**

Bello vero?

Tutto questo è assolutamente "alla portata" di un sito intranet, ma non accadrà spontaneamente: il sito interno non è una bacchetta magica capace di trasformare la diffidenza in entusiasmo.

Un sito costruito intorno ai bilanci annuali ed ai messaggi del vostro CEO probabilmente non stimolerà la voglia di partecipare dell'ultimo impiegato periferico; una redazione anonima, altera, e che non risponde alle mail non farà venire voglia di venire a bussare alla sua porta.

E' necessario cambiare prospettiva e mettersi veramente nei panni del collega della stanza a fianco e abbassare, da subito, il "gradino da salire" per poter partecipare dimostrando, nei fatti, che la intranet è veramente aperta a tutti.

Non è semplice: è un lavoro quotidiano di progressiva conquista della fiducia, di attenzione ai segnali deboli, di reciproca seduzione. Alcuni esempi:

- la collega del secondo piano chiede se è possibile un ordinamento diverso nella visualizzazione dei dati di traffico e si stupisce quando vede l'ordinamento realizzato tre giorni dopo. Successivamente, altre persone vi chiamano ringraziandovi per la bella iniziativa a cui voi, da soli, non avreste mai pensato
- un tecnico dell'assistenza ha sviluppato alcune pagine web di manualistica per l'utilizzo della strumentazione di misura. Le pubblicate, con nome e foto del creatore, a disposizione di tutti
- un operatore del Call Center ha letto un bellissimo articolo sull'evoluzione del marcato ICT e ve lo segnala per la pubblicazione. Cosa che voi, dopo adeguato editing, fate puntualmente
- passando per il corridoio sentite per caso due specialisti dell'help-desk che parlano della difficoltà nel reperire informazioni su una certa versione di un prodotto.Vi incaricate di cercarle e le pubblicate
- il collega del reparto assistenza post vendita è un fanatico di fotografia digitale e la redazione gli mette a disposizione una rubrica per parlare dell'argomento. Collega entusiasta, intranet arricchita, e una serie di persone che scoprono alcuni trucchi che non conoscevano
- il responsabile della vendita vi segnala un problema di condivisione della documentazione nella task force che opera sui clienti "big" e voi costruite, assieme a lui, un sotto-sito appositamente per le sue esigenze

Dovrete essere voi a fare il primo passo, mostrando disponibilità e accettando i contributi dei colleghi per quello che sono, senza snobismi. Dovrete farvi vedere, entrare nelle stanze degli altri, chiedere aiuto, accettare consigli, cercare alleati.

I dipendenti non devono essere destinatari passivi di informazioni, ma agenti attivi all'interno del progetto: stanno tutti partecipando al tavolo di progetto, anche se inconsapevolmente.

L'intranet non è l'ennesima sofisticata forma di gestione del personale tramite messaggi colorati catapultati sui PC dei dipendenti. E' un po' la voce di tutti e dovete prepararvi ad orchestrare un coro.

#### **Il quadro che emerge: un lavoro collettivo**

Le caratteristiche che abbiamo tratteggiato nelle pagine precedenti fanno emergere la profonda vocazione collettiva del progetto.

Nella intranet calda e "dal basso" il lavoro cooperativo è il pane quotidiano: colleghi e dirigenti collaborano attivamente fornendo contenuti, presentando esigenze, e proponendo idee che puntualmente vengono, in qualche misura, "assimilate" all'interno del progetto, in una crescita ed evoluzione continua. Le persone fanno questo di loro iniziativa, per più di un motivo:

- perché, **in quanto dipendenti**, devono *usare* il vostro sito e presto capiscono che è nel loro interesse collaborare attivamente al progetto
- perché, **in quanto responsabili**, intravedono l'opportunità di snellire alcuni processi o di realizzare forme innovative di comunicazione
- perché, **in quanto persone**, avendo l'opportunità di mettere alla prova competenze e passioni generalmente non valorizzate all'interno dell'organizzazione, si danno da fare per realizzare un buon lavoro, spontaneamente

Il vostro web interno avrà tanto più successo quanto più riuscirete ad allargare il tavolo di progettazione e la varietà dei contenuti espressi; è difficile fare una buona intranet chiusi dentro una stanza: bisogna uscire, parlare molto con le persone, ascoltare i colleghi, conoscere bene la propria realtà organizzativa, essere disponibili al confronto. Certo, il risultato di questa attività collettiva sarà molto distante da una specie di patinata brochure interattiva: sarà qualcosa di meno liscio, di più "bitorzoluto" se vogliamo, ma sarà anche qualcosa in cui i colleghi si riconosceranno.

# **In sintesi….**

Una intranet è uno spazio web che ha delle caratteristiche particolari:

- **è un progetto** aziendale che usa il web per lavorare, organizzare i dati, comunicare. Rispetto al web tradizionale cambiano, quindi, gli obiettivi di fondo e, di conseguenza, le strategie di approccio alla materia
- **è un oggetto** che risente di un insieme di variabili ambientali legate al contesto organizzativo: una fruizione quotidiana, un'utenza conosciuta e definita, un uso finalizzato, alcuni vincoli operativi, regole e scelte aziendali. Queste variabili influiscono sui contenuti, sulla progettazione generale de sito, sulle regole editoriali, sulla struttura di navigazione, sulla frequenza degli aggiornamenti, sul linguaggio, sulle scelte di palinsesto
- **è uno spazio web** che ha molte funzioni, usato per comunicare in maniera multidirezionale all'interno dell'impresa. E', allo stesso tempo, un sistema documentale, un giornale on line, una forma di community, un insieme di servizi e utility per il dipendente
- **è un processo** in continua evoluzione. Vive all'interno dell'azienda e risente, in tutti i suoi aspetti, dei cambiamenti organizzativi
- **è un lavoro** aperto e collaborativo, che si costruisce giorno per giorno con il contributo di tutti di dipendenti, in un processo di coinvolgimento progressivo di tutti i membri dell'organizzazione

Consigli per cominciare con il piede giusto

Come abbiamo visto, la gestione di uno spazio intranet è piuttosto laboriosa.

Ancora di più nella fase iniziale, quando il progetto è solo abbozzato e la direzione non ancora tracciata con chiarezza. La cura di alcuni aspetti preliminari, legati alla raccolta dei dati, alla definizione degli standard e all'impostazione complessiva del lavoro è fondamentale per la riuscita del progetto. La corretta definizione di questi aspetti aiuta lo spazio web a partire con il "piede giusto". Proviamo, quindi, ad esaminarli da vicino.

#### **Alchimie tecnologiche**

Creare uno spazio web, come è noto, è relativamente facile. Difficile è fare diventare questo spazio una vera intranet.

E puntare fin dall'inizio sugli aspetti tecnologici non ci aiuta ad andare nella giusta direzione.

In azienda, a volte, si sviluppano approcci "magici" verso le tecnologie: non vediamo l'ora di poter schiacciare il bottone che ci catapulterà in una dinamica e collaborativa community di colleghi.

Parole come "profilatura" e "Database Documentale Integrato" assumono connotazioni miracolistiche: dove non siamo riusciti noi, si pensa, arriverà la "normalizzazione dei contenuti all'interno di un db multipiattaforma".

Beh, non funziona proprio così.

Costruire una "macchina da guerra" tecnologica senza avere un'idea chiara di *che cosa* le persone dovranno farci e, soprattutto, senza averle consultate prima, scatena subito imbarazzanti effetti collaterali: ne parliamo in giro orgogliosi e soddisfatti mentre i colleghi ci guardano con aria interrogativa: Intra*chè*? pensiamo che il videostreaming "farà il botto" e invece non se lo fila nessuno; creiamo il sofisticato sistema-dicomunicazione-istantanea-superprofilato e i dirigenti continuano tranquillamente a farsi protocollare la posta dalla segretaria.

Perché, perché, perché?

La tecnologia è solo uno strumento, e prima di usarla dovete sapere a che cosa dovrà servire, come funzionerà nell'organizzazione, dove volete arrivare.

E per saperlo dovete innanzitutto guardare alla vostra azienda e lasciare da parte, per un momento, il web.

#### **Conoscere i propri polli**

Una intranet è calata in un contesto organizzativo e, quindi, ha a che fare con ruoli, funzioni, processi operativi, modalità di comunicazione consolidate e un mare di informazioni sparse all'interno dell'organizzazione preesistenti alla sua introduzione. E' necessario conoscere bene queste cose per evitare di fare il classico buco nell'acqua.

E' difficile immaginare un sistema integrato di informazioni senza sapere quali sono i tempi di fruizione, la cultura tecnologica media, le esigenze principali, il modo di lavorare, ecc.

E non potete neanche obbligare le persone ad usare servizi contorti e "starati" solo perché vi è costato tanto metterli in piedi. Le persone sono libere di accedere o meno ai servizi, e noi vogliamo che traggano giovamento dalla intranet, non che ci maledicano per l'ennesimo sistema costruito senza sapere a chi ci rivolgevamo.

L'azienda, quindi, la dovete conoscere!

Preliminarmente all'avvio del progetto dovete quindi fare un'operazione di "raccolta dati" su diversi aspetti della vostra organizzazione, quali:

- popolazione target
- principali processi
- modalità di comunicazione
- informazioni preesistenti
- principali carenze e esigenze

### **Popolazione**

L'azienda non è un tutto omogeneo: è fatta di ruoli, funzioni, mestieri.

Questi ruoli e funzioni identificano una serie di utenze target con diverse esigenze, aspettative, modalità di fruizione dei contenuti e capacità di penetrazione degli stessi; dobbiamo sapere il livello di confidenza con le tecnologie e le possibilità operative di accesso durante la giornata.

Non occorre tagliare l'azienda a fette toppo "sottili", almeno all'inizio: è sufficiente avere un'idea di massima per non operare totalmente "al buio".

Una prima mappa quindi, identificherà una serie di segmenti di popolazione significativi:

- per area di attività (operatori del CC, venditori, ecc.)
- per ruolo organizzativo (dirigenti, quadri, specialisti, impiegati, ecc.)

Per ciascun segmento individuato è opportuno verificare:

- la possibilità di accesso al web durante la giornata
- le dotazioni hardware e software
- i sistemi informativi utilizzati abitualmente
- la capacità di utilizzo media
- la redemption media (ovvero la capacità di penetrazione dei contenuti/servizi) ipotizzabile
- il livello di "sensibilità" tecnologica
- dati anagrafici medi (età, scolarità, ecc.)

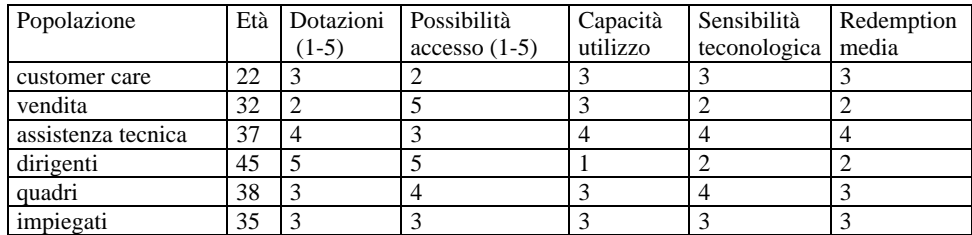

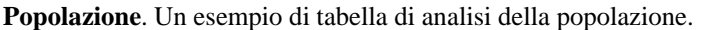

Non occorre essere degli statistici professionisti: basta un'indagine "spannometrica" con una semplice tabella: sarà pur sempre un passo in avanti rispetto al "collega-tipo"; più avanti, comunque, avrete modo di approfondire e di focalizzare con più precisione il vostro target.

Vi basti, all'inizio, poter distinguere "le forme": i visi li conoscerete col tempo.

#### **Processi**

Dovete conoscere bene almeno le aree di attività macroscopiche e i principali processi operativi. Cercate di capire che cosa si fa, e come lo si fa. Non occorre scendere troppo in profondità: non state facendo un riengeneering dei processi organizzativi. E' sufficiente sapere:

- quali sono i principali compiti
- le interfacce organizzative
- i sistemi tecnologici a supporto
- le fonti di informazione a cui attingono i settori
- le attività collaterali

Niente di stratosferico: non dovete stare mesi ad analizzare i microprocessi, ma solo capire meglio come "gira" il lavoro.

E' facile che chi progetta una intranet, lavorando in azienda, abbia già molte di queste informazioni, ma non è male che si faccia aiutare da qualcuno che l'azienda la conosce "bene".

#### **Comunicazione**

Bisogna scoprire come le persone comunicano tra loro e quali sono i principali flussi di comunicazione interni.

Dovete sapere in che modo e con quale intensità, mediamente, si comunica tra centro e periferia, tra vertice e base, tra attori contigui nei processi. Dovete individuare quali sono i contenuti, gli strumenti, gli intoppi. Esistono help-desk interni? Come si comunica tra le aree periferiche? Qual è il "giro" delle richieste di informazioni? Esistono figure identificate di referenti per particolari progetti?

Insomma dovete mappare lo "stato dell'arte" della comunicazione interna. Cercate di capire:

- **il tipo di informazioni** che vengono scambiate (normative, disposizioni, lettere, schede tecniche, listini, bozze di progetti, avanzamenti)
- **i principali strumenti** a supporto (mail, posta interna, lavagne a fogli mobili, bacheche in corridoio, cartelle condivise sui PC, mini siti web "abusivi")
- **le modalità** di comunicazione (broadcast, one to one e tutte le varianti sul tema).
- **lo stile medio** di comunicazione (direttivo, colloquiale, ecc.)
- **il grado di "direzionalità"** (top-down, bottom-up) e di apertura ai feed-back

#### **Esigenze e carenze**

Lavorare su intranet offre il grande vantaggio di poter progettare i contenuti a partire dai reali desideri che sempre abbiamo avuto sul web. Possiamo soddisfare i nostri bisogni e anche i nostri capricci di utenti.

Ma è importante che capiamo bene di cosa abbiamo veramente bisogno. Spesso la voglia di comunicare è tanta, ma si va nella direzione sbagliata perché abbiamo dato retta solo alla nostra immagine della intranet "ideale".

La mappa delle esigenze, quindi va costruita con cura, raccogliendole seguendo la segmentazione vista prima (ruoli e mestieri).

Quante volte avrete sentito dire: "Ma quel settore di cosa si occupa?" oppure: "Non si trova mai la normativa aggiornata", o ancora: "Vorrei poterlo dire all'amministratore delegato!", e così via.

Sono tutte indicazioni importanti che evidenziano le modalità di comunicazione esistenti e le carenze percepite.

Attenzione: "mappa delle esigenze" non significa ancora "mappa dei contenuti", ma è un ingrediente essenziale per costruirla.

#### **Informazioni**

Le informazioni sono ovunque nell'organizzazione. Va quindi effettuato uno screening preliminare per identificare le fonti interne più "ricche" e il tipo di supporti utilizzati.

Identificate settori e persone ad alta densità di informazioni e di competenze. Possono essere anche piccole strutture, nascoste e poco visibili, ma con un ruolo "chiave" per i vostri scopi. Cercate di portarle allo scoperto.

Le informazioni, poi, giacciono nell'organizzazione in forme diverse: manuali, documentazione di progetto, mini siti web già presenti in azienda su determinati argomenti, applicativi, data base, slide. Cercate di identificare i principali. Anche in questo caso si tratta di un lavoro progressivo, che si arricchirà nel tempo.

### **Ricerche sul campo**

Come trovare le informazioni che vi servono?

La cosa migliore è chiederlo direttamente agli interessati: l'azienda di cui vi occupate non è un oggetto astratto, ma una realtà concreta: questi elementi, quindi, vanno raccolti "sul campo". Lasciate perdere inutili brainstorming per pochi intimi. In questo caso sono di scarsa utilità.

La raccolta di questi dati può avvenire secondo modalità diverse ed integrate:

- interviste strutturate, questionari e focus group
- colloqui informali con "amici e parenti"
- intuizioni personali

Le **interviste** possono essere fatte, a campione, a tutti i livelli dell'organizzazione, con domande prefissate associate a range quantitativi:

- **con i dirigenti**, per capire che cosa si aspettano, come vedono il progetto, cosa vogliono trasmettere alla loro popolazione, cosa vogliono fare emergere da un sistema di comunicazione
- **con i coordinatori intermedi**, per capire come trasmettono le informazioni, quali sono le loro modalità per ottenere feed-back, quali sistemi di supporto utilizzano nel loro rapporto con i collaboratori
- **con gli addetti** per capire le principali esigenze e le carenze percepite nel sistema di comunicazione dell'azienda, per verificare quali servizi sarebbero più opportuni nella loro attività e per capire come si muovono, mediamente, nella ricerca di informazioni.

A tutti possono essere fatte domande sulla capacità di utilizzo del web, su tempi e modalità di collegamento, ecc.

I **questionari** possono, invece, essere distribuiti ad ampio raggio, su tutta la popolazione aziendale in forma cartacea oppure direttamente online.

Infine, i **focus group** possono essere effettuati per famiglie professionali omogenee (supervisor, addetti della fatturazione, ecc.) in modo da fare emergere i desideri latenti e "l'immaginario" associato alla comunicazione ideale.

Potete integrare tutti questi strumenti o selezionarne solo una parte in relazione alla complessità della vostra organizzazione.

**Questionario su intranet**

- **Quali sistemi informativi usi per la tua attività?**
- **Da dove ti arrivano le informazioni utili per la tua attività?** (mail responsabile normative bacheca – colleghi del settore– colleghi degli altri settori - altro).
- **Quante mail invii e spedisci ogni giorno?** (nessuna, da 1 a 10, da 10 a 30, da 30 a 50, più di 50).
- **Che tipo di informazioni scambi per e-mail?** *(aperta)*
- **Nel tuo settore come sono archiviate le informazioni che utilizzate più spesso** (archivi manuali – sito web – sistema di CRM - non sono archiviate).
- *(se esiste già una intranet)* **Complessivamente quanto navighi sulla intranet ogni giorno?** (mai da 5 a10 minuti –  $10 - 20$  minuti – oltre 20 minuti).
- *(se esiste già una intranet)* **Quante volte ti colleghi al giorno?** (mai, da 1 a 2 volte , da 3 a5 volte, più di 5 volte).

- *(se esiste già una intranet)* **In quale momento della giornata ti colleghi** (quando capita - appena arrivato in ufficio – dopo pranzo – sono sempre collegato). - *(se esiste già una intranet)* **Qual è il servizio principale della internet che utilizzi?** *(elencare i servizi).*  - **Qual è la home page del tuo Browser?** *(aperta)* - **Utilizzi spesso motori di ricerca su Internet?** (mai, qualche volta, spesso). - **Hai mai fatto acquisti su Internet?** (mai, qualche volta, spesso). **Partecipi a forum e gruppi di discussione su Internet?** (si – no – qualche volta). - **Quali sono le informazioni principali che utilizzi abitualmente nella tua attività** (news sull'azienda – normative – manuali – informazioni commerciali – notizie sulla concorrenza documentazione tecnica - report - altro). - **Trovi con facilità le informazioni che ti servono nel tuo lavoro?** (no,per niente – poco – abbastanza – molto). - **Come reperisci le informazioni, quando ti servono?** (colleghi, internet, archivi cartacei, responsabile, help desk centrale, altro). - **Quali sono le principali difficoltà che incontri quando cerchi un'informazione?** *(aperta)* - **Quali servizi vorresti trovare online?** *(aperta)* - **Quali informazioni vorresti trovare online?** *(aperta)* - **Quali documenti vorresti trovare online?** *(aperta)* - **Quali contenuti formativi vorresti trovare online?** *(aperta)* - **Qual è la cosa di cui senti più la mancanza sulla rete?** *(aperta)* - **Per te la Rete è principalmente:** (uno strumento di lavoro – un modo per comunicare – un data base di informazioni e documentazione - un modo per crescere professionalmente – una cosa divertente). - **Esprimi un giudizio sulla comunicazione interna scelto tra questi aggettivi** (confusa – interessante – inutile – utile – migliorata – peggiorata – ordinata – aggiornata – chiara – vasta – disomogenea – completa – frustrante – divertente – professionale ) - *(se esiste già una intranet)* **Dai un giudizio sui singoli aspetti della nostra intranet (da 1 a 10)** Chiarezza dei contenuti Completezza nei contenuti e dei servizi Tempestività e aggiornamento Aspetto grafico Facilità di navigazione Rapidità nei feed-back voto complessivo - **Dacci un suggerimento per migliorare la comunicazione** *(aperta)* **Questionari.** Un esempio di questionario di rilevazione modalità di comunicazione e esigenze del

personale.

Allo stesso tempo, esiste anche un circuito informale di persone vi aiuterà ad andare nella giusta direzione: colleghi, amici, persone incuriosite, personale collocato in punti strategici (ad esempio, nelle aree periferiche) da cui ottenere squarci sullo stato dell'arte.

L'importante è avere sempre le "antenne alzate", pronti a recepire indicazioni e segnali deboli presenti ovunque nell'impresa: un dialogo in ascensore può essere l'occasione per pensare ad un possibile contenuto, e ha spesso più valore che non una riunione di progetto con tante teste d'uovo super esperte.

Poi ci saranno le vostre intuizioni, basate sulla vostra esperienza e il vostro personale punto di vista organizzativo. Dopo tutto siete anche voi colleghi, e sapete cosa avete sempre desiderato senza trovarlo.

Il risultato di questo lavoro è un insieme di dati piuttosto consistente, che spesso fa a pugni con l'idea di azienda da cui si era partiti: tantissime suggestioni e spunti da trasformare in progetti. Ma è un buon inizio per lavorare su qualcosa di concreto.

# **Mappa dei contenuti**

L'insieme di tutti questi dati formerà la mappa dei contenuti vera e propria, ovvero l'insieme di informazioni e di servizi-base che andranno previsti nel progetto.

Come abbiamo visto, le modalità per costruire questa mappa sono un po' laboriose, ma vale la pena di perderci un po' di tempo: i contenuti sono la chiave di qualsiasi progetto web.

Scoprirete che non sarebbe male uno script per trovare in linea CAP e prefissi, che servirebbe una manualistica online per i pezzi di ricambio dei macchinari, che i cataloghi dei prodotti dovrebbero essere consultabili con particolari criteri di ricerca, che ci vorrebbe della formazione online per gli addetti alla fatturazione, che non sarebbe male un "esperto in linea" per i venditori territoriali, ecc. Nel prossimo capitolo esamineremo alcuni oggetti tipici.

Potete partire da questo insieme disaggregato di istanze e passare via via ad associarle, facendo emergere le sezioni vere e proprie della intranet.

La mappa dei contenuti rappresenterà la vostra bussola di navigazione per dotarvi della tecnologia adeguata, organizzare le persone, definire la struttura del sito, la grafica, i template, le tassonomie.

Vi indicherà se il sito sarà statico o dinamico, quanti soldi bisognerà spendere, le risorse umane da coinvolgere, quali servizi bisognerà acquistare dall'esterno, come organizzare i gruppi di lavoro.

La mappa dei contenuti è in realtà una vera e propria mappa di progetto: fatene pure un cartellone gigantesco ed appendetelo al muro del vostro ufficio: sarà sufficiente per inquadrare in un colpo d'occhio tutto il lavoro.

# **Gruppi di lavoro**

Ogni volta che in azienda salta fuori la storia del "gruppo di lavoro" mi metto comodo: la cosa andrà per le lunghe.

In intranet il team di progetto non è composto da una banda di saputelli che si ritrovano una volta la settimana per fare a gara a sparare paroloni "cool", ma da un gruppo vasto ed eterogeneo di attori coinvolti a diverso titolo e ruolo. I principali attori saranno:

- redazione, o "regia"
- rappresentanti di tutti i settori aziendali
- responsabili delle diverse sezioni e canali della intranet
- referenti tecnologici
- redattori locali e content provider "sparsi"
- tutti i colleghi che hanno voglia di partecipare

In corrispondenza dei vari gruppi di attori si creeranno diversi tavoli di lavoro, ciascuno con il suo campo di attività. Possono essere anche tavoli virtuali: l'importante è che siano il più possibile separati tra loro per non confondere i vari livelli di gestione.

- **tavolo tecnologico**, per affrontare i problemi relativi alla rete, alla piattaforma editoriale, ai server, allo sviluppo software per i servizi evoluti, agli standard hardware, alle dotazioni informatiche
- **tavolo gestionale**, composto dai referenti manageriali dei settori per monitorare gli avanzamenti, individuare gli scostamenti e registrare le nuove esigenze
- **tavolo editoriale**, composto dai vari content provider e referenti di sezione, per stabilire il palinsesto, darsi le scadenze, esaminare i contenuti e i nuovi servizi

In ogni caso tenete sempre presente che il vostro "gruppo" di lavoro è, in realtà, tutta l'azienda e chiunque ha un qualche titolo per parteciparvi: spesso facendo riunioni lampo in corridoio sono uscito con idee molto più chiare che con incontri-fiume in cui ci si accaldava per ore cercando di capire se "competenza" fosse sinonimo di "conoscenza".

Tanti tavoli, ma un'unica regia: le fila le tirerete sempre voi, ovvero il team che "ha vinto" il progetto intranet. Se siete impazienti di sapere da chi è composto, andate pure alla fine del capitolo 6 (ma aspettate di leggere tutto il resto, prima di fare commenti…).

### **Conquistare una autonomia**

In azienda dobbiamo convivere con cicli di approvazione lunghi e tortuosi e spesso capita che, per i più svariati motivi, le nostre idee si "arenino" in vari punti dell'organizzazione.

Queste modalità organizzative si scontrano pesantemente con le modalità proprie del web, dove spesso occorrono decisioni rapide e, soprattutto, una gestione quotidiana che richiede scelte continue.

Avere "le spalle coperte" dal punto di vista manageriale è indispensabile, ma le procedure editoriali di approvazione non possono riguardare ogni singolo dettaglio dell'attività: una volta approvato il progetto e le sue linee guida, è necessario conquistare un certo grado di libertà decisionale in modo che, chi gestisce *veramente* la intranet sia anche chi prende le decisioni, almeno quelle più comuni.

Quindi: agite sempre in coerenza con il piano stabilito ai massimi livelli, ma "al di sotto" di tale piano fate in modo di operare in totale autonomia.

#### **Darsi uno standard**

Una intranet è continuamente scissa tra la necessità di darsi degli standard e l'esigenza di violarli.

Da una parte, giustamente, si sottolinea la necessità di standardizzare il più possibile lo spazio, in modo da renderlo coerente, usabile, e con un'identità ben definita<sup>[4](#page-25-0)</sup>. Anche perché la standardizzazione permette di ottimizzare le risorse umane e tecnologiche a disposizione, migliorando l'efficienza di tutto il meccanismo.

<span id="page-25-0"></span> 4 cfr. J. Nielsen: "Designing Web Usability", Macmillan Computer Publishing – 2000. trad. It.: "Web usability", Apogeo – 2000 p. 280 ssgg.

D'altra parte, però, c'è un elemento di complessità organizzativa da non sottovalutare.

Il lavoro è sottoposto costantemente a tensioni e sviluppi spesso inconsueti: nascono necessità nuove e impreviste, e alcuni settori decidono all'ultimo momento che è arrivato, anche per loro, il momento di andare *online*.

La sviluppo dell'intranet, quindi, rappresenta una vera e propria scommessa progettuale, e l'auspicata standardizzazione non si ottiene costruendo, a priori, una serie di template preformati buoni per tutte le occasioni, bensì procedendo, man mano che lo spazio web prende forma, alla definizione di un insieme di regole.

Ci sarà quindi un nucleo di regole iniziali, che evolveranno e si stabilizzeranno nel tempo. Gli standard non riguarderanno solo il layout, ma coinvolgeranno tutti gli aspetti della intranet:

- standard di **navigazione**, ovvero il posizionamento dei menù, degli header e footer, degli spazi in genere
- standard **grafici**, ovvero una serie di codici-colore e codici-immagine (es.: rosso per i servizi e grigio per gli approfondimenti, freccetta blu per i link e freccetta nera per gli allegati, ecc.)
- standard di **layout**, ovvero l'insieme di template a disposizione per tutte le necessità
- standard **editoriali**, ovvero la lunghezza dei testi, il peso dei filmati, la grandezza delle immagini, la lunghezza dei titoli e dei paragrafi, il linguaggio da utilizzare, le modalità di scrittura, ecc.
- standard di **processo redazionale**, ovvero le modalità di gestione dei contenuti

Costruire degli standard significa anche creare una documentazione adeguata a supportarli e a diffonderli presso i colleghi. La documentazione da predisporre sarà composta da:

- **progetto stile "alto"**. Conterrà mission, visione strategica, obiettivi a medio e lungo termine, budget, step progettuali. E' un documento che in realtà dimenticherete subito: serve più per illustrare il progetto ai "massimi livelli"
- **progetto stile "vulgata"**. Conterrà un elenco più dettagliato dei contenuti e una descrizione più "normativa" di che cosa dovranno fare le persone coinvolte nel progetto. Rappresenta già un documento di lavoro, adatto a illustrare i compiti ai vari collaboratori occasionali e referenti di progetto
- **standard tecnologici**. Conterrà la descrizione degli aspetti tecnologici (server, software, piattaforme, risorse hardware/software necessarie da parte degli utenti, ecc.)
- **standard di struttura**. Conterrà la struttura complessiva del sito, lo schema delle pagine, la struttura di navigazione, i codici colore, i codici immagine
- **guida di stile**. Conterrà le indicazioni ed i consigli utili per la scrittura e lo stile da adottare (v. cap. 9)
- **guida per l'uso dei template**. Conterrà l'insieme dei template e le regole per il loro utilizzo
- **guida di processo redazionale**. Conterrà gli schemi a blocchi del processo redazionale e descriverà le fasi e i tempi del processo di pubblicazione

Se non ne pregiudica eccessivamente la leggibilità, le ultime tre guide finali possono anche essere raggruppate in un unico documento, suddiviso in tre capitoli.

Questa documentazione andrà diffusa e illustrata in tutta l'organizzazione, in modo da creare uno "zoccolo" di conoscenze di base il più capillare possibile.

Periodicamente, inoltre, questa documentazione andrà aggiornata per permettere di incorporare negli standard le soluzioni nuove e le "deviazioni" che avrete adottato e che avranno funzionato. Le guide, quindi, si aggiorneranno con il progredire della intranet.

#### **Marketing interno**

Il sito intranet, in quanto progetto aziendale a tutto campo richiede, come qualsiasi progetto web, un'accurata strategia di promozione interna.

Senza esagerare: la intranet non è una terapia forzata di comunicazione, e imporre "per decreto" un grammo di intranet al giorno a tutti i dipendenti non dà grandi risultati.

E' quindi importante farsi furbi e cominciare ad elaborare forme di marketing "blando" che spingano i colleghi ad accettare spontaneamente questo nuovo strumento che viene loro proposto.

**Usare l'e-mail**. Almeno all'inizio, l'utilizzo della posta elettronica è fondamentale per aumentare la diffusione della conoscenza del progetto presso tutti gli interessati. Una buona campagna di mailing iniziale certamente aiuterà la intranet a "decollare", creando nel contempo un clima di aspettative.

L'importante è che questo fondamentale strumento di comunicazione sia usato in modo appropriato, per evitare che si ritorca contro di voi (v. cap. 10)

**Parlarne in continuazione**. Fatevi "ossessionare" dal progetto e ossessionate che vi sta vicino: parlatene con tutti, raccogliete impressioni, fatevi dare dei pareri lampo, osservate le reazioni, individuate i punti deboli e correte subito ai ripari. Trovate alleati che credano nel progetto, stabilite contatti con più persone possibili, uscite dalle vostre stanze, prendete appunti.

Tenete le antenne alzate.

**Coltivare un brand**. Cercate di dare al progetto un senso complessivo, date un nome alla intranet, coniate un claim, realizzate uno screensaver da scaricare, create - se potete - qualche gadget e distribuitelo. Insomma, inventatevi una sorta di brand che sintetizzi un'immagine positiva. Credeteci.

**Diffondere il verbo**. Convocate riunioni, andate nei reparti a parlarne, create degli eventi *ad hoc*, nei quali un ampio numero di persone possano essere messe a conoscenza del progetto. Parlate con i capi intermedi e diffondete gli standard editoriali. Fate avere la documentazione di progetto a più persone possibili.

Queste sono solo alcune indicazioni sommarie: trovate voi la strada che meglio si adatta alla vostra organizzazione, ma fate in modo che i colleghi si incuriosiscano al vostro progetto e accettino di parteciparvi.

In ogni caso: non forzate mai la mano alle persone.

# **In sintesi…**

In sintesi, i consigli per partire "con il piede giusto" sono:

- **mettere tra parentesi la tecnologia**. Considerare gli aspetti tecnologici come elementi puramente strumentali ed evitare di avere verso di essi atteggiamenti "salvifici"
- **conoscere bene l'azienda**. Studiare la composizione della popolazione e i principali processi operativi. Mappare gli strumenti di comunicazione già esistenti e capire lo stile di comunicazione prevalente. Individuare le principali carenze ed esigenze
- raccogliere le informazioni attraverso strumenti di analisi "allargata" (interviste strutturate, questionari, focus group), un circuito informale di "amici", intuizioni personali
- **creare una prima mappa dei contenuti,** da cui partire per implementare il progetto e dotarsi degli strumenti umani e tecnologici necessari
- **creare un gruppo di lavoro allargato e informale**. Coinvolgere rappresentanti di tutti i settori e collegi volenterosi, lungo tutta la catena gerarchica dell'organizzazione. Creare diversi tavoli di lavoro (tecnologico, manageriale, editoriale) legati ai vari aspetti dell'attività
- **darsi degli standard ed essere pronti a violarli**. Creare una serie di standard editoriali grafici, di template, conservando la flessibilità organizzativa e tecnologica per gestire le eccezioni
- fare marketing interno. Usare la mail, stabilire numerosi contatti e farsi dare feed-back immediati, coltivare un brand, diffondere la conoscenza del progetto presso tutti i colleghi

#### **Informazione, conoscenza, community**

Qualche idea per i contenuti

Come abbiamo visto, sul vostro web i colleghi potranno fare moltissime cose: si informeranno sulle novità aziendali, accederanno ad una serie di servizi e condivideranno le loro competenze. Scaricheranno software e immagini, dialogheranno tra loro e con il vertice aziendale, parteciperanno a gare e campagne online. Potranno rilassarsi, fare gruppo, divertirsi. Un insieme incredibile di possibilità.

Ovviamente vanno prese delle decisioni: alcune cose avranno la priorità su altre, e potrete decidere che alcune possibilità non siano opportune all'interno della vostra realtà. Insomma, andranno effettuate alcune scelte anche se, personalmente, credo che i dipendenti, in intranet, debbano poter fare tutte queste cose.

#### **La gamma dei contenuti**

Il pacchetto di contenuti possibili all'interno di una intranet è costituito da gruppi di oggetti molto diversi tra loro quanto a impegno economico richiesto, lavoro redazionale, tecnologia necessaria, grado di interazione con gli utenti. Le classi più facilmente evidenziabili sono:

- utility e servizi
- informazioni
- materiali documentazione.da scaricare
- gestione della conoscenza
- formazione
- campagne rivolte al personale
- aspetti ludici e ricreativi

In alcuni casi queste classi possono sovrapporsi: uno strumento di formazione può essere presentato sotto forma di campagna verso il personale, una utility può essere costituita da uno strumento di informazione particolarmente sofisticato, e così via. Tuttavia ciascuna di queste categorie presenta differenze rilevanti quanto a modalità di fruizione, grado di interazione richiesto, possibilità di produrre contenuti "dal basso". Vediamole nel dettaglio, illustrando alcuni contenuti tipici per ciascuna categoria.

# **Utility e Servizi**

Utility e servizi costituiscono la parte statica dello spazio intranet e, spesso, sono la parte più "sticky", ovvero quella che spinge le persone a ritornarvi più volte al giorno. Tra di essi, ne esisterà uno, o anche più di uno, particolarmente "gettonato": chiamiamolo la "killer application" della intranet.

E' impossibile dire a priori quale sia: lo si scopre col tempo, analizzando l'utilizzo del web da parte degli utenti. E spesso i risultati riservano sorprese.

Il concetto di utility è molto ampio, e non dobbiamo pensare subito a sofisticati congegni ipertecnologici. E' una utility tutto ciò che:

- **riduce l'entropia** aggregando in un unico punto diverse fonti informazioni
- **velocizza l'attività** lavorativa automatizzando online una serie di operazioni
- **aumenta gli strumenti** a disposizione creando nuove possibilità operative

Ad esempio, raggruppare in un'unica pagina informazioni sparse in diversi punti dell'organizzazione significa fornire del valore aggiunto e ridurre l'entropia.

Il concetto di utility, quindi, si estende a tutto ciò che aggrega in un unico punto diverse fonti di informazione: è un utility anche l'elenco completo dei centralini e degli indirizzi delle sedi aziendali, l'accesso da un unico punto a tutti gli applicativi aziendali, l'insieme della modulistica ordinata e aggiornata.

Insomma, se riuscite ad aggregare all'interno di un'area concettuale (ad esempio, "Software", o "Manualistica") tutte le informazioni sparpagliate su un determinato argomento, ecco che avete un nuovo servizio da proporre.

In questo caso non servono particolari investimenti: è sufficiente rimboccarsi le maniche e mettersi a caccia di informazioni. A questa categoria di utility appartengono cose come:

- **modulistica**. Tutti i principali moduli utilizzati in azienda, catalogati e descritti
- **accesso ad applicativi**. Tutti i principali applicativi utilizzati dal personale, raggruppati in un unico punto e suddivisi per gruppi professionali omogenei
- **informazioni di servizio**. Indirizzari, numeri brevi, ecc.
- **software**. Potrete fornire sia il software di base (office, compressori, antivirus, driver, codec, ecc.) sia software freeware per esigenze particolari

Sono tutte utility che velocizzano l'attività, presidiano gli standard interni ed evitano spiacevoli "cacce al tesoro" da parte dei colleghi. E' bene che questi spazi siano sempre aggiornati e contengano moduli di feed-back per permettere ai colleghi di segnalare anomalie, manifestare esigenze, inviare propri contributi, che eventualmente saranno aggiunti allo spazio.

# **Servizi evoluti**

A questo primo insieme di utility si aggiunge un secondo insieme di servizi più "evoluti", nel senso che richiedono un po' di lavoro supplementare e, in alcuni casi, un investimento in tecnologia e staff, oltre che alcune valutazioni sui costi-benefici. Faccio un elenco dei più significativi:

- cercapersone
- organigramma
- rassegna stampa
- invio SMS
- webmail
- webfax
- modulistica on line
- personal Page
- web TV
- chat

**Cercapersone**. Per ogni dipendente deve contenere nominativo, sigla aziendale, mail, telefono/i, fotografia, indirizzo, stanza, piano, sigla aziendale, principali progetti seguiti. Può contenere una navigazione gerarchica verso il superiore diretto e una navigazione orizzontale verso i colleghi della stessa struttura. La ricerca potrà essere fatta per tutti i campi presenti.

### **Organigramma**. Conterrà nomi, foto, e principali attività dei manager.

Ad ogni nome saranno associate le strutture sottostanti in un albero completamente navigabile. Potrà contenere il curriculum dei principali riporti organizzativi ed alcune informazioni aggiuntive. Il nominativo corrisponderà alla mail, per parlare direttamente "con il vertice".

Se proprio volete esagerare, potete inserire un breve filmato di presentazione di ciascun responsabile, scaricabile a partire, per esempio, dalla fotografia.

Se l'azienda è molto grande, è possibile associare menù a tendina e un motore di ricerca all'interno del sistema, per individuare rapidamente chi fa che cosa.

**Organigramma**. Il capo e i suoi collaboratori, con sigla, foto e Mission. Ciccando su "struttura" Screenshot organigramma

appaiono, con lo stesso meccanismo, i collaboratori a livello sottostante. Le "briciole di pane" in alto aiutano la navigazione a ritroso.

**Rassegna stampa**. Ovvero tutte le informazioni legate all'azienda pubblicate su riviste e quotidiani. Gli articoli possono essere riprodotti in html o scannerizzati per il download: in ogni caso sono indispensabili abstract e una indicizzazione per il motore di ricerca interno.

**Invio di SMS**. Può essere usato in modalità one-to-one o broadcast. Nel primo caso è utile come modalità alternativa di comunicazione tra i dipendenti, nel secondo è una forma di comunicazione top-down per veicolare messaggi al personale che non ha grandi possibilità di accesso al web durante la giornata e rischia, pertanto, di "perdersi" qualcosa di importante.

**Webmail**. Inutile sottolineare i vantaggi di poter consultare la propria posta in ogni momento, sia da casa che in qualsiasi punto dell'organizzazione: la sua convenienza, ovviamente, è proporzionale alle dimensioni dell'azienda e al tasso di "mobilità" del personale al suo interno.

**Webfax**. Consente di inviare e ricevere fax dalla propria postazione di lavoro. Può essere molto utile nel caso di personale di Customer Care e personale operativo in genere.

**Modulistica online**. E' possibile compilare online moduli di ferie, permessi, ecc. In alcuni casi è molto semplice, ma se esistono già in azienda dei sistemi semi-automatici la cosa può risultare laboriosa. Personalmente considero questo tipo di servizi cose meramente accessorie: se il budget lo consente possono essere previste, ma non rappresentano, a mio avviso, un elemento "core".

### **La personale page**

Rappresenta un servizio di personalizzazione dello spazio verso gli utenti che, registrandosi, possono accedere ad uno spazio solo per loro. Questo spazio può essere diviso in quattro parti:

- una parte con alcune informazioni inserite direttamente dall'azienda (es.: anzianità di servizio, dati contabili, elenco dei corsi di formazione effettuati, ecc.)
- una parte di personalizzazione della navigazione (filtro sulle news, allarmi su aggiornamenti in particolari sezioni, link personalizzabili)
- una serie di informazioni inseribili direttamente dal dipendente, che riguardano, ad esempio il suo curriculum e le sue competenze
- un'ultima parte di servizi personalizzati, come l'agenda o l'hard disk virtuale per depositare la propria documentazione all'interno di uno spazio protetto su server, rendendola così disponibile in ogni momento in ogni punto dell'organizzazione

Ogni pagina non deve essere un mondo a se stante: deve essere possibile "sbirciare" all'interno della personal page del vicino, ad esempio per quanto riguarda le competenze possedute o i documenti che ciascuno decide di rendere pubblici agli altri. Periodicamente si può stabilire una top-ten dei più cliccati e di coloro che hanno fornito più documentazione agli altri, individuando i "best performer dell'anno".

# **La Web TV**

A rigore la televisione interna non è un contenuto, ma un contenitore. Decidere di adottarla è certamente una scelta coraggiosa: lo strumento permette una "presa diretta" sugli eventi altrimenti impensabile. E' possibile trasmettere in diretta le convention e informare i dipendenti in maniera veloce, ma vanno fatte alcune considerazioni preliminari relative alle dotazioni, al palinsesto e all'impegno richiesto.

- è necessario uniformare i requisiti hardware e software dei dipendenti. Creare una Web TV senza che tutti i dipendenti abbiano le dotazioni necessarie è quantomeno rischioso
- bisogna garantire la larghezza di banda sufficiente per arrivare a tutti, e questo può richiedere investimenti considerevoli
- bisogna stabilire un palinsesto adeguato per evitare di ritrovarsi, dopo una settimana, a mandare in onda a ripetizione vecchi filmati di "repertorio" (tipo: gli auguri di natale del 1998 del CEO o la sigla della convention di tre mesi prima)
- infine, cosa non indifferente, bisogna *saperla fare*, per evitare di scadere nel trash da primo giorno (telegiornali bulgari, interviste imbarazzate, ecc.)

A queste considerazioni aggiungo una perplessità di fondo: la televisione, anche se in formato web, resta uno strumento broadcast ed una forma di comunicazione top-down. Entrambe le caratteristiche sono agli antipodi della dimensione web, in cui ciascuno è, in qualche modo, creatore del suo palinsesto e attore nel processo di comunicazione.

E' possibile ovviamente integrare questo strumento all'interno della intranet "tradizionale" riservandolo a fasce di utenti limitate o a particolari eventi interni. Nel complesso, comunque, sono un sacco di soldi e un sacco di impegno. Cercate di capire se vi serve veramente.

# **Chat**

Gli strumenti di comunicazione sincrona, come le chat, se lasciati a se stessi non portano a grandi risultati. Vanno usati con moderazione e sempre in maniera integrata all'interno di altre iniziative.

Si può aggiungere una chat all'interno di un'aula virtuale, o di un evento aziendale (convention, incontri tra vertice e base), ma inserire nella intranet un sistema di chat così, tanto per provare, non dà molto valore aggiunto.

Consideriamo peraltro che gli utenti di intranet sono i nostri colleghi, che stanno lavorando e che è difficile che si rendano contemporaneamente disponibili per chattare allegramente del più e del meno. Sofisticati sistemi tridimensionali, che mi è capitato di vedere, sono carini in una demo, molto meno visti "in azione". Utilizzateli, ma solo quando avete uno scopo ben preciso e la certezza di una concreta disponibilità delle persone.

# **Fuoriuscire da intranet**

Infine, è possibile integrare all'interno della intranet una serie di servizi e di riferimenti apparentemente non inerenti all'attività lavorativa, ma che possono servire in determinate occasioni: ad esempio la ricerca dei CAP, dei codici ABI e CAB delle banche, il calcolo del codice fiscale, l'orario dei treni e degli aerei, ma anche l'elenco dei ristoranti o il calcolo della rata del mutuo.

Potete sbizzarrirvi all'interno della Grande Rete cercando utility interessanti ed eterogenee, rassegne di indirizzi e risorse specifiche, e portare questo pacchetto al vostro interno, con semplici link, o riproducendo i servizi più semplici nel caso non tutti i colleghi abbiano accesso a Internet.

# **Notizie e informazioni**

Oltre ai servizi, una parte consistente del palinsesto della intranet è dedicata alle notizie e alle informazioni. Questi elementi rappresentano l'aspetto più propriamente dinamico e "giornalistico" dello spazio: si tratta di articoli, interviste, segnalazioni, o anche brevi strilli sulle novità del momento.

Il palinsesto di queste notizie va progettato con cura, selezionandole a 360 gradi su tutti gli argomenti possibili dell'organizzazione.

Tenete presente, però, che i vostri colleghi leggeranno innanzitutto quello che parla di "loro" in prima persona: le loro storie, i loro racconti, i loro messaggi nei forum, quello che li tocca più da vicino sul piano organizzativo. Bisogna quindi aprire un canale preferenziale per questo tipo di contenuti.

Ogni notizia o informazione, poi, dovrebbe avere la possibilità di commento da parte dei colleghi, come se diventasse l'inizio di una discussione collettiva.

Elenco una serie di esempi di notizie, limitandomi a quelle, mediamente, più "gettonate":

- **organizzazione aziendale** (cambiamenti organizzativi, nuove attività, descrizione dei settori "nascosti", funzionamento dei processi, nuovi sistemi di supporto, descrizione delle mansioni, viaggio tra i mestieri dell'azienda, innovazioni tecnologiche, soluzioni creative adottate da particolari settori a problemi organizzativi)
- **novità dalle Risorse Umane** (sistemi retributivi, piani di incentivazione, novità contrattuali, piani formativi, progetti in corso, FAQ sulle più ricorrenti domande gestionali, notizie amministrative su ferie, permessi, orari)
- **storie individuali** (es.: Mario, pendolare da 12 anni; Franco, telelavoratore per passione; Giovanna, operatrice con il pallino dell'architettura)
- **interviste** a responsabili, addetti, coordinatori, responsabili di progetti (es.: "il nuovo responsabile nel nucleo del Veneto ci racconta che aria tira nel profondo nord…")
- **eventi aziendali** (reportage da convention, partecipazioni a fiere e convegni)
- **progetti.** (il nuovo ciclo di pianificazione, il progetto di espansione sul mercato giapponese, il nuovo sistema di valorizzazione delle professionalità, il nuovo CRM)
- **concorrenza** (offerte dei competitor, confronti tra i prezzi dei prodotti, andamento del mercato di riferimento, schede sintetiche sui principali operatori del settore)
- **campagne pubblicitarie** (spot da scaricare, razionali delle varie campagne, backstage, sponsorizzazioni)
- **offerta commerciale** (nuovi prodotti, nuove tariffe, schede di approfondimento, avanzamenti commerciali)
- **casi di successo** (es.: "la trattativa più complicata della storia si è trasformata in un introito da brivido…")
- **rubriche di approfondimento** (articoli di approfondimento dedicati a particolari argomenti, selezionati in base agli interessi aziendali "core", ma anche sulla base delle competenze dei singoli redattori)

A queste informazioni dinamiche, che variano nel tempo, possono aggiungersi informazioni più "istituzionali":

- **comunicati stampa** (tutte le informazioni che l'azienda fornisce all'esterno a clienti, investitori, analisti ben catalogate per data e argomento
- **informazioni di base e numeri dell'azienda** (numero di dipendenti, mappa delle sedi, principali attività di business, ecc.)
- **informazioni finanziarie** (bilanci aziendali, andamento in borsa, ecc.)
- **informazioni sulle scelte strategiche** (acquisizioni e dismissioni, apertura su nuovi mercati, ecc.)
- **descrizione dei settori e delle attività** (numero di addetti dei diversi settori, principali ruoli e mestieri all'interno)

# **Documentazione**

Oltre alle informazioni, una serie di contenuti è legata, ovviamente, alla documentazione di lavoro: si tratta spesso di parecchio materiale, presente in maniera "casuale" e frammentata all'interno dei diversi settori dell'azienda.

E' essenziale, a valle della mappatura descritta nel capitolo precedente, che questo materiale sia progressivamente inserito in apposti spazi documentali, a disposizione di tutti per una facile consultazione. L'importante è che questi archivi siano aggiornati e ben catalogati, con tassonomie che rispecchino la loro reale natura e non le funzioni aziendali di appartenenza. I documenti possono essere tantissimi, ne elenco solo alcuni:

- normative tecniche
- normative commerciali
- cataloghi dei prodotti
- listini
- manuali d'uso
- slide riguardanti i progetti aziendali
- presentazioni effettuate in meeting e convention
- tabelle e grafici di avanzamento
- contratto di lavoro e accordi sindacali
- modelli standard da scaricare (lettere layout loghi)
- immagini
- guide ai processi operativi

# **Condivisione della conoscenza**

Anche se *tutta* la intranet è un sistema di condivisione di conoscenze, possono essere sviluppati contenuti orientati in modo mirato in questa direzione: da forum professionali a spazi di discussione e consulenza dedicati a singoli progetti, fino ad arrivare a veri e propri sistemi documentali.

Va tenuto presente che ciascuno di questi contenuti costituisce, di per sé, un progetto a parte, che richiederà, in misura maggiore o minore, un certo investimento in risorse umane, economiche ed organizzative per essere realizzato. Alcuni contenuti possono essere:

- forum tecnici
- mappa delle competenze
- mappa dei progetti
- l'esperto rispende
- sistemi documentali
# **Forum tecnici**

Al contrario delle chat, che per funzionare necessitano di un particolare evento interno (aule virtuali, incontro con il vertice, ecc.) e di una partecipazione contemporanea di più utenti spesso difficile da realizzare in azienda, i forum sono un ottimo strumento di condivisione del sapere.

E' possibile associarli a particolari progetti, per discuterli e approfondire alcuni aspetti, o crearli come spazio a se stante per facilitare la soluzione di particolari problemi (es.: aiuto su office automation, segnalazioni sulla concorrenza, funzionamento del nuovo prodotto, informazioni normative).

- nel primo caso è importante che vi sia un moderatore "esperto" capace di rispondere alle questioni sul tappeto qualora nessun collega sia in grado di farlo (se si discute delle funzionalità del nuovo sistema di CRM è bene che sia presente, in maniera discreta, il responsabile del progetto)
- nel secondo caso possono essere lasciati liberi alla discussione orizzontale tra colleghi con una moderazione limitata ad aspetti di relazione e rispetto delle policy

Questi spazi si caratterizzano fortemente per la presenza di quesiti e richieste di aiuto: le persone useranno questi spazi per trovare informazioni e risolvere problemi, non per chiacchierare tra loro. Tenete conto di questa tendenza di fondo e predisponete lo spazio solo quando potete ipotizzare, con sufficiente grado di sicurezza, che questi quesiti potranno trovare risposta.

Inutile predisporre forum sui protocolli asincroni se in azienda se ne occupano solo tre persone e nessun'altro ne sa niente: meglio usare altri strumenti di informazione/formazione per accrescere una conoscenza diffusa.

Screenshot forum tecnico

**Forum tecnici**. Un esempio di forum tecnico: in questo caso si parla di problemi con la configurazione del PC. Un collega chiede, gli altri colleghi rispondono.

Nel tempo si svilupperanno alcune particolari figure che faranno da leader all'interno dei vari spazi. In azienda ci sono parecchi "esperti" su moltissimi argomenti, e se indoviniamo il tema giusto si sentiranno stimolati e si metteranno in gioco con le loro competenze, la loro naturale inclinazione e la loro passione: l'esperto di PC potrà decidere spontaneamente di rispondere ai quesiti dei colleghi, oppure alcuni colleghi del Customer Care potranno fornire informazioni tecniche sul funzionamento delle maschere del CRM.

L'importante è che questi forum:

- rispondano ad un bisogno condiviso, esplicito o latente
- abbiano topic di partenza chiari e ben dimensionati (ne' troppo specifici ne troppo vaghi)
- siano rivolti a gruppi professionali omogenei quanto a ruoli e attività
- siano, almeno, all'inizio, animati e moderati dalla redazione

A volte farete il classico buco nell'acqua, a volte dopo due minuti il forum si riempirà di messaggi. Capita. E' meglio effettuare sempre un'analisi preliminare accurata per capire che cosa "bolle in pentola", in modo da limitare il manifestarsi dei fenomeni del primo tipo e favorire i secondi<sup>[5](#page-37-0)</sup>.

## **Mappa delle competenze**

Ricordate la personal page di cui abbiamo parlato poco fa? In una sua versione evoluta può diventare una vera e propria mappa delle competenze presenti in azienda.

E' possibile sviluppare uno spazio con una griglia più o meno raffinata che incroci persone e competenze possedute. Le persone, qualificando le proprie competenze all'interno della griglia, oltre a inserire documentazione di supporto e segnalazioni, si impegnano a fornire assistenza online e off-line ai colleghi che hanno una momentanea esigenza. Deve diventare una specie di gioco con una serie di premi finali per i colleghi più gettonati e collaborativi.

# **L'esperto risponde**

E' possibile istituzionalizzare alcune figure di esperti e "verticalizzare" lo scambio di informazioni tra colleghi. Spesso nuovi progetti aziendali richiedono una fase di "rodaggio" organizzativo, oppure forme più o meno accentuate di consulenza. I project manager possono in questo caso rivestire il ruolo di esperti in linea all'interno di forum dedicati o spazi di FAQ, fornendo forme di consulenza online ai colleghi, mettendo le loro risposte a disposizione di tutti.

# **Mappa dei progetti**

 $\overline{a}$ 

Nelle aziende si sviluppano progetti di ogni tipo: a volte sono visibili, altre molto meno. Una mappa dei progetti che li identifichi con precisione e dia loro un nome ed un cognome rappresenta certamente un passo in avanti nella trasparenza e nella partecipazione di tutti alla vita aziendale.

La mappa ha un ruolo informativo, poiché permette di monitorare l'andamento delle iniziative, ma ha anche un ruolo partecipativo quando vi si aggiunge la possibilità di commentare, aggiungere idee, riportare pareri nella sperimentazione "sul campo", rivolgere domande ai diretti protagonisti del progetto.

<span id="page-37-0"></span><sup>&</sup>lt;sup>5</sup> Per una panoramica più approfondita del lavoro preliminare all'apertura di un forum cfr. M. De Baggis: "Le tribù di internet", Hopslibri - 2001

## **Sistemi documentali**

Ce ne sono di molto sofisticati, ma il mio consiglio è di partire "piano" e sviluppare sistemi documentali adeguati alle reali esigenze dell'azienda.

Un sistema documentale come si deve richiede ampi investimenti economici e non sempre la resa è quella desiderata. Sistemi superprofilati multilivello, tassonomie sofisticatissime e criteri di ricerca a tutto spiano possono andare bene per biblioteche con milioni di volumi: se il volume dei vostri documenti è minore, evitate si spendere soldi e risorse per costruirli.

Potete accontentarvi anche di sistemi "fatti in casa" con data base e pagine dinamiche.

Inoltre c'è un aspetto di collaboratività da non sottovalutare: un sistema documentale che si rispetti è alimentato da tutti. Assicuratevi di avere questa disponibilità prima di partire.

# **Formazione in linea**

In intranet non possono mancare spazi dedicati alla formazione, all'autoformazione, all'approfondimento di alcuni temi particolari. Risorse documentali e tool di autoapprendimento rappresentano contenuti di valore per i colleghi che hanno voglia di saperne di più e imparare qualcosa di nuovo.

In genere è meglio puntare, almeno all'inizio, su contenuti molto specializzati, o legati a temi piuttosto "strutturati": trucchi, modalità di utilizzo di strumenti, consigli su argomenti particolari. Insomma, puntare sull'area cognitiva, verso temi che siano facilmente "granularizzabili" per punti.

Gli strumenti a disposizione possono variare molto, dai semplici indici di risorse alle vere e proprie piattaforme di e-learning, strutturate e complete. Ovviamente varierà di conseguenza anche il grado di investimento economico.

I vantaggi sono moltissimi, e risiedono nella continuità, nell'aggiornamento costante, nella facilità di accesso ai contenuti formativi, nella possibilità autonoma di costruirsi un palinsesto.

Il tema della formazione online è oggi molto dibattuto<sup>[6](#page-38-0)</sup>: in questa sede mi limito ad elencare una serie di strumenti di facile realizzazione, che possono facilmente integrarsi con gli strumenti tradizionali esistenti in azienda. I contenuti formativi possono essere presenti sotto forma di:

- tool di autoformazione
- articoli, risorse sul web, glossari
- bibliotecario virtuale
- formazione fai da te
- aula virtuale
- piattaforme di e-learning

# **Tool di autoformazione**

<span id="page-38-0"></span> $\overline{a}$ <sup>6</sup> un magazine italiano sull'argomento: <http://www.blucomfort.com/internetime/index.php>

E' possibile creare pacchetti di formazione da scaricare direttamente sul proprio PC. Attenzione: anche una serie di slide fatte con criterio può andare bene, purché siano costituite secondo uno schema logico orientato all'apprendimento.

In questo senso è possibile costruire autonomamente moltissimi contenuti formativi, e metterli a disposizione dei colleghi: se scoprite che nella vostra azienda nessuno è capace di usare Access potete costruire un mini corso che dia i fondamentali, i trucchi, i consigli, e metterlo a disposizione.

Questo può essere fatto da voi o da colleghi esperti.

Provate a fare una ricerca nella vostra azienda: scoprirete che queste guide "fai-da-te" sono più numerose di quello che pensate.

I tool, ovviamente possono essere più sofisticati: cartoni animati, filmati in Flash o corsi multimediali che offrono alternative alla navigazione. La resa è ovviamente molto migliore, ma è necessario un certo investimento economico.

Personalmente, comunque, trovo poco efficace la costruzione di troppi percorsi personalizzati all'interno di questi tool: le persone, specialmente sul luogo di lavoro, non hanno tanta voglia di navigare un po' qua un po' là in una specie di svagata caccia al tesoro: meglio percorsi step-by-step con poche scelte a disposizione. In sintesi, i tool possono essere divisi in:

- presentazioni e manuali "fatti in casa"
- animazioni costruite secondo un percorso strutturato e step-by-step
- tool multimediali con molteplici percorsi di navigazione

## **Articoli, risorse sul web, glossari**

E' possibile creare biblioteche virtuali di approfondimento con articoli, segnalazioni, risorse sul web, glossari tecnici. La redazione si incaricherà di scovare risorse utili dentro e fuori la rete e di inserirle all'interno di un archivio ben suddiviso per argomenti. Alcuni docenti e specialisti esterni possono fornire contributi su richiesta. E' importante che questo processo di creazione di contenuti prosegua nel tempo: la biblioteca è sempre aggiornata, e si alimenta anche sulla base delle risorse e delle

segnalazioni inviate dai colleghi.

# **Bibliotecario virtuale**

In un'evoluzione bottom-up di questo spazio dedicato alle risorse di aprofondimento è possibile riservare uno spazio all'interazione con i fruitori, stabilendo una policy di richiesta consigli e approfondimenti.

E' sufficiente un form e, naturalmente, qualcuno che si attivi su richiesta per scovare le risorse. Il bibliotecario virtuale raccoglie esigenze e segnalazioni da parte del personale per attivarsi nella ricerca di risorse che possano soddisfare le esigenze, aggiungendole poi alla biblioteca (un termine nuovo nel glossario, un nuovo articolo, un nuovo argomento di approfondimento segnalato dai colleghi).

## **Formazione "fai da te"**

E' possibile coinvolgere direttamente alcuni colleghi nel processo formativo, stabilendo una serie di regole per la partecipazione.

Se scoprite che un collega è espertissimo di cavi coassiali, è possibile investirlo nel ruolo di "formatore online" per gli altri colleghi (v. "Esperto in linea").

Il "malcapitato" collega potrà fare da tutor online all'interno di forum specifici, oppure effettuare consulenza one-to-one tramite mail. In alcuni casi potrà addirittura fare il docente "off-line" in corsi d'aula appositi, se l'argomento è ritenuto strategico. Si chiama, mi dicono, knowledge management.

## **Aula virtuale**

In certi casi è possibile anche creare aule virtuali, con semplici tool di videostreaming. Può esserci uno spazio "reale", con docenti e allievi, ed un'aula "estesa" collegata in diretta in videostreaming, in sessioni che coinvolgono anche centinaia di persone. Gli utenti vedono in diretta il docente ed i materiali presentati, in finestre separate, e possono interagire con l'aula reale. In questo caso è molto importante la presenza di alcune variabili a contorno:

- possibilità di partecipazione diretta, ad esempio tramite chat
- un tutor di supporto che risponda alle domande, e, se è il caso, fornisca feed-back in diretta
- contenuti formativi appropriati

I contenuti, in questo caso, devono orientarsi verso l'area cognitiva e non pratica o relazionale: un corso sulla comunicazione non verbale o sulla gestione dei conflitti sarebbe ovviamente meno realizzabile con queste modalità; altrettanto problematiche sessioni sull'utilizzo di applicativi informatici che richiedano azioni immediate e "prove in diretta" da parte della platea.

Ma un corso di aggiornamento sulle caratteristiche commerciali di un nuovo prodotto calza a pennello.

In un esperimento-pilota da me compiuto "stressando il sistema" (poche informazioni preliminari ai partecipanti, argomento riguardante un sistema informatico di supporto, che richiedeva prove pratiche in diretta e una forte interazione con l'aula reale) la resa in termini di soddisfazione del personale collegato (circa 150 persone) è stata piuttosto significativa (intorno al 70%).

con argomenti appropriati e un certo grado di "rodaggio" tra gli utenti, può diventare molto più alta.

## **Piattaforme di e-learning**

L'evoluzione più strutturata della formazione online è costituita, naturalmente, dalle piattaforme di e-learning. Il tema è molto vasto e meriterebbe una trattazione a parte. In generale presentano molti vantaggi in termini di tracciabilità, screening delle competenze e gestione condivisa delle conoscenze, purché siano presenti, nell'organizzazione, alcune caratteristiche di fondo (grande numero di persone, frammentazione del personale in molte sedi, necessità di una continuità formativa) che equilibrino il rapporto costi-benefici, e purché tale piattaforma sia inserita in un

processo organizzativo di formazione che ne presidi i contenuti ed il tutoring off-line. Insomma, la scelta in questo senso è piuttosto impegnativa.

## **Sensibilizzare e coinvolgere**

La formazione è una necessità, innanzitutto per le aziende: tuttavia è sempre difficile coinvolgere le persone in progetti formativi online, e non basta dire "collegati a questo indirizzo e naviga" per ottenere una risposta soddisfacente. Se i temi formativi sono ritenuti particolarmente importanti è possibile lanciare campagne "a contorno" che ne facilitino la fruizione.

Ad esempio, una gara interna con valutazione finale: si può stabilire una sorta di punteggio, associato ad ogni dipendente, che sulla base della quantità di download, dei tempi di connessione, delle domande e delle risposte nei forum e delle risposte ai test di autovalutazione, identifichi un punteggio medio per stabilire, a fine anno, la "topten" dei più competenti, con premio finale.

# **Campagne verso il personale**

In intranet abbiamo la possibilità di lanciare, periodicamente, una serie di "campagne" mirate al coinvolgimento, alla raccolta di informazioni e alla partecipazione diretta alle scelte aziendali.

Queste campagne possono essere molto eterogenee tra loro ed avere una diversa frequenza nel tempo. Possono essere:

- periodiche (es.: indagini di clima interno)
- una tantum (es.: "trova il nome del prodotto")
- permanenti (es.: convenzioni, recruitment interno)

Queste operazioni hanno una grande efficacia, poiché permettono di sfruttare il "circuito chiuso" della intranet per sviluppare forme di partecipazione particolarmente intense, dando peraltro alla cosa il senso di un gioco collettivo.

Le iniziative possono riguardare cose importanti (indagini di clima, brainstorming collettivi) o cose più frivole e "laterali" (gare, giochi a premi), ma devono fare parte del palinsesto abituale di una intranet. Alcuni esempi:

- indagini di clima
- gare e giochi a premi
- brainstorming collettivi
- il vertice in linea
- internal recruitment
- convenzioni e B2B

# **Indagini di clima**

Si presentano sotto forma di questionari online che, periodicamente, possono essere somministrati al personale per saggiarne gli umori, evidenziare le carenze, valutare i punti di forza e di debolezza percepiti nell'organizzazione.

Tali strumenti possono essere utilizzati con diversi gradi di "scientificità" e di aspettative: dal questionario somministrato con tutti i crismi dell'indagine demoscopica all'indagine di clima quotidiano (tipo instant poll: "di che umore sei oggi?"). Alcune di queste iniziative possono addirittura sfociare in progetti aziendali di miglioramento e in obiettivi per i manager.

I risultati possono essere diffusi e commentati online dal personale e dai dirigenti.

# **Gare e giochi a premi**

Il principio della gara e del gioco si può applicare, come abbiamo appena visto, a molti dei contenuti della intranet: può esservi una gara rispetto alla quantità di contributi inviati dal personale, oppure una sorta di punteggio individuale che si incrementa sulla base di quanto è stato utilizzato lo spazio di formazione online (utile, ad esempio, per le forze di vendita, con poco tempo e abituate a ragionare in termini di punteggi e raggiungimento obiettivi).

Ma possono esservi anche campagne particolari legate alle idee (es.: "trova un'idea per migliorare il tuo ambiente di lavoro") con premiazione finale e realizzazione dell'idea migliore, o alla creatività individuale (es.: concorso di poesia, concorso fotografico).

Ancora, possono esservi test di valutazione sulla conoscenza di alcuni aspetti operativi, senza particolari finalità valutative, ma solo per evidenziare, in forma di gioco, quali sono le cose veramente importanti, al momento, nell'organizzazione (es.: "Scopri quanto conosci il nuovo sistema di CRM…").

# **Brainstorming collettivi**

E' possibile creare una serie di "eventi online" basati sulla produzione di idee; dei brainstorming collettivi legati al miglioramento di alcuni aspetti della vita aziendale, all'organizzazione del lavoro, alle modalità di vendita, al nome di nuovi prodotti.

In questo caso il grado di partecipazione deve essere massimo ed è bene organizzarsi preliminarmente sotto il profilo tecnologico, redazionale e degli aspetti organizzativi.

Il brainstorming avrà durata limitata nel tempo, sarà attentamente presidiato dalla redazione (sempre presente sotto forma di help-desk e facilitatore), ed avrà una semplice interfaccia tecnologica per permettere a tutto il personale, con diverso grado di dimestichezza, di accedervi.

E' possibile, per favorire il successo dell'evento, sviluppare iniziative collaterali: promesse di visibilità, senso di gioco, premi finali. Può anche essere prevista una specie di *task-force* aziendale dedicata la realizzazione delle idee migliori.

# **Il vertice in linea**

Anche questo evento va preparato con cura. I manager aziendali vanno convinti e preparati attentamente, il personale va informato in via preliminare con una campagna di mailing, anticipazioni pubblicitarie intriganti, insomma con la creazione di un vero e proprio evento.

La campagna avrà una durata limitata nel tempo ed un argomento iniziale, anche se un certo grado di "deriva" è facilmente prevedibile: molti colleghi non si faranno sfuggire "l'occasione".

E' auspicabile che al tavolo di progetto vi siano anche membri dell'area Risorse Umane in qualità di moderatori e per fornire risposte rispetto a casi individuali e problemi di gestione del personale, che certamente emergeranno.

Se organizzata bene, quest'iniziativa può trasformarsi in una vera e propria "calamita" per le persone e in una fonte di idee e suggestioni.

Un consiglio: è meglio che a questo "vertice in linea" il vertice partecipi *veramente*: certo, ci vuole un po' di coraggio e di organizzazione. Ma i risultati non si faranno attendere.

## **Internal recruitment**

E' possibile sviluppare, sotto il coordinamento dell'area Risorse Umane, forme di recruitment interno, tramite una gestione delle candidature online rispetto a posizioni vacanti all'interno dell'azienda. In questo caso è necessario che le policy siano molto chiare, per non illudere le persone, e che vi sia un presidio attento del processo da parte dei gestori: il servizio deve essere *vivo*, e produrre qualche risultato in termini di mobilità interna.

Mi raccomando: se non ci credete veramente non fatelo: eviterete che si trasformi in un boomerang gestionale.

# **Convenzioni e B2B**

Periodicamente si possono lanciare campagne di sconti per i dipendenti su particolari prodotti. Oppure possiamo dare la possibilità di prenotare online biglietti scontati riservati ai dipendenti per concerti o convegni).

Se le dimensioni dell'azienda sono molto vaste e vogliamo fare qualcosa di nuovo, possiamo addirittura stabilire una sorta di B2B con altre aziende che fanno commercio elettronico, affinché riservino una pagina del loro sito ai dipendenti, che accederanno a un loro spazio di sconti partendo dalla pubblicità dell'azienda sulla intranet aziendale.

# **Aspetti ludici e ricreativi**

Per finire, sulla intranet possono essere collocati spazi ludici, ricreativi e "divergenti" alimentati direttamente dai colleghi. Questi spazi sono un fattore di sicuro successo e, se ben predisposti, consentono di fidelizzare i dipendenti e creare un circuito di "appassionati lettori". Mi limito ad illustrare solo alcune possibilità:

- bacheche annunci (es.: vendo-compro, segnalazione eventi)
- instant poll, ovvero sondaggi istantanei e periodici su argomenti di vita aziendale (es.: "con quale mezzo vieni al lavoro?"; "fumo in ufficio: come ti poni?"; "la nostra offerta è competitiva?")
- forum sulla vita aziendale (es.: "essere protagonisti in azienda", "tecnologia e fattore umano")
- forum aperti ad argomenti extralavorativi (es.: fotografia)
- spazi recensioni alimentati dai colleghi (es.: cinema, musica viaggi, ricette, eventi, hobby).

Screenshot bacheca

**Bacheche**. Un esempio di bacheca annunci tipo "vendo-compro": un elemento di sicuro successo su intranet.

Questi elementi, all'apparenza marginali, rappresentano al contrario un fattore strategico: abbassano la soglia di partecipazione, danno un aspetto umano alla intranet, favoriscono la familiarità con gli strumenti di interazione online, fanno da volano a campagne e iniziative più "finalizzate" e, soprattutto, aumentano la fiducia dei colleghi.

Gli aspetti di community e di scambio tra colleghi non si limitano a spazi da "giardino zoologico": ogni cosa pubblicata e ogni sezione del sito può diventare un elemento di discussione orizzontale.

L'inserimento di questi elementi è un "gancio" importante per portare i colleghi a parlare di cose più "serie".

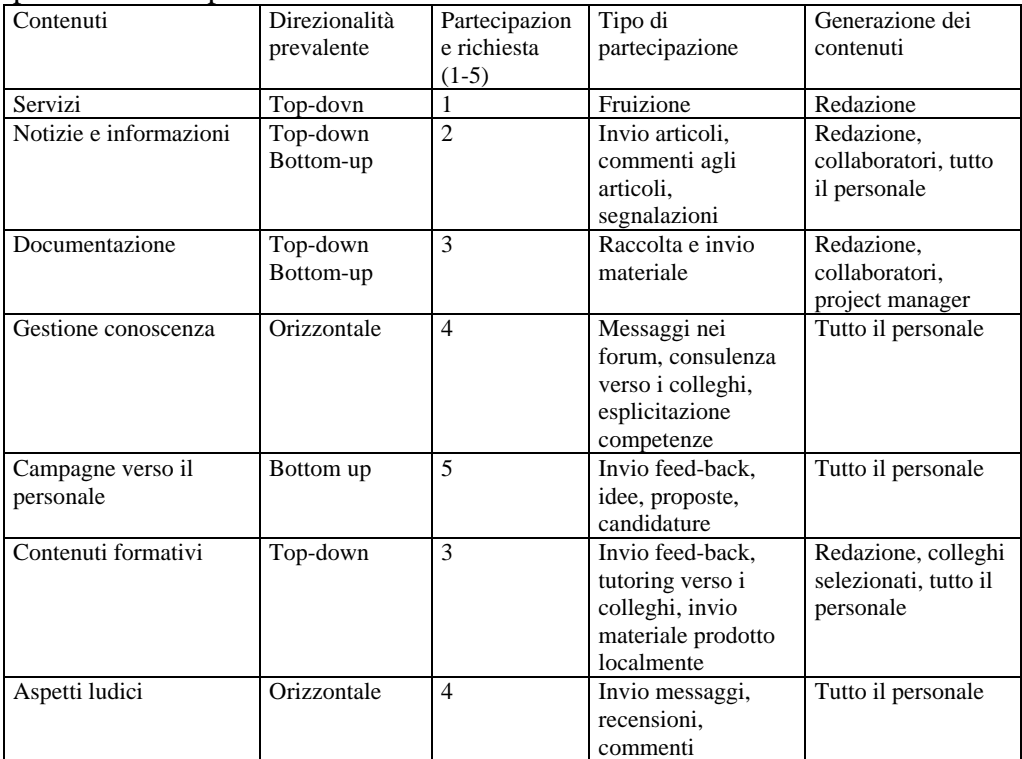

**Contenuti e coinvolgimento**. La tabella descrive la tipologia dei contenuti, la direzionalità della comunicazione e il tipo e il grado medio di partecipazione richiesta al personale.

## **I contenuti che non funzionano**

Vorrei finire questa rassegna elencando una serie di contenuti che, a mio parere non funzionano, poiché presentano difficoltà legate alle modalità di comunicazione proprie del web e allo specifico contesto aziendale.

In genere, i contenuti che più difficilmente "rendono" sono legati alla trasmissione topdown delle informazioni e alla comunicazione istituzionale, oltre che a tutto ciò che riguarda modelli e strategie manageriali:

- brochure istituzionali, ovvero la presentazione "patinata" dell'azienda
- messaggi del vertice ovvero lettere, messaggi, riflessioni del top management tese ad incoraggiare e "guidare" i dipendenti
- trasmissione dei valori aziendali ovvero l'elenco della mission, delle linee guida e delle "parole d'ordine" dell'organizzazione
- trasmissione dei modelli e delle strategie manageriali ovvero i modelli di comportamento e le strategie aziendali di alto livello, sia in termini di scelte di business che di organizzazione del lavoro

Questi contenuti, in genere necessitano di un contesto "caldo" nel quale venire espressi (convention, meeting, formazione d'aula) e sul web rischiano di cadere pesantemente nel vuoto, poiché si presentano con un livello di astrazione eccessivo, con un linguaggio inadeguato, e con una modalità di comunicazione dall'alto che ne rende difficile l'assimilazione. Il mio consiglio è di non usarli, od usarli con moderazione, riservando loro uno spazio marginale.

Questa rassegna è ovviamente incompleta. Mi sono limitato ad oggetti tipici e soluzioni standard, ma ogni intranet svilupperà contenuti originali, nuove idee e nuove soluzioni<sup>[7](#page-45-0)</sup>.

<span id="page-45-0"></span> 7 Una rassegna piuttosto nutrita, anche se con qualche ridondanza, è presente in F. Amicucci: "Idee per una intranet dall'analisi di 10 grandi intranet italiane", contenuto in: A. Lucchini (a cura di) "Content Management" – Apogeo - 2002

## **Un sito che bolle**

Le caratteristiche dello spazio web

Può capitare che, su intranet, si produca una specie di "zona franca" progettuale, in cui tutte le scelte ci sembrano permesse, giustificati dal contesto chiuso in cui il sito opera. A volte ci si fa prendere dall'entusiasmo, assecondando velleitarie aspirazioni, in altri casi si tenta ingenuamente di replicare lo spazio del sito internet istituzionale, che spesso è stato costruito con tutt'altro fine. Il risultato è spesso qualcosa di informe e di poco funzionale.

La progettazione iniziale determina le scelte che saranno possibili successivamente ed è quindi importante rispettare alcune tipicità di fondo ed evitare alcuni tipici errori e "scivoloni" legati ad inesperienza, input aziendali contraddittori o vera e propria sciatteria: chiamiamoli *errori tipici di progettazione intranet*.

## **Lo spazio si muove**

Per immaginare il sito proviamo a guardarlo "dall'alto": come si muove lo spazio? Quali sono i suoi elementi trainanti? Come si sviluppa?

E' un sito che è strettamente legato, per ragioni di performatività (ovvero: navigare per "fare" qualcosa, spesso al di fuori dello spazio web), ad servizi e utility. Nella maggior parte dei casi, quindi, è vissuto come uno spazio "di passaggio", usato per ottenere le informazioni che servono per l'attività.

E' anche un sito che cambia continuamente i suoi contenuti, che li arricchisce, li integra, li modifica: è un collettore costante di informazioni in continuo aggiornamento, sapientemente inserite dalla redazione affinché le persone siano sempre aggiornate, incuriosite e sedotte.

Inoltre è un sito, abbiamo visto, interattivo e molto aperto a contributi di tutti, molto "friendly" e bidirezionale, che favorisce gli scambi e la collaborazione.

E', infine, un progetto dinamico, che "respira" assieme all'azienda in cui vive, uno spazio che "bolle" e che riserva continuamente delle sorprese. Che si modifica e si aggiusta man mano che il progetto prosegue. Che evolve nel tempo al variare delle esigenze. In sintesi, quindi, lo spazio:

- è ricco di utility
- è estremamente dinamico e vivente nei contenuti
- è aperto e interattivo
- è in continua "espansione"
- è in continuo cambiamento

## **Navigazione finalizzata e gioco**

Cosa fanno le persone sul sito? Navigano? Cercano? Comunicano? Studiano? Un insieme di tutte queste cose.

I colleghi hanno verso la intranet un atteggiamento ambivalente: da una parte l'utilizzo molto finalizzato di utility e servizi e la necessità di ottenere in fretta ciò che serve, dall'altra una voglia di comunicare e di interagire che emerge, a poco a poco, in modo proporzionale rispetto al grado di interattività e lavoro collaborativo instaurato, sconfinando a volte nel puro divertimento e nella voglia di "esserci".

In mezzo a queste due tendenze c'è una più sobria volontà di informarsi, in stile "house organ" sulle novità del momento, e di aggiornarsi su temi particolari.

In sintesi, quindi le caratteristiche dei nostri colleghi-navigatori sono:

- navigazione finalizzata
- necessità di performatività (ovvero: passare dalle parole ai fatti)
- lettura occasionale delle informazioni "extra"
- interazione molto spinta
- gioco

## **Tra giornale e portale**

Comincia a formarsi un profilo abbastanza preciso del nostro spazio web.

Da una parte, la continua necessità di tenere aggiornati i dipendenti sulle novità aziendali o sull'ultima *call guide* per gli operatori di call center implica una strutturazione da tipico sito di informazione: gerarchia visuale molto accentuata, prima pagina e notizie dell'ultim'ora, prevalenza di testi, utilizzo di strilli e segnalazioni, rubriche.

Dall'altra, però, la forte spinta verso le utility e i servizi al dipendente, unita ad un contesto di fruizione molto legato all'operatività richiedono un impianto e un'architettura che si sovrappone alla prima fornendo, già in prima pagina, servizi, utilità e "killer application" interne.

Il sito, inoltre, garantisce un ordinamento delle informazioni secondo precise tassonomie, fornisce una strutturazione interna dei dati e si pone come collettore delle informazioni sparse nell'azienda, in modo da ridistribuire questo sapere in maniera più organizzata.

Insomma un vero e proprio Portale, eterogeneo ed esplosivo, che già dalla home page fornisce tutte le strade possibili all'interno delle sezioni.

Questa collocazione "di confine" ne fa un oggetto anomalo e poco "docile" nei confronti delle classiche distinzioni del mondo del web (sito di intrattenimento, di commercio, istituzionale, di informazione, ecc.).

## **Identità flessibile: la grafica**

In intranet, la funzione principale della grafica è dare un'identità ad uno spazio che, per sua natura, è sottoposto a molteplici utilizzi e "tensioni" e tende ad arricchirsi e modificarsi nel tempo.

La intranet è un oggetto flessibile e il rischio, spesso, è che questa flessibilità ci esploda in mano lasciandoci tanti pezzettini di intranet slegati gli uni dagli altri.

Gli elementi grafici aiutano, in modo furbo, a dare identità a questa eterogeneità, grazie a pochi elementi ricorrenti che incorniciano i contenuti senza coprirli. Può esserci un colore ricorrente, o un insieme di colori che formano un "codice interno".

Screenshot codice colore

Screen shot codice colore

Ricordate che la grafica si ispira a sobrietà, funzionalità, e leggerezza: è necessario agevolare la fruizione di contenuti senza stancare colleghi che visitano il sito in continuazione. Qualsiasi soluzione adotterete si consumerà in breve tempo, vista la frequenza di utilizzo: inutili, quindi, sfondi con 14 layer sovrapposti e sfumature "raffinatissime".

La intranet, tuttavia, non è certo un purgatorio dei navigatori: leggerezza vuol dire eleganza, funzionalità e professionalità e non sciatteria o "vuoto". Non significa lasciare i testi "in balia di se stessi" dentro pagine bianche, ma solo che è necessario "impacchettarli" entro una cornice leggera e discreta. In sintesi:

- grafica leggera e discreta
- pochi colori, ciascuno con un suo codice
- pochi elementi ricorrenti per dare identità

## **Sentirsi a casa: la home page**

La home page non è la copertina di una rivista, né uno spazio pubblicitario: è la scorciatoia verso tutte le scelte possibili.

Troppo spesso mi è capitato di vedere home page molto eleganti esaurirsi in poche opzioni, riservando alle pagine sottostanti l'esplosione dei contenuti.

Personalmente credo che almeno il 70% delle informazioni dovrebbe essere raggiungibile già dalla home page, in modo da facilitare l'accesso fin da subito ai servizi e alle sezioni.

Teniamo presente che molti colleghi non navigano per niente, e spesso si accontenteranno di quello che trovano all'interno della home page: chiamiamola "home navigation".

Alcune persone, poi, non hanno neppure una stretta confidenza con gli strumenti web e tendono a vivere ogni clic con una certa "ansia". Ma intranet non è uno spazio aristocratico riservato ad impiegati hi-tech: è uno spazio per tutti e i colleghi hanno età, storie e culture tecnologiche a volte molto differenti.

Naturalmente il fatto di operare su intranet impone una sorta di sdoppiamento della pagina tra elementi di servizio ed elementi di notizie: questi due gruppi di oggetti hanno lo stesso valore, e devono trovare pari dignità nella home page.

Ci sarà, pertanto, una parte più "ferma" legata ai servizi, ed una più "mobile" legata alle novità e aggiornamenti.

| Screenshot di home ricca e con una doppia anima |
|-------------------------------------------------|
|                                                 |
|                                                 |
|                                                 |
|                                                 |
|                                                 |
|                                                 |
|                                                 |
|                                                 |

Screenshot di home ricca e con una doppia anima

I servizi, sul web tradizionale, vengono generalmente collocati nell'header o nei menù a destra, lasciando il centro pagina libero e mobile: in intranet possono tranquillamente "allargarsi" al centro della pagina, o occupare il "prezioso" spazio in alto a sinistra. Per sintetizzare, le caratteristiche della home sono le seguenti:

- offre scorciatoie verso tutte le sezioni interne
- ha una parte più statica, legata ai servizi, ed una dinamica legata alle notizie
- i servizi "debordano" oltre gli spazi consueti (header/menù di destra)

# **Colli di bottiglia: profondità ed estensione**

La intranet ha sicuramente una struttura più estesa che profonda, per evitare labirinti e colli di bottiglia e consentire una fruizione più agevole e immediata a persone che hanno poco tempo.

Anche gli stessi menù sono, il più possibile "esplosi" fin dall'inizio, come una grande rassegna di notizie ed informazioni: i sottomenù che si aprono su richiesta sono begli effetti, ma è molto meglio sprecare un po' di spazio per dare opzioni visibili alle persone. Meglio, ad esempio, inserire le singole voci delle rubriche all'interno del menù principale, evitando pagine intermedie. Sarà forse meno elegante, ma sicuramente più funzionale.

Suggerisco, quindi, di non scendere oltre il terzo livello di navigazione

- home
- pagine indice
- pagine di terzo livello con notizie e informazioni di dettaglio

Non sempre si riesce a rispettare questa impostazione, anzi sono frequenti "deragliamenti" legati a variabili aziendali (dimensioni, struttura organizzativa) e al tipo di informazioni e di progetti presenti sul sito, ma è meglio avere costantemente in testa il modello ideale per poi fare le dovute eccezioni.

## **Girovaghi e scattisti: la navigazione alternativa**

In una intranet, a rigore, non si *naviga*, ma si cercano e si trovano informazioni.

Il contesto è molto operativo, il sito stesso tende a passare in secondo piano rispetto al dato, al documento, alla notizia.

La navigazione, quindi, è assai finalizzata. I colleghi stabiliscono un "percorso abituale" che è il *loro* percorso, e queste strade sono spesso eterogenee.

La maggior parte delle volte sarà una strada del tipo home > notizia/servizio, più raramente ci si perderà dentro la struttura profonda. Altre volte, poi, vi accorgerete, con vostra grande sorpresa, che alcuni colleghi avranno selezionato, come home page del loro browser, una determinata pagina del sito intranet, bypassando la home. Capita.

Le persone sanno quello che vogliono, e desiderano trovarlo in fretta. Allo stesso tempo la redazione ha l'esigenza di trasmettere informazioni che vengano lette dal maggior numero di persone. Di fronte a queste necessità così pressanti e variegate non ci si può sottrarre dall'offrire ai colleghi degli strumenti di navigazione alternativa, adottando misure da "classico" sito web:

- inserire il motore di ricerca nel sito
- usare la home in maniera ricca per permettere una "home navigation" senza profondità
- inserire menù espliciti ed "esplosi" per agevolare navigazione più profonda

Il motore di ricerca permette di venire incontro all'esigenza di velocità tipica del contesto aziendale: va messo all'interno dell'header, in modo che sia visibile in tutte le pagine.

Non metterlo equivale a deludere molti colleghi che non hanno nessuna voglia di navigare tra le informazioni seguendo il nostro percorso logico, per quanto coerente. Potrà non piacerci, ma questi colleghi sono molti di più di quello che pensiamo.

## **La non doverosa premessa: funzionalità dello spazio**

Nel sito intranet ogni pagina ha un suo scopo: via quindi pagine intermedie, distinguo, brand invadenti, animazioni introduttive, prudenti premesse, mission strategiche lunghe 500 righe, autopromozione: ogni parte dello spazio è estremamente funzionalizzata e ogni pagina contiene solo quello che serve.

Non sto dicendo che ogni pagina deve essere *povera*, ma solo che deve essere *utile*.

E deve rispecchiare lo scopo per cui è stata creata. Niente sproloqui inutili od ostacoli grafico-testuali: in questo caso mi associo al coro dei sostenitori del: "poche chiacchiere, dobbiamo lavorare".

E spero che penserete a questo quando vi verrà chiesto di inserire, prima del nuovo servizio, un lunghissimo testo di presentazione della struttura aziendale che lo offre, con tanto di articolazioni organizzative, auguri di buon lavoro e altri salamelecchi aziendali.

I colleghi vogliono effettivamente fare un buon lavoro e per farlo vorrebbero andare subito a scaricare lo studio sull'azienda concorrente o leggere la rassegna stampa; la "verbosità introduttiva" tipica in alcuni contesti aziendali fa veramente a pugni con lo strumento che avete scelto per comunicare.

E' meglio che spiegazioni dettagliate, finalità, mission e scelte strategiche vengano evidenziate in una convention, di fronte ad un gigantesco screenshot della pagina.

Durante il lavoro queste cose è meglio lasciarle da parte in favore di un utilizzo immediato. Grazie.

# **Informazioni su un piatto d'argento: la gerarchia visuale**

Una intranet non è una bacheca in cui attacchiamo tanti messaggi uno dopo l'altro, ma un insieme strutturato di informazioni. E i dipendenti non sono dei robot che fanno costantemente lo *scanning* di tutte le pagine per trovare quello che gli serve: hanno bisogno delle informazioni subito.

Anche se il contesto di fruizione li rende più "tolleranti" e la costante frequentazione dello spazio li abitua a scelte "particolari", questa non è una buona ragione per imporre loro lunghe "cavalcate" all'interno di una pagina indice omogenea e chilometrica.

Le notizie, poi, hanno un diverso grado di importanza e di "freschezza" ed è giusto che i colleghi possano distinguere agevolmente le cose più nuove da quelle più vecchie, le scelte strategiche dalle storie di vita quotidiana.

Dovete quindi offrire sempre una gerarchia visuale delle informazioni, per venire incontro alle esigenze operative dei dipendenti e per facilitare il loro percorso nella fruizione dei contenuti. Gerarchia visuale vuol dire:

- poter distinguere le notizie del momento da quelle più vecchie
- poter evidenziare le cose principali da quelle marginali

Sul sito saranno presenti quindi elementi grafici e di struttura che permettano di porre in evidenza alcuni elementi rispetto ad altri: magari ci sarà una foto "di copertina" di doppia grandezza rispetto alle altre, o il testo sarà più grande, il posizionamento sarà più in alto nella pagina, o ci saranno due spazi di distanza rispetto al resto, e così via.

Screenshot di gerarchia visuale

**Gerarchia visuale**. La notizia principale è ben distinta dalle altre: foto, colore diverso, posizione alta nella pagina

Non accontentatevi di aver riempito la pagina di quello che serve: rischiate che i colleghi, alla fine, si lamentino che c'è "troppa roba", o che "non si trova niente" anche se, in realtà, non ci sono "troppe" informazioni: sono solo sparpagliate nelle pagine senza una corretta valorizzazione.

Questa gerarchia non è importante solo nella home page ma anche, ad esempio, nelle pagine tabellari contenenti documentazione da scaricare.

Potrebbe esserci "il documento del momento", e anche le normative commerciali non sono tutte uguali; il compressore dei file può essere più importante, nella vostra organizzazione, del tool per pulire il registro del PC.

Mettetelo in evidenza. Dopo avere verificato cosa serve *veramente* ai vostri colleghi. Su intranet potete farlo piuttosto agevolmente: fatelo!

## **Seminare e raccogliere: elementi di feed-back**

A rigore il sito intranet non ha *spazi* di feed-back: *l'intero sito* è, nella sua interezza, un immenso spazio di feed-back. Vista l'importanza strategica che ricopre all'interno di una intranet, questo elemento richiede alcune scelte già in fase di progettazione: non basta attivare una casella mail "Scrivici": conviene che pensiate fin da subito a come implementarlo nel vostro spazio in tutte le forme in cui è possibile farlo. Gli oggetti di feed-back di cui è cosparso il sito sono, ad esempio:

- casella di servizio dedicata alla intranet, presente in tutte le pagine
- tutte le mail dei redattori
- tutte le mail dei collaboratori
- form di raccolta richieste per ogni sezione che offre qualcosa
- form di suggerimenti
- form di uploading materiale
- script: "commenta l'articolo" a fine notizia
- questionari online
- instant poll su temi aziendali "caldi"

Tutte le sezioni, quindi, hanno appositi spazi di commento; i curatori delle rubriche sono espliciti e con una loro casella pubblicata; la maggior parte delle notizie contengono script che consentono un commento, che viene pubblicato come prosecuzione della notizia; periodicamente vengono lanciate campagne di feed-back mirato, sotto forma di questionari online; sono costantemente presenti instant poll e altri elementi interattivi.

Può darsi che nello spazio modulistica vi siate dimenticati qualcosa: poco male, fatevelo segnalare dagli utenti. Tra i link di interesse ce ne sarebbe qualcuno da inserire? Ve lo diranno nel feed-back vicino ai link stessi. Inserite uno spazio con le immagini delle vostre sedi nel Paese? Chiedete alle persone di mandarvi la loro foto per pubblicarla a fianco di quelle ufficiali.

Insomma, uno scambio continuo di informazioni e segnali tra i due lati della barricata…

Alcuni di questi feed-back ritorneranno sul sito sotto forma di FAQ (mi raccomando, che siano FAQ vere, non costruite "a tavolino"…), altri si trasformeranno in azioni di miglioramento grafico e progettuale che avvierete sul sito, altri ancora diventeranno testi o materiali che pubblicherete e che arricchiranno le notizie e le informazioni a disposizione di tutti.

Non è male avviare una rubrica "La vostra posta", che pubblica alcune mail simpatiche o eccentriche, e la risposta della redazione.

## **Mettersi in gioco: interazione spinta**

Oltre a questo livello di feed-back, per così dire "di base", i dipendenti possono e devono essere coinvolti e stimolati in maniera più ricca.

Forum, bacheche e altri spazi di community saranno presenti sul sito in maniera massiccia, in modo da permettere forme di interattività più spinta, secondo i diversi livelli di partecipazione possibili a seconda delle figure a cui vi rivolgerete.

L'apertura di discussioni su argomenti caldi o su particolari campagne è anzi la norma nella intranet, dove le principali iniziative vengono commentate dai colleghi. Poi ci saranno gruppi di lavoro chiusi e campagne di comunicazione verticale tra base e vertice.

In sintesi:

- forum
- bacheche
- gruppi chiusi di discussione
- spazi di libera espressione (es.: recensioni)
- spazi di comunicazione verticale tra manager e dipendenti
- spazi di comunicazione verticale tra specialisti o project manager e personale operativo

E' chiaro che non tutti i dipendenti vorranno partecipare ai forum: non tutti sono disposti a mettersi in gioco fino a quel punto.

Ci sono alcune remore legate al fattore "sicurezza": dopo tutto siamo sul posto di lavoro.

Ci sono anche alcune barriere legate alla "confidenza" con gli strumenti di discussione che, spesso, tagliano alla base una fetta di utenza non hi-tech.

C'è, infine, una pigrizia di fondo e la necessità di "rompere il ghiaccio".

Non aspettiamoci quindi miracoli: le persone non partecipano se non trovano un interesse e l'apertura di uno spazio di interazione non garantisce il successo dell'iniziativa. Bisogna fare in modo che le persone si fidino di noi, che trovino interessanti le nostre proposte, che siano facilitate e non ostacolate dalla tecnologia.

## **Trappole, bucce di banana e altre amenità**

Oltre agli elementi sopra descritti, riguardanti alcuni elementi "hard" della struttura complessiva del sito, vanno evidenziate alcune ingenuità progettuali legate al tipico contesto aziendale, nel quale la buona progettazione si scontra con cattive esigenze, e alcuni dilemmi legati alla paura e alla tentazione di andare fuori tema esportando nella intranet accorgimenti e strategie da sito Internet.

Questi scivoloni, a volte considerati meri peccati veniali, in realtà giocano un ruolo determinante per l'usabilità, la leggibilità, gli accessi, e l'utilità complessiva della intranet. Conviene, quindi, che guardiamo un po' più da vicino queste possibili trappole nel progetto.

# **Il Grande Logo ci guarda**

Spesso nelle organizzazioni "scappa la mano" e ci si ritrova tra i piedi loghi giganteschi che ricordano ossessivamente l'appartenenza al "gruppo": header lunghi 300 pixel occupati quasi interamente dal brand, che campeggia allegramente a tutta pagina.

Un peccato presente anche nei siti istituzionali, ma che in questo caso diventa quasi grottesco e, paradossalmente, aumenta le distanze tra azienda e dipendente, creando un effetto da "Grande Fratello".

screenshot di logo

**Ipertrofia da brand**. Il logo è ingombrante e occupa uno spazio eccessivo sulla pagina.

I dipendenti non sono clienti da sedurre. Sanno tutti benissimo dove si trovano ed è meglio che il logo lo ammicchi piuttosto che urlarlo a squarciagola.

Inoltre, questa "ipertrofia da brand", in genere, ruba spazio nel punto più importante del sito (in alto, a sinistra), spazio che vorremmo fosse occupato dall'oggetto o servizio che più "ci sta a cuore" (vedi sotto).

In definitiva, è molto meglio che il logo se ne stia sia furbescamente e discretamente in disparte permettendoci di operare con agilità sulla *nostra* intranet.

# **Killer application e cacce al tesoro**

Qual è la vostra killer application? Qual è il servizio che immancabilmente tutti i colleghi consultano, e senza il quale sentirebbero una vera mancanza nel vostro sito?

Se ancora non lo sapete cercate di scoprirlo in fretta, ne va del successo della progettazione. Tanto più in un sito intranet, in cui sono molto più accentuate le componenti di navigazione finalizzata e di velocità richiesta.

Spesso questi elementi-chiave, che per molti colleghi rappresentano *l'unica* ragione di navigazione nel vostro spazio, sono collocati in maniera marginale sulla home o, peggio, inspiegabilmente sepolti in pagine interne, magari all'interno di tassonomie non perfettamente autoevidenti.

In un'azienda ci sono alcune regole interne che non sempre si incontrano con quelle legate all'usabilità: si preferisce mettere in evidenza lo slogan che "fa gruppo", riservando alla meno nobile applicazione uno spazio, appunto "di servizio."

Certo, i colleghi impareranno, prima o poi, dove andare a cercare quello che gli serve, ma probabilmente vi ringrazieranno se non dovranno fare 12 clic per accedervi.

Screenshot di killer application

**Killer application**. Il sito di Trenitalia mette in giusta evidenza (in alto a sinistra) la killer application interna, ovvero la consultazione online degli orari.

E' necessaria quindi un'analisi attenta e costante della navigazione dei vostri utenti, per scoprire cosa "va forte" e adottare tutte le misure per rendere questo elemento fruibile a colpo d'occhio e immediatamente.

Analizzate quotidianamente il log degli accessi: capirete gli umori della truppa, le abitudini di navigazione e la resa dei servizi, e potrete regolarvi di conseguenza.

Se scoprite che va fortissimo il vostro motore di ricerca sulle notizie della concorrenza, fatelo emergere dell'apnea in cui, magari, era sommerso, e piazzate i campi del form direttamente in alto a sinistra. Ma come, dirà qualcuno: è inelegante! In alto a sinistra c'è il nostro claim!

Ebbene: pazienza per il claim. Se lo slogan è "velocità", probabilmente le persone vi si riconosceranno di più trovando in modo immediato quello che gli serve veramente senza dover fare clic aggiuntivi.

# **Movimenti inconsulti**

Come regola sulla intranet "non si muove niente", almeno dal punto di vista grafico: e non perché i dipendenti non meritino un po' di spumeggiante dinamismo da web "vero", ma per il semplice fatto che un banner, una animazione, o qualsiasi cosa che ci costringa a girare gli occhi da *quella* parte, se visto tutti i giorni, a tutte le ore della giornata, non solo è un'inutile perdita di tempo dal punto di vista della resa in termini di clic, fatto ormai accertato $\delta$ , ma è anche una crudele tortura inflitta agli utenti, costretti per necessità a subire le nostre acrobazie grafiche. Una specie di spamming visivo senza appello.

Volete sorprendere i vostri colleghi? Inserite a fianco del testo un'immagine "eversiva", ma non fate fare le capriole al vostro sito. Le persone vi ringrazieranno.

Se proprio volete fare muovere qualcosa potete concedervi le news a scorrimento, anche se rappresentano un patto implicito con gli utenti, ai quali promettete sempre cose nuove in ogni momento: se per due settimane girano sempre le stesse "news", beh, evitate di farle scorrere. :-)

 $\overline{a}$ 

<span id="page-55-0"></span><sup>&</sup>lt;sup>8</sup> <http://www.usabile.it/162002.htm>

## **Un Flash dritto negli occhi**

Credo che, rispetto ai primi tempi, la "sbornia" di animazioni Flash sia passata e si sia arrivati, anche sulla Grande Rete ad una soluzione di compromesso tra la voglia di stupire e le necessità legate all'usabilità<sup>9</sup>. Flash comincia ad essere usato in modo più professionale e finalizzato, per quello che può offrire veramente.

Le aziende non sono immuni dall'"aria che tira" fuori, e anche i progetti intranet vivono, a volte, questa controversia sull'uso di Flash, nella sua variante "innovazione" (vogliamo una ventata di dinamismo!), "conservazione" (vogliamo lavorare!).

Il risultato di un approccio così irrazionale è un utilizzo di Flash frutto più del caso e di elementi contingenti che di una strategia consapevole: a volte si cerca solo di impressionare i dipendenti, e in effetti ci si riesce benissimo, specialmente quando le animazioni si frappongono tra gli utenti e il contenuto vero e proprio. Presto i colleghi ci fanno sapere *quanto* sono stati impressionati….

Tuttavia non bisogna essere manichei, ed eliminare delle possibilità per partito preso: usare Flash non è un delitto, purché siano garantite le "misure minime" necessarie per usarlo al meglio, ovvero:

- standard accertati (plug-in in tutte le postazioni)
- utilizzo funzionale (deve servire a qualcosa)
- utilizzo limitato ai contenuti e non agli strumenti di navigazione

Riguardo ai contenuti, in verità, ho trovato finora ben pochi utilizzi veramente efficaci di Flash all'interno di uno spazio intranet. Mi sembra che il loro uso sia ancora tutto da inventare, tranne nel caso dei **tool di autoformazione**.

Le animazioni in Flash, in questo caso, favoriscono la penetrazione dei contenuti e aiutano a tenere alta l'attenzione.

Inoltre permettono di illustrare alcuni temi pratici in maniera più efficace, dandone un correlato animato. Meglio un cartone animato e una voce narrante che una serie di screenshot con cerchi rossi che ci spiegano dove cliccare per usare un programma. E a volte tempi e costi di progettazione non sono molto distanti.

Insomma, uno strumento con molte potenzialità ed alcuni rischi: dipenderà dalla vostra fantasia e professionalità quanto saprete renderlo efficace nell'organizzazione.

In realtà c'è un solo caso in cui giustifico, senza esitazioni, l'utilizzo delle animazioni in Flash, ovvero nel caso sia necessario farsi approvare un progetto dalla gerarchia interna, e si debba impressionare la nostra platea con "effetti speciali". Come dire: in amore e in guerra…;-)

## **Quando il testo non basta: l'uso delle immagini**

 $\overline{a}$ 

<span id="page-56-0"></span><sup>&</sup>lt;sup>9</sup> cfr. le lucide considerazioni di M. Boscarol: "Gli abusi di Flash"<http://www.usabile.it/022000.htm>. Un'analisi più "cattivella" si trova in [http://www.dack.com/web/flash\\_evil.html](http://www.dack.com/web/flash_evil.html)

Un buon sito intranet non contiene solo testi: anzi, è costantemente corredato da buone immagini rappresentative. "sobrietà ed efficienza" non significa affogare le persone in un mare di testi in sequenza e punti elenco: un repertorio iconografico decente è indispensabile per aumentare il valore dei contenuti.

Ovviamente in un contesto di navigazione molto finalizzato, legato ai servizi, le immagini tendono a passare in secondo piano rispetto al mero utilizzo: se devo trovare un indirizzo nell'agenda virtuale non mi importa che ci sia l'immagine di un indirizzario all'interno della pagina (anche se non ci giurerei…).

Ma la intranet non è fatta solo di servizi. E' un progetto di comunicazione, e una buona immagine rappresenta un fattore vincente:

- per la leggibilità complessiva
- perché dà spessore ai contenti
- perché ne fornisce un'interpretazione e una chiave di lettura
- perché mostra che "dietro" il sito c'è qualcuno che vuole comunicarci qualcosa, non un operatore che si limita ad inserire dati

Il vostro sito non è una "prigione" di link, ma un vassoio pieno di prelibatezze, e il paradigma dell'efficienza sarà meglio omaggiato se le persone cliccheranno incuriosite sulle notizie piuttosto che ritirarsene impaurite.

Le immagini, in questo, vi aiuteranno. L'importante è che siano ben scelte e, soprattutto, che siano "belle": immagini sgranate e poco professionali tendono a ritorcersi come un boomerang sulle nostre buone intenzioni.

Un altro consiglio: non utilizzate immagini "a caso" e soprattutto non usate immaginitipo di persone che si stringono la mano felici e sorridenti, manager che guardano grafici con l'aria assorta, riunioni d'alta classe nella stanza dei bottoni. Ne abbiamo viste a tonnellate e hanno perso qualsiasi valore semantico.

Meglio puntare sulla simpatia, o, ancora meglio, sul didascalico. Se si parla del nuovo modello per le fatture, corredate la notizia con l'immagine, abbellita e ottimizzata, della nuova fattura, non con quella di un cliente sorridente perché adesso è più chiaro il suo conto. :-)

# **In sintesi…**

Le caratteristiche principali del sito che abbiamo visto sono le seguenti:

- concept: tra portale e giornale
- grafica: leggera e flessibile. Utilizzo di elementi ricorrenti, e codici immagine e codici colore
- home: aperta e che offre scorciatoie. In primo piano sia notizie che servizi
- struttura: estesa piuttosto che profonda
- navigazione: possibilità di alternative.
- funzionalità: è funzionalizzato in ogni sua parte
- informazioni: offre una gerarchia visuale
- interazione: offre molteplici elementi di feed-back e di interazione

Le regole per non cadere sulle classiche "bucce di banana" progettuali sono:

- logo aziendale piccolo e discreto
- killer application in primo piano
- nessun movimento inutile
- utilizzo intelligente di Flash (autoformazione)
- utilizzo sapiente delle immagini

#### **Uno strano organigramma**

Organizzazione dei contenuti e tassonomie

Classificare degli oggetti è sempre uno dei compiti più difficili, sia dentro che fuori dal web: per ogni tassonomia o suddivisione che predisponiamo esisteranno sempre eccezioni e casi particolari che ci sfuggiranno.

In una intranet, peraltro, la divisione delle aree si distanzia abbastanza da quanto presente, generalmente, nei siti della Rete: la intranet è lo "specchio" dell'azienda, e questo significa, tra le altre cose, posizionare i contenuti secondo modalità che rispettino le specificità e le articolazioni aziendali.

Il problema è che spesso l'azienda ha un'immagine un po' "deformata" di sé stessa, e il suo modo di rappresentarsi diverge, a volte profondamente, da quanto sarebbe auspicabile per una corretta suddivisione delle aree del sito.

Sorge dunque il problema di trovare criteri di classificazione adeguati a rispettare il profilo aziendale salvaguardando al tempo stesso la razionalità complessiva dello spazio.

#### **Organigramma si, organigramma no**

Sul web "classico" è controproducente creare sezioni che rispecchino l'organigramma aziendale. In una intranet, al contrario, queste differenze possono risultare importanti: le persone lavorano con intranet e il lavoro è strettamente legato alla propria appartenenza organizzativa.

A nessun cliente interessa una suddivisione dei prodotti, poniamo, per area di produzione, mentre per i dipendenti queste differenze possono essere significative.

Ecco quindi emergere, come prima candidata per un criterio di classificazione, la divisione organizzativa aziendale. Sembra ovvio replicare sul web tutti i settori, in una sorta di "organigramma virtuale".

Purtroppo un criterio così drastico, se non mitigato da un po' di saggezza, non produce i risultati sperati: l'organigramma aziendale comporta spesso divisioni forzate, che non rispecchiano la reale percezione dei dipendenti, né la divisione naturale dei contenuti.

Alcuni settori di staff composti da due persone, possono essere collocati allo stesso livello di altri che ne raggruppano duemila; certi contenuti possono costituire un'area a sé stante, anche se formalmente sono sparsi all'interno di varie divisioni; certi settori possono essere considerati dai dipendenti di primaria importanza, anche se la struttura aziendale prevede che siano collocati nello "sprofondo" dell'organizzazione.

Per creare delle buone tassonomie, quindi, è necessario tenere conto di tre regole di fondo, che vanno costantemente incrociate per permettere una resa ottimale dei contenuti:

- rispettare la mappa organizzativa dell'azienda
- rispettare la mappa cognitiva delle persone
- rispettare la divisione naturale dei contenuti

A volte queste tre regole vanno a braccetto, a volte divergono profondamente.

**Rispettare la mappa dell'azienda** significa creare sezioni che in qualche modo rispettino la divisione organizzativa dell'impresa, e ne rispecchino le articolazioni.

Ovviamente senza esagerare. Spesso le articolazioni organizzative sono contorte, ed obbediscono ad una razionalità tutta loro, in cui si mescolano elementi di diversa natura. Il rispecchiamento, pertanto, non sarà "fedelissimo".

**Rispettare la mappa cognitiva delle persone** significa tenere conto delle loro abitudini e del loro modo di classificare i contenuti. I dipendenti sono abituati, nel tempo, a suddividere i contenuti aziendali in modi che, spesso, nulla hanno a che fare con le divisioni organizzative.

Il loro sapere storico può restare indifferente rispetto a suddivisioni troppo "sofisticate": probabilmente si aspetteranno di trovare, all'interno dell'area Offerta Commerciale, tutto quello che riguarda l'offerta, e nell'area "Materiali" tutti i materiali. Sono abituati a suddividere l'azienda a modo loro, seguendo la loro "cultura profonda".

Una vera e propria "mappa cognitiva" che si sovrappone, a volte scontrandosi, con le divisioni organizzative.

**Rispettare la divisione naturale dei contenuti**, infine, significa assecondare l'aggregazione dei materiali e delle informazioni che hanno una vicinanza "naturale", anche se in contrasto con i punti descritti prima. Ad esempio, tutti i file video presenti sulla intranet tendono ad aggregarsi naturalmente in una "Banca multimediale", anche se sono presenti nello spazio in ordine sparso all'interno delle altre sezioni.

La progettazione delle sezioni della intranet sarà il frutto del sapiente mescolarsi di questi ingredienti.

# **Le sezioni**

Le sezioni della intranet, rappresentano quindi l'azienda secondo una suddivisione che in parte rispecchia e in parte no l'organigramma aziendale, facendo una sintesi tra esigenze organizzative, mappe mentali degli utenti e classificazione "naturale" dei contenuti.

E' meglio che non scendano troppo in profondità all'interno dell'organizzazione aziendale, per evitare lo spezzettamento dei contenuti in labirinti misteriosi di sigle semisconosciute.

Può andare bene l'Area, il Settore, ma non il sotto-sotto-sotto-settore.

Oppure, al contrario, un settore non particolarmente vasto e non molto "in alto" nella gerarchia aziendale può meritare una sezione a parte perché in possesso di particolari caratteristiche: alta densità di competenze, ricchezza di materiale, trasversalità "strategica.

Ad esempio, un sotto-settore dell'Area Sistemi Informativi, che si occupa di antivirus, può diventare responsabile di una sezione, se la questione sicurezza è ritenuta importante nell'organizzazione.

Insomma, le sezioni vanno progettate con saggezza, senza seguire automatismi organizzativi.

Ci potranno essere particolari rubriche, curate dalla redazione o da singoli colleghi "appassionati" (v. cap. 7) e sezioni territoriali, nel caso che l'azienda abbia più sedi e filiali.

Inoltre, nel caso di particolari progetti o quando i contenuti tendono ad aggregarsi in maniera propria in un tutto coerente, potranno essere realizzati dei sotto-siti, o siti di progetto.

Infine, nel caso che la tecnologia o il budget lo consentano si potrà arrivare fino alle pagine personali dei singoli dipendenti.

In una intranet la divisione dei contenuti può essere effettuata utilizzando:

- sezioni trasversali
- sezioni di settore
- sezioni territoriali
- rubriche
- sottositi e siti di progetto
- pagine personali
- sezioni riservate

## **Le sezioni trasversali**

Le sezioni trasversali non appartengono ad un'area specifica dell'organizzazione, ma raggruppano informazioni presenti in diversi reparti, inserendole sotto ad un unico "cappello" concettuale. Forniscono servizi, utility, spazi di approfondimento utili a tutti, raggruppando le informazioni secondo tassonomie concettuali e non organizzative.

Potrebbe esserci, ad esempio, una sezione "eventi", che raggruppa tutti gli eventi aziendali, da qualunque settore provengano (qualora questi eventi abbiano una certa consistenza e si decida che sia importante evidenziarli).

Anche l'area "Formazione" può essere a buon diritto una sezione trasversale, anche se, magari, è collocata in profondità all'interno di una specifica area organizzativa (tipicamente: le Risorse Umane).

La scelta andrà effettuata rispettando la mappa cognitiva degli utenti, e la loro naturale propensione a prendere tali argomenti come cose a sé stanti.

Queste aree sono gestite, per lo più, dalla redazione, in qualità di "aggregatore" di informazioni.

## **Le sezioni di settore**

Le sezioni di settore sono dedicate a specifiche aree o reparti dell'organizzazione. Come abbiamo visto prima, queste sezioni non seguono fedelmente l'organigramma aziendale: alcuni reparti non faranno "sezione", altri invece ne produrranno più di una. La selezione delle aree avverrà pescando a tutti i livelli dell'organizzazione, secondo queste regole di massima:

- i settori che raggruppano il maggior numero di persone
- i settori, anche piccoli, che costituiscono famiglie professionali omogenee
- i settori riconoscibili nella mappa cognitiva delle persone

i settori che contengono informazioni di rilievo per tutta l'organizzazione

Queste sezioni contengono notizie e informazioni più mirate al lavoro dell'utenza target: la documentazione da scaricare, link agli applicativi di lavoro e tutte le utility specifiche per l'attività lavorativa.

Contengono anche le campagne dedicate al personale di riferimento e alcuni spazi di "collaborative working" (forum tecnici, sistemi documentali, consulenza online da parte di esperti in determinati settori, FAQ).

Sono gestite da referenti dei singoli settori, sotto la supervisione della redazione.

## **Le sezioni territoriali**

Qualora l'organizzazione sia sparsa all'interno di diverse sedi (sede centrale e sedi periferiche, filiali, centri tecnici) è possibile prevedere sezioni dedicate a queste aree organizzative. Se l'organizzazione è molto vasta è facile che si sviluppino fenomeni locali non perfettamente collocabili all'interno della tassonomia ufficiale: manuali ad uso interno, report locali, che possono essere tranquillamente collocati in tali spazi.

Inoltre le sezioni territoriali approfondiscono temi locali e problemi specifici delle aree di riferimento, contengono storie individuali, casi di successo, interviste a responsabili e addetti, campagne locali verso il personale ("l'impiegato del mese dell'area di Verona…").

L'importante, anche in questo caso, è selezionare attentamente il livello di dettaglio al quale porsi per creare queste sezioni, per evitare una "balcanizzazione" dei contenuti: vanno bene le sezioni regionali, meno bene quelle dei quartieri delle città.

Periodicamente parte di questo materiale potrà essere evidenziato all'interno delle altre sezioni, o in home page, creando un incrocio tra le informazioni alte e quelle basse.

Nel complesso, le sezioni territoriali e quelle di settore tenderanno creare una sorta di matrice che racchiude tutta l'organizzazione.

Le sezioni locali saranno curate da referenti locali individuati, con la supervisione tecnica ed editoriale della redazione.

# **Le rubriche**

Alcuni temi potranno essere collocati in particolari rubriche di approfondimento, di taglio più prettamente giornalistico, in stile "magazine".

Le rubriche hanno una collocazione a parte, anche se possono avere affinità con una o più sezioni della intranet (una rubrica dedicata ai trucchi di office automation potrebbe essere collocata all'interno di una più ampia sezione trasversale "tecnologia").

Possono riguardare qualsiasi argomento, dalle tecniche di vendita alla poesia contemporanea.

Ovviamente potrà esservi qualche sovrapposizione con sezioni e canali già presenti, ma direi che un certo grado di ridondanza è consentito, ed è un'utopia riuscire ad incasellare tutto in classi distinte ed esaustive.

Il loro sviluppo dipende esclusivamente dalla capacità della redazione di reperire, in azienda, colleghi capaci e volenterosi che possano gestirle, sfruttando le loro competenze (v. cap. 7).

## **Siti e sottositi**

Quando i contenuti da inserire rappresentano un vero e proprio blocco a parte, è necessario cominciare a pensare a veri e propri sotto-siti.

Particolari progetti, con una serie di contenuti e materiali divergenti rispetto agli standard, e che abbiano un riconoscimento collettivo all'interno dell'organizzazione possono meritare un sito a parte: un progetto dedicato al miglioramento del clima aziendale può diventare un vero e proprio sottosito con una diversa disposizione dei materiali; il progetto del nuovo sistema di CRM può diventare un sito in cui scaricare la manualistica, seguire le evoluzioni del progetto, scambiarsi informazioni nei forum, dialogare con esperti e referenti di progetto, approfondire il tema dei CRM come strumenti di gestione dei clienti. Questi siti saranno gestiti dai vari project manager sotto la supervisione della redazione e avranno particolari accorgimenti grafici per richiamare l'appartenenza al sito principale.

L'importante è che siano costruiti secondo criteri che ne giustifichino la presenza, ovvero:

- ricchezza di materiale
- continuità del progetto nel tempo
- argomenti particolari e non classificabili nelle altre sezioni
- riconoscimento collettivo
- importanza strategica dei progetti

#### **La personal page**

L'estremo livello di profondità raggiungibile è quello costituito, ovviamente, dalla pagina personale del dipendente. Ne abbiamo parlato nel capitolo dedicato ai contenuti. La decisione di scendere a questo livello è legata a questioni di budget, dimensioni dell'azienda, prospettive strategiche, investimento in progetti di knowledge management, cultura informatica media del personale.

Non rappresenta uno sbocco necessario, ma può essere un'opportunità di fare un passo in avanti nella personalizzazione dei servizi al dipendente.

Ovviamente, come abbiamo detto, la personal page non è uno spazio chiuso, ma un deposito di informazioni in parte consultabile dagli altri colleghi.

E' gestita dai colleghi stessi.

## **Top secret: le sezioni riservate**

Un ultimo livello è costituito dalla sezioni riservate, ovvero profilate su particolari fasce di utenti.

Queste sezioni sono aperte solo a gruppi ristretti (ad esempio i dirigenti) e contengono dati sensibili e riservati.

In questo caso l'elemento riservatezza è un vero e proprio criterio classificatorio, e la sezione potrà contenere elementi tra loro molto eterogenei, accomunati solo dal fatto di essere dedicati a una fascia ristretta all'interno dell'azienda.

Inutile dire che tali sezioni devono costituire una parte molto limitata dello spazio web aziendale.

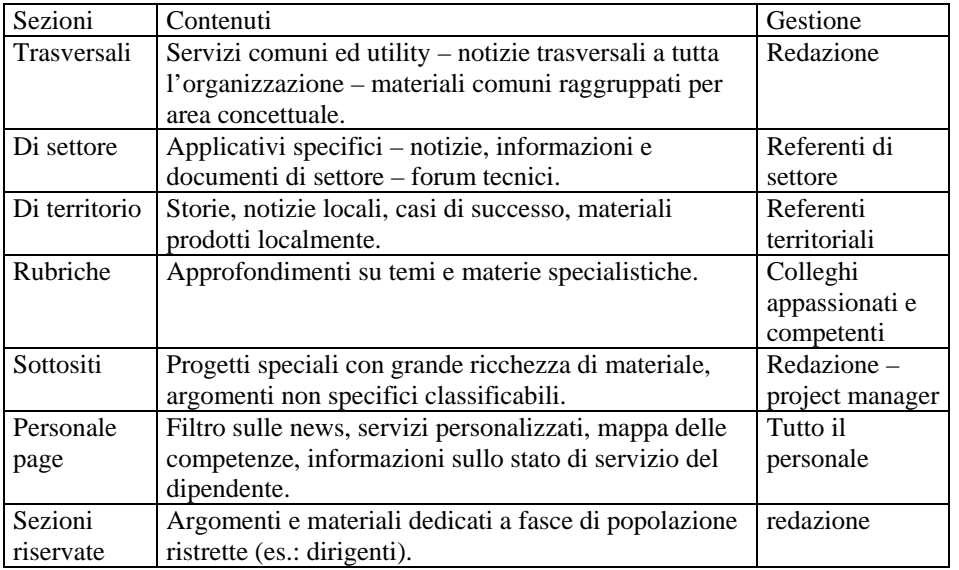

**Ripartizione dei contenuti**. Le diverse sezioni, i contenuti presenti e le rispettiva gestione degli spazi.

## **Tassonomie da brivido**

All'interno di una intranet testi e materiali hanno pari dignità, e può capitare che molto spazio, intere sezioni a volte, sia dedicato a documentazione. Avanzamenti commerciali, schede tecniche, listini, repertori iconografici, indici, grafici e tabelle, report di avanzamento, sono tutti contenuti che convivono con notizie flash e articoli di approfondimento.

In generale, notizie e materiali vanno a braccetto (v. cap. 8) ma all'interno dello spazio vi saranno sezioni dedicate solo ai materiali (biblioteche documentali, archivi, indici, ecc.).

In questi casi si rende necessario un criterio di classificazione interna a questi documenti, che li renda maggiormente fruibili ed identificabili secondo le nostre necessità.

Tuttavia, l'eccessivo spezzettarsi di tali documenti all'interno di una varietà troppo ampia di scelte tende ad essere controproducente: strutture ad albero troppo articolate aumentano il rischio di colli di bottiglia e vicoli ciechi.

E' meglio, quindi, restare sul vago e produrre distinzioni all'interno della documentazione solo quando è realmente necessario.

Ho sempre trovato assurdi certi deliri tassonomici nei quali, alla fine, ad ogni categoria corrispondevano si e no un paio di documenti: si rende difficile la vita alle persone, costrette ad apprendere i nostri criteri di classificazione per riuscire a fare centro al primo colpo.

Molto meglio, nel caso di volumi molto ampi di documentazione, creare poche distinzioni, quelle fondamentali, e aiutare l'identificazione dei documenti specifici con un piccolo motore di ricerca che peschi all'interno di indicizzazioni o abstract creati *ad hoc* per ogni materiale.

# **In sintesi…**

In intranet i contenuti vanno classificati seguendo in parte l'organizzazione aziendale, in parte distaccandosene e aggiungendo altri criteri più sofisticati.

Le classificazioni:

- rispecchiano l'organigramma
- rispecchiano le abitudini delle persone
- rispecchiano la divisione naturale dei contenuti

I contenuti:

- sono raggruppati in sezioni trasversali, sezioni di settore, rubriche, sottositi e pagine personali
- sono classificati in maniera "morbida" in modo da evitare colli di bottiglia e vicoli ciechi

## **Dilettanti allo sbaraglio**

La redazione della intranet

Grazie infinite per il manuale, scopro con piacere che da voi si ottiene sempre una risposta soddisfacente! N.B. vi avevo già contattato per l'orario dei treni, ed avete risolto anche quello! Ciao

Sono 10 giorni che vi ho scritto e non avete ancora risolto il problema con il mio browser, qui non si vede niente, ma perché non cambiate mestiere? Cordiali saluti

Volevo suggerire l'installazione in azienda di Pannelli Fotovoltaici per la produzione di energia elettrica, per i quali e' previsto fino al 75% di un finanziamento a fondo perso. Cordiali saluti.

Con chi posso parlare per la questione del fumo in ufficio? Qui la situazione è diventata insostenibile… A presto

La intranet è un lavoro quotidiano che coincide con il lavoro nella nostra azienda.

Al centro di questa attività c'è la redazione: un insieme di persone che portano avanti il progetto e garantiscono il funzionamento della "macchina"; un gruppo di colleghi che deve districarsi tra i mille problemi della comunicazione online e che, spesso, deve inventarsi un mestiere.

Scordatevi il giornalismo puro: in intranet ci si scontra subito con problemi legati alle tecnologie, ai servizi, alle tante esigenze di colleghi e responsabili.

Scordatevi l'informatica pura: non state progettando un applicativo online, ma un sistema di comunicazione.

Scordatevi infine un ruolo di mero coordinamento: siete voi che portate avanti la baracca e le persone verranno a cercare *voi* con i loro problemi concreti da risolvere. Nel complesso la redazione deve avere queste caratteristiche principali:

**Deve esistere**. Una intranet non si governa senza uno staff, o con uno staff "part-time". E' fatta da persone che gestiscono a tempo pieno la macchina. Può essere rappresentata anche da una sola persona; ma dedicata solo a quello.

**Deve essere autonoma**. Deve essere in grado di prendere decisioni: sottoporre ogni cosa ad un ciclo di approvazione manageriale significa dire addio al progetto. La intranet cambia ogni giorno, e i tempi del web fanno spesso a pugni con i tempi aziendali. Almeno sulle cose di ordinaria amministrazione la redazione deve poter operare in autonomia.

**Deve sapere un po' di tutto**. Non può essere composta solo da giornalisti, o solo da grafici, o solo da informatici: è un mix di saperi da sfruttare all'occorrenza per venire incontro a tutte le esigenze del caso.

**Deve fare un po' di tutto**. Non può permettersi di ritagliarsi un ruolo solo editoriale. Dimenticate la parola "redazione" se questo vi porta a pensare che passerete il tempo a scrivere articoli. Qualsiasi richiesta dei colleghi vi riguarda. La finestra rotta al terzo piano vi riguarda. Magari non potrete farci nulla, ma è comunque, in qualche misura, affare vostro.

## **Centro gravitazionale**

La redazione non è arroccata ai piani alti ad elaborare strategie, ma vive nei piani bassi a risolvere problemi. Aiutare i colleghi fa parte del suo codice genetico. Dialoga di continuo e direttamente con i fruitori, ascolta le lamentele, registra le esigenze e si incarica di risolvere le anomalie. Cerca di tenere aperti tutti i canali di comunicazione. Organizza il lavoro, coordina i fornitori di contenuti e trova le risorse umane e tecnologiche necessarie alle varie esigenze che si manifestano nel tempo.

I compiti della redazione si dividono, quindi, tra un'attività di editing e content management ed un lavoro di comunicazione "a tutto tondo", sconfinando allegramente verso attività di vero e proprio customer care o assistenza ai colleghi. In sintesi le attività sono così ripartibili:

## **Content management**

- organizzare e aggiornare i contenuti
- scrivere articoli
- editare i contenuti
- sviluppare nuovi servizi

## **Organizzazione**

- tenere i contatti con i content provider
- tenere i contatti con i referenti tecnologici (hosting, data base, ecc.)
- supervisionare e coordinare i referenti di canale, sezione, rubriche, ecc.

# **Promozione**

- promuovere il progetto verso i clienti interni
- allargare il campo dei collaboratori
- aumentare la presa sulla popolazione di riferimento
- promuovere campagne verso i dipendenti
- trasformare le idee e le esigenze in progetti

## **Relazione**

- ascoltare le lamentele
- dialogare con i colleghi
- rispondere ai quesiti
- facilitare i contatti tra i dipendenti
- fare da confessionale o da spalla su cui piangere

## **Customer Care**

- trovare e distribuire le informazioni su richiesta
- risolvere le anomalie che si verificano nell'utilizzo dei servizi

Insomma un cocktail di competenze in cui ciascuno è tenuto a "sporcarsi le mani" dentro materie che in teoria non lo riguarderebbero, un mestiere al confine tra informatica, letteratura, marketing e psicanalisi. Vediamo in dettaglio alcune di queste attività.

## **A caccia di informazioni**

La redazione non se ne sta chiusa in una stanza a scrivere articoli di costume aziendale: dialoga continuamente con i colleghi, lungo tutta la gerarchia, scende in tutti i piani per capire dove stano le informazioni, e, soprattutto cerca le informazioni su richiesta. Arriva una telefonata che segnala un "buco" o una carenza e la redazione si attiva per trovare il pezzo che manca.

Se vi chiedono dove si trova la modulistica aggiornata del tale servizio o se conoscete qualcuno che possa aiutarli a capire come funziona un arnese, voi alzerete il telefono e comincerete a cercare.

Sembra un lavoraccio ma dopo un po' di tempo vi ci abituerete.

E poi, col tempo, diventerete espertissimi nell'identificare interlocutori e fonti di informazione interne.

Potrete smistare i problemi a chi di competenza, o attivare i canali *giusti* senza troppa fatica. Il risultato sarà che, alla fine, i vostri colleghi diranno: "Se non lo sai tu vuol dire che non esiste". :-)

# **Sono Wolf e risolvo problemi**

Probabilmente in redazione arriveranno richieste, dalle più banali alle più complicate, su browser, leggibilità, malfunzionamenti dei form, richieste di chiarimento.

La redazione, in questo caso, diventa un vero e proprio customer care per i colleghi, attivando le adeguate leve tecnologiche in suo possesso per rispondere alle esigenze segnalate.

Non pensiate che, siccome avete fatto tutto a regola d'arte, questo non accadrà.

Accadrà comunque, perché le persone non sono tutte uguali, e se la signora Rossi non ha dimestichezza con i menù a tendina probabilmente avrà difficoltà ad usarli per selezionare i dati che le servono. Magari penserà ad un errore di progettazione. Certo, tra colleghi di stanza ci si aiuta, ma qualcosa filtra comunque anche in redazione.

In questo caso non resta che mettersi la fascia della Croce Rossa e correre in soccorso dei malcapitati. :-)

# **Ufficio brevetti**

La intranet è una grande vetrina di persone e progetti, con una redazione che tira le fila di questa fiera permanente di idee. Trattandosi di attività interne non è raro che molti colleghi si sentano a loro volta stimolati ad inviare in redazione proposte.

A volte sono veri e propri progetti con tutti i crismi, a volte idee strampalate senza capo né coda. Almeno apparentemente. L'importante è trattare tutto questo materiale con la massima serietà: rappresenta comunque un patrimonio prezioso, e potrà sempre servirvi.

Tra un anno quell'idea sulla rottamazione di PC potrebbe diventare "di moda" o potrebbero verificarsi le condizioni per una sua realizzazione.

In questo caso, avrete già in mano qualche elemento per metterla in pratica, e potrete contattare la persona per coinvolgerla direttamente nell'implementazione.

# **Voglia di servizi**

In redazione le esigenze e le richieste di nuovi contenuti sono all'ordine del giorno. Una volta che la intranet è attiva e si è alzato il sipario sul progetto, si riverseranno sul vostro tavolo una serie di nuove richieste di informazioni e servizi da parte di colleghi.

Perché non progettare una cartina dell'Italia cliccabile con l'elenco dei maggiori clienti per provincia? Perché non inserire un form di feed-back che permetta a tutti i colleghi la segnalazione di anomalie al personale della manutenzione? Perché non fornire l'elenco dei CAP italiani, tanto utili a quelli della fatturazione?

L'appetito vien mangiando e i colleghi, ad un certo punto, non si accontenteranno più delle vostre proposte. Queste suggestioni saranno ottimi spunti per fare proseguire il lavoro e creare nuovi progetti, compatibilmente con le prosaiche questioni di tempo, budget, risorse…

# **Psicanalisti da ballatoio**

In un progetto che mira al coinvolgimento del maggior numero possibile di persone, che vuole stimolare la partecipazione dei singoli e che comunica a tutti con uno stile aperto e colloquiale, si sconfina spesso e volentieri sul personale. Arrivano storie, richieste, denunce, casi personali.

Questa tendenza, ovviamente, cresce se si sono lanciate campagne *ad hoc* sull'argomento (es.: "vita aziendale"). In questo caso preparatevi al ruolo di confidente: dialogherete con i colleghi ascoltando le loro lamentele, le loro idee, i loro casi personali.

Mi raccomando: scendete dal piedistallo! Spesso i colleghi hanno solo voglia di un qualcuno che li ascolti e non sanno cosa farsene di risposte ciclostilate che recitano "Grazie del tuo contributo, la redazione lo esaminerà con attenzione…"

Provate ad andare anche voi sul personale. Mettetevi in discussione. Raccontate storie. Siete anche voi colleghi, e spesso condividete le stesse preoccupazioni. Non nascondetevi. Cercate e date confidenza.

# **Manager flessibili**

La redazione si interfaccia con diversi attori e sta su più tavoli contemporaneamente:

- referenti tecnologici
- content provider
- responsabili e dirigenti
- referenti di canale sezione rubrica

In questo caso la redazione "si mette la cravatta" e assume il ruolo di pianificatore, decisore, organizzatore.

Indice riunioni, stabilisce il le scadenze delle attività, pianifica nuove soluzioni tecnologiche, coordina il lavoro dei referenti locali, risponde al vertice sugli avanzamenti, analizza gli scostamenti.

Un consiglio: tenete separati i vari tavoli di lavoro.

Evitate le riunioni dei "12 apostoli" con tutti: distinguete tecnologie e contenuti, tenete separato il tavolo dei dirigenti, con cui parlerete di numeri e prospettive strategiche con

stile da marketing, dal tavolo delle persone con cui dovrete lavorare a stretto contatto producendo risultati.

Personalizzate i rapporti ed agite con intelligenza. Gli interlocutori interni non sono tutti uguali.

## **Account e consulente**

La redazione non sta ad aspettare che arrivino le cose da pubblicare, ma cerca continuamente di trasformare in progetti le esigenze, esplicite ed implicite, raccolte all'interno dell'azienda.

Fa costantemente il giro delle "sette chiese" cercando interlocutori di alto livello per "vendere" il progetto di comunicazione e convincere nuovi pezzi dell'azienda a buttarsi nel progetto. Si propone come consulente e aiuta il cliente interno a trovare soluzioni adeguate ai suoi problemi.

# **Volano e facilitatore**

La redazione non si limita a trasmettere informazioni verso il basso, ma promuove un processo di comunicazione tra tutti i settori dell'organizzazione.

Aiuta Customer Care e Assistenza Tecnica a dialogare tra loro, facilitando lo scambio di informazioni; può mettere in contatto colleghi che condividono un problema, aiutare a stabilire contatti tra i settori.

Accende la "miccia", dopodiché la palla passa alle persone. La pubblicazione delle informazioni fa da innesco per l'infittirsi dei rapporti tra i colleghi, che scoprono progetti e persone con cui hanno qualcosa in comune. Tende così a crearsi, lentamente, una rete "fuori dal web".

Non tutto deve passare dalla redazione. Accontentatevi di accendere la macchina, dopodiché fatela funzionare per conto suo.

# **Trasformare il magma in oro**

Infine la redazione lavora sull'editing dei contenuti. Ciò che arriva in azienda è spesso letteralmente impresentabile sotto il profilo del linguaggio, della disposizione dei testi, dei formati. Un magma indistinto da trasformare in oro.

Il lavoro di editing sui contenuti è forse il lavoro più raffinato ed "umanista", perché richiede competenza sul linguaggio e sulle tecniche di scrittura, oltre che buon senso e buon gusto. In intranet richiede anche parecchia fantasia. Ne parleremo tra due capitoli.

# **Strani effetti collaterali: chiamate intranet 3131**

La redazione, insomma, si trasforma nel tempo in una specie di serbatoio di richieste, suggerimenti e critiche.

Chiamiamolo "effetto 3131": si tende a diventare il parafulmine, il postino, il trovadocumenti, l'help-desk tecnico, il confidente dell'organizzazione

La maggior parte saranno utilitaristiche richieste di assistenza ma non stupitevi se riceverete mail che vi raccontano di litigi, baruffe, storie lunghe un chilometro piene di fatti personali. Probabilmente uno psicanalista direbbe che si stabilisce un "transfert" tra il dipendente e la redazione, anche se non credo che una intranet sia come un lettino da psicanalista, almeno non ancora. ;-)

Ad ogni modo, nel tempo, la redazione tende effettivamente a diventare, suo malgrado, un po' mamma, papà e fratello maggiore. Nella mia esperienza questa deriva, spesso evocata e "temuta" all'interno delle aziende, non è in realtà un problema da risolvere ma, semmai, una ricchezza da gestire. E anche una responsabilità.

Consideratelo il premio per avere lavorato bene: significa che le persone si fidano di voi e vi prendono come punto di riferimento.

In fondo, è il bello della comunicazione.

# **I ruoli principali**

Come abbiamo appena visto, la redazione della intranet è un po' atipica: i compiti spaziano molto e vanno dal redazionale al relazionale. Deve quindi possedere al suo interno un insieme di competenze molto eterogeneo per sapersela sbrigare in mille situazioni diverse.

Non occorre che la redazione sia gigantesca, ma occorre che sia motivata, preparata, e soprattutto autonoma nelle decisioni.

Le figure identificabili con più chiarezza sono:

**Direttore editoriale**. Tiene i contatti di alto livello (top management, dirigenti responsabilizzati sul progetto), sviluppa le strategie di comunicazione, pianifica l'evoluzione della intranet nel medio e lungo termine, controlla il budget a disposizione.

**Content manager**. Sviluppa i servizi, stabilisce le modalità opportune per la pubblicazione del materiale, supervisiona il lavoro di grafici e sviluppatori, individua le priorità editoriali, mette a fuoco contenuti o temi caldi, stabilisce e mantiene i contatti con i content provider, si accorda sul materiale da pubblicare, dà le scadenze.

**Editor/copy**. Scrive parte dei testi e tratta il materiale che arriva in redazione rendendolo pubblicabile, in coerenza con le regole di leggibilità del web e con le policy redazionali stabilite. Può anche assumere, talvolta, il ruolo di vero e proprio giornalista, intervistando i colleghi, scrivendo cronache, reportage, approfondimenti, editoriali.

**Community manager/moderatore**. Amministra i forum, stabilisce le policy, gestisce il contatto quotidiano con gli utenti, lancia nuovi temi. Tiene i contatti con i partecipanti e dialoga con i colleghi, ascolta le esigenze, le lamentele, le idee, risponde alle domande dei colleghi.

**Web publisher**. Trasforma i testi in pagine web, ottimizza le immagini, trova soluzioni per presentare il materiale ed uniformarlo agli standard editoriali, edita i video e il materiale multimediale.
**Grafico**. Stabilisce gli standard grafici, costruisce layout e template, trova soluzioni grafiche per la presentazione del materiale e si occupa di tutti gli aspetti legati all'evoluzione grafica della intranet.

**Sviluppatore**. Costruisce gli script necessari a operare sui data base per trattare le informazioni dinamiche. Individua le migliori soluzioni per la fruizione dei dati. Sviluppa e gestisce il software necessario per trattare le informazioni e renderle disponibili agli utenti.

Non spaventatevi: questi ruoli possono essere ricoperti anche da una sola persona (probabilmente Superman…), ma è bene tenerli concettualmente distinti.

Non bisogna stabilire confini troppo netti: le persone saranno specializzate nel loro campo di attività, ma è necessario che conoscano a grandi linee il lavoro degli altri componenti del team e possano, all'occorrenza, scambiarsi i ruoli: non siamo nella redazione di un mega-portale Internet, siamo in un ufficio e dobbiamo poterci arrangiare con le risorse che abbiamo a disposizione.

Fate in modo che queste persone abbiano le competenze richieste da questi ruoli: non si può, ad esempio, progettare un'indagine di clima per i dipendenti senza sapere un accidente di come funzionano le pagine dinamiche necessarie al funzionamento del questionario.

E il possesso di una piattaforma editoriale non vi dispensa dalla necessità di conoscere il meccanismo nel suo insieme. Se una pagina si aprirà dopo 50 secondi e non troverete quello che vi aspettavate, non potrete incolpare i referenti tecnologici: loro hanno fatto quello che chiedevate voi, e voi dovete imparare a fare le domande giuste…

#### **Il decalogo di una buona redazione**

- 1. **Partite sempre dai contenuti**. Ogni progetto parte innanzitutto dai contenuti da pubblicare, per organizzare successivamente aspetti grafici, tecnologici e organizzativi. Bisogna partire dall'arredamento per costruire intorno la casa. Le persone useranno i mobili, non i muri…
- 2. **Non dite mai di no**. Tutto quello che arriva sulla vostra scrivania è sempre il benvenuto, che sia una richiesta di chiarimento, una nuova notizia da pubblicare, un'offerta di collaborazione, un progetto gigantesco di un applicativo online. Se ciò che vi viene chiesto è veramente "divergente" rispetto alle policy stabilite e alle vostre competenze prendete tempo. Ma non chiudete mai nessuna porta.
- 3. **Rispondete ai vostri colleghi** nel giro di 24 ore. Non aspettate a dare risposte perché, tanto, "siamo tra colleghi". Anzi, il fatto di essere tra colleghi aumenta la necessità di una risposta veloce.
- 4. **Lavorate a 360° gradi**. Conservate al vostro interno la maggior parte delle competenze necessarie a svolgere l'attività. Non ritagliatevi una "nicchia" all'interno del processo di pubblicazione (solo giornalistica, solo manageriale, solo tecnologica). Cercate di gestire direttamente tutte le fasi del processo.
- 5. **Conquistate una autonomia**. Non potete farvi approvare ogni cambio di link dal vertice aziendale e il palinsesto della giornata non è una dispositiva da inserire in un libro firma per l'approvazione del dirigente di turno. Scomodate il

top management per le grane *veramente* grosse o per servizi evoluti che richiedano lo stanziamento di un budget. Per il resto: fate in modo che si fidino della vostra professionalità.

- 6. **Lavorate sempre in ottica cliente**. Rispettate il più possibile i suoi tempi e le sue esigenze. Siate professionali con i vostri clienti interni.
- 7. **Fate un editing serrato dei contenuti**. Non pubblicate "a scatola chiusa". Non abbiate paura di modificare massicciamente il materiale.
- 8. **Costruite una rete** ampia e articolata di collaboratori e fornitori di contenuti.
- 9. **Non abbiate paura di sperimentare soluzioni nuove**. Non accontentatevi di percorrere le strade già battute. Dietro l'angolo del vostro ufficio c'è un nuovo progetto che vi metterà nuovamente alla prova. Accettate la sfida!
- 10. **Siate ottimisti!** State facendo un buon lavoro e presto le persone vi ringrazieranno. Fidatevi delle vostre capacità e cercate di trasmettete questa fiducia alle persone che collaborano con voi: è la maniera migliore per partire con il piede giusto.

### **Dove sta la testa?**

In quale area dell'azienda fareste risiedere la redazione?

Come abbiamo visto, il centro decisionale della intranet deve essere collocato in un punto dell'organizzazione che permetta relazioni ampie e articolate, visione sistemica, lettura dei contesti, capacità di dialogo, trasversalità.

La struttura che "vincerà" il progetto intranet sarà quella che:

- individua e fornisce i contenuti più interessanti per le persone
- concentra al suo interno un buon numero di umanisti
- si trova al "crocevia" dell'azienda
- possiede alcune leve operative
- conosce bene l'organizzazione
- è responsabilizzata sui bisogni e le aspettative dei dipendenti

Queste caratteristiche individuano, come candidati ideali, le aree di staff, ed in particolare l'area Risorse Umane.

Mi sembra già di sentirvi. Ma come? Tutti questi discorsi per farci arrivare da quei parrucconi dell'Ufficio Personale? Non scherziamo!

E' ovvio che affidare il progetto a settori che non si sono mai occupati di nulla di simile è un po' come buttare allo sbaraglio un branco di dilettanti. Ma se riguardiamo l'insieme di attività che abbiamo descritto poco fa vediamo che, gestendo una intranet, chiunque deve imparare qualcosa.

Il sito interno non è una vetrina commerciale per i clienti, e non basta dire: "mettiamo uno splash in home page" per passare come dinamici web manager sulla intranet aziendale. I colleghi non hanno l'anello al naso.

Forse dobbiamo cominciare a guardare le cose con più disinvoltura. In questi anni nelle aziende le cose sono un po' cambiate, in tutti i settori aziendali. Sono cresciute le competenze diffuse e tutti abbiamo imparato qualcosa in più.

Comunque la differenza la fanno sempre i singoli. Personalmente ho conosciuto parecchi parrucconi del Marketing e tante persone delle Risorse Umane avanti di dieci anni.

Su intranet molti steccati vengono abbattuti: bisogna essere allo stesso tempo informatici, giornalisti, grafici, consulenti, comunicatori, promotori, architetti, amministratori di data base, community manager, editor. Bisogna convincere i capi e i dipendenti.

Non credo che esista un settore dell'azienda che sappia fare tutte queste cose. Tanto vale andare per approssimazione, e affidarlo alle persone per cui il gap da colmare è più breve. E se il gap è solo tecnologico, beh, si può colmare in fretta.

La redazione è il "centro gravitazionale" della intranet, il suo cuore pulsante.

Allo stesso tempo esisterà una redazione parallela, composta da decine di collaboratori sparsi in tutti i settori dell'azienda, i quali daranno il loro contributo sotto forma di testi, materiali, segnalazioni, idee.

Insomma, la testa della intranet sarà nell'area Risorse Umane, o in un'area di staff con le caratteristiche sopra descritte, ma il "cuore" sarà sparso ovunque nell'azienda, tra le tante persone che collaboreranno quotidianamente con la redazione.

Questa rete di collaboratori, "sensori" e content provider vi aiuterà ad accrescere i contenuti e a tenere il passo con le evoluzioni organizzative.

# **In sintesi…**

- la redazione di intranet è un po' anomala rispetto ai canoni classici e si pone come centro gravitazionale degli scambi informativi aziendali
- i suoi compiti si allargano oltre i confini puramente editoriali: ha compiti di content management, editing, organizzazione, promozione, relazione, customer care
- ha al suo interno competenze in materia di editing, publishing, grafica, sviluppo, gestione community
- è collocata in un punto dell'organizzazione che individua e fornisce contenuti interessanti, che possiede leve operative, che conosce bene l'azienda, che è più responsabilizzata sui bisogni dei dipendenti. Tipicamente le Risorse Umane

### **Una rete di collaboratori**

#### Gestire con successo i content provider

Interessata alla partecipazione di tutto ciò che riguarda redazione, articoli, recensioni, in una parola la scrittura, mi piacerebbe poter collaborare in una qualche maniera. Cordiali saluti.

Buongiorno, mi chiamo Caterina e desidero partecipare alla Vostra Redazione. Aspetto Vostre notizie in merito, grazie.

Ciao, mi occupo di Acquisti di E-Business nel settore Dati. Mi interesserebbe collaborare se serve una mano, nel poco tempo che mi rimane libero dalla attività di acquisitore.

Sarebbe molto gratificante personalmente, prendere parte al prolungamento dell' elenco di collaboratori già esistenti sul portale Come fare?!... Salve.

Le aziende sono spesso grandi agglomerati di funzioni, strutture, competenze, processi. Sono oggetti complessi, e questo fatto non può non rispecchiarsi nelle nostre strategie di comunicazione.

Una intranet è un oggetto collettivo: a metà tra un giornale, una bacheca, un deposito di documenti e di esperienze, si nutre del lavoro e della partecipazione di tutti.

In alcuni casi si tratterà di semplici proposte o interventi una tantum, altre volte questi contributi si "solidificheranno" dando vita a forme di vera e propria collaborazione.

Secondo diversi gradi di coinvolgimento si formerà, intorno al sito, una specie di "rete" di sensori e collaboratori più o meno occasionali che arricchiranno la intranet e ne favoriranno lo sviluppo.

Questo elemento rappresenta un fattore decisivo del progetto: i collaboratori sono la vostra fonte di sopravvivenza, e la dinamicità del sito dipende da quanto sarete stati bravi del costruire questa rete.

#### **I contenuti sono fuori**

La redazione del sito intranet, in realtà, non è nessuno.

Per quanto brava, professionale e competente, non produce i contenuti, salvo qualche rara eccezione. Non per una tara progettuale o per qualche strana regola organizzativa, ma per il semplice fatto che i contenuti sono sparpagliati a caso in diversi punti dell'azienda: il compito della redazione è unicamente di scovarli, ripulirli, ordinarli, presentarli in una maniera accettabile.

Se pensate che siano sufficienti i contenuti che inserite voi della redazione basterà che entriate a caso nell'ufficio di un collega: scoprirete che avete una nuova sezione intranet da aprire.

Una rete di collaboratori e di fornitori di contenuti, pertanto, è un fattore di successo indispensabile per realizzare una intranet in cui i dipendenti si riconoscano.

I content provider portano "freschezza" e una ventata di novità nel web proponendo articoli e materiale da pubblicare, in un ciclo continuo. Arricchiscono la intranet portando allo scoperto notizie, progetti, informazioni e facendo uscire dall'anonimato le persone.

Inoltre vi indicano la giusta direzione da seguire e le vere priorità, aiutandovi a personalizzare i contenuti rispetto alla popolazione di riferimento.

La redazione, per quanto attenta, non è in grado, da sola, di tradurre in maniera adeguata sul sito tutte le diverse istanze latenti nei diversi punti dell'azienda, impossibili da cogliere senza un circuito di "sensori" fidati, competenti, appassionati.

Sono loro che aiutano la intranet ad essere divergente, producendo una sana "deriva" verso territori e competenze del tutto inesplorati in azienda. Dal conoscitore del mercato ICT per la pubblica amministrazione all'amante di arte surrealista.

Questa deriva è a tutti gli effetti un fattore propulsivo in organizzazioni che tendono ad essere "compitocentriche", riservando poco spazio all'emergere delle conoscenze latenti.

Infine, questo insieme di colleghi tende a formare un nucleo di competenze eterogenee che ottengono spazio e visibilità e arricchiscono la conoscenza di tutti.

Questa rete, dunque, ha molteplici funzioni:

- aumenta la ricchezza e la varietà dei contenuti
- aiuta a "centrare" i contenuti rispetto alle reali istanze latenti in azienda
- stimola la intranet ad essere divergente
- favorisce la diffusione delle competenze

La costruzione di questo circuito è lenta è difficile: occorre molto tempo per stabilire contatti di qualità e dare avvio ad un lavoro proficuo e continuativo. Le persone non hanno mai tempo, oppure non hanno le competenze per contenuti adeguati. Aggiungiamo l'istintiva diffidenza iniziale che spesso accompagna le richieste ai colleghi di fare qualcosa per noi.

Insomma il lavoro di costruzione è lungo e tortuoso, ma non bisogna avere fretta: all'inizio ci sarete solo voi e qualche vostro conoscente interno, ma lentamente altre persone si aggiungeranno lungo la strada.

# **Diversi gradi di coinvolgimento**

I content provider non sono tutti uguali: avranno ruoli e spessore diversi a seconda del loro grado di coinvolgimento all'interno del progetto.

In sostanza possiamo identificare quattro categorie di collaboratori:

- referenti di progetto
- content provider stabili
- content provider occasionali
- amici e sensori

In alcuni casi la collaborazione sarà formalizzata (**referenti**) poiché il loro contributo non è solo relativo ai contenuti o alle segnalazioni, ma ad alcuni aspetti organizzativi (coordinare a propria volta content provider, gestire intere sezioni sotto la supervisione della redazione centrale, ecc).

Tipicamente, sono figure di dirigenti o coordinatori, oppure professionisti da loro delegati.

In altri casi la collaborazione è più "fluida" e diretta. Nel tempo alcuni contenuti si consolidano e tendono a diventare dei "piccoli classici" della intranet, poiché forniti da content provider ormai affiatati con la redazione e con un ruolo definito (**content provider stabili**).

Ancora, particolari eventi o progetti saranno occasione per coinvolgere (e convincere…) per un tempo definito alcuni colleghi a fornirci contributi *ad hoc* (**content provider occasionali**).

Quotidianamente, poi, colleghi particolarmente "sensibili" vi segnaleranno eventi, notizie o casi affinché vi attiviate con i vostri canali interni per un'eventuale pubblicazione (**sensori**).

Questa è una divisione ovviamente molto flessibile: i ruoli possono sovrapporsi e, nel tempo, alcune persone passeranno da una categoria all'altra a seconda del grado di coinvolgimento, della qualità e della quantità dei contributi forniti.

### **Identikit del vostro circuito**

Quali peculiarità ha la nostra rete di collaboratori? Proviamo a farne un identikit descrivendone alcune caratteristiche significative:

**E' flessibile.** Aumenta, diminuisce e varia a seconda degli scenari.

Le aziende non sono monoliti, e anche le esigenze di comunicazione variano nel tempo. Settori che cambiano, nuove esigenze che vi vengono sottoposte, nuove idee che nascono all'improvviso e richiedono spesso una profonda revisione del palinsesto. Non potete prevedere cosa succederà tra un mese o tra un anno. Anche i collaboratori cambieranno di conseguenza.

Poi, come dicevamo, ci saranno i collaboratori occasionali, che durano il tempo di una notizia. Se nasce il nuovo sistema di CRM o un collega partecipa ad un convegno, il content provider "nascerà e morirà" con la notizia stessa.

La rete deve allargarsi e restringersi a seconda delle esigenze, dei diversi momenti dell'anno, delle contingenze del momento.

**E' specializzata.** Non è fatta di giornalisti o professionisti della comunicazione.

Queste competenze sono, come abbiamo visto, appannaggio della redazione. I content provider sono specializzati nella loro materia e questa è la loro forza. Un professionista del settore Organizzazione Del Lavoro potrà spiegare molto meglio di quanto possiamo fare noi gli senari, le motivazioni, i meccanismi di un cambiamento organizzativo.

Ma non chiediamogli di farlo con il "nostro" stile: sarebbe uno sforzo troppo grande. Facciamogli fare le cose a modo suo. Il nostro compito sarà trattare questo materiale per pubblicarlo nello stile della intranet.

La specializzazione dei content provider deve essere un obiettivo: figure con compiti di coordinamento troppo alti, ad esempio, non sono buoni candidati, a meno che non stiamo costruendo un articolo di testimonianze sugli stili manageriali in azienda.

Meglio le figure di specialisti e professionisti che operano "sotto", in una ben precisa fetta di attività. Il loro ruolo di "tecnici del suono" permetterà una comprensione più precisa della materia e potranno raccontaci molti più particolari interessati.

Il loro destino, se la materia è decisamente interessante per la gran parte dei colleghi, è fatalmente quello di avere una rubrica fissa sulla intranet o di assumere il ruolo di esperto che risponde alle questioni sollevate dai dipendenti.

**E' appassionata.** I fornitori interni di contenuti non sono dei redattori retribuiti: sono colleghi che per vari motivi, personali e professionali, si prestano al vostro progetto guidati da qualche forma di pulsione. E non parlo solo di hobby: le persone, se stimolate sulla propria attività, spesso rivelano una passione ed un'energia inaspettata. Chi lavora su un progetto in prima persona arriva ad affezionarsi alla cosa ed è molto disponibile a parlarne.

Spesso mi sono sentito dire "Ma sei sicuro di volere che io ti parli di *questo*? Le persone, a volte, non pensano che la loro attività o le loro competenze siano in qualche modo importanti anche per gli altri. E restano un po' spiazzate nel trovare poi pubblicato il loro progetto e nel ricevere mail di colleghi incuriositi o che hanno scoperto che stanno lavorando sulla stessa cosa o che vorrebbero realizzare qualcosa di simile. Fioccano richieste di informazione e si stabiliscono nuovi legami.

Poi ovviamente ci sono gli appassionati di musica lirica, nuove tecnologie, arti visive. Trovarli è il vostro compito. Magari scoprirete l'esistenza di un collega molto competente in web marketing, nel campo della fotografia digitale, in psicologia delle organizzazioni o in pittura.

In questo caso affidategli senza paura una rubrica costruita ex novo solo per lui: arricchirete la conoscenza di tutti senza "forzare la mano" a nessuno.

**È eterogenea**. E' composta da professionisti di tutte le aree aziendali.

La intranet non può permettersi di perdere dei pezzi per strada ed è necessario che i collaboratori siano sparpagliati all'interno di tutte le aree aziendali. Ovviamente ci saranno i *best in class* nella vostra personale classifica. Molto probabilmente ci saranno colleghi delle Risorse Umane, del Marketing, del Customer Care. Ma settori più marginali e meno sotto i riflettori offrono allo stesso modo spunti e contenuti da non sottovalutare.

La differenza, ovviamente, la fanno sempre le persone e la loro sensibilità.

**E' ramificata**. Scende in profondità nell'organizzazione fino ai livelli più periferici. La rete non si esaurisce con i contatti diretti che stabilite con le persone che avete coinvolto. I referenti, a loro volta, contatteranno altre persone che possano aiutarli nel loro lavoro.

Questa ramificazione varia ovviamente in relazione alla complessità dell'organizzazione: è probabile che un referente di una struttura di 500 persone identifichi al suo interno altre persone che possono aiutarlo a riempire la sezione della intranet da lui gestita.

**E' divergente**. E' composta da persone competenti ed appassionate su ogni tipo di argomento. Alcune di queste competenze sono state maturate all'interno dell'azienda, altre sono frutto di attitudini e interessi personali. Nel complesso un serbatoio alquanto disomogeneo, a metà strada tra l'hobbistico e il professionale. Nelle organizzazioni queste persone esistono, ma spesso restano nascoste e si guardano bene dal manifestarsi: la intranet è occasione per esprimersi in una forma di scambio reciproco.

Non sempre sarete in grado di sfruttare appieno questo serbatoio di competenze ma è bene che sia mappato è che sia il più variegato possibile. Può darsi che, un giorno, la poesia o i cavi coassiali diventino un argomento "caldo", e allora saprete a chi rivolgervi.

**E' responsabilizzata**. I vostri collaboratori conoscono gli standard operativi, le regole editoriali, i tempi e le scadenze. Sono perfettamente a conoscenza del progetto e delle sue finalità. Avrete provveduto a diffondere ampia documentazione di supporto che rende il progetto trasparente agli occhi di tutti, oltre che mini-guide di stile e documentazione teorica. Sono pertanto responsabilizzati a tutti gli effetti sul progetto. Ovviamente non scatteranno sull'attenti al vostro richiamo, e lavoreranno sempre

compatibilmente con i loro impegni, ma in qualche misura terranno conto delle regole e degli impegni che avete fissato assieme a loro.

**E' informale**. Non emerge da qualche circolare organizzativa, non è stata "battezzata" con un Ordine di Servizio. E' una rete che si crea spontaneamente e vive in maniera informale: è frutto più del desiderio di partecipare che dell'obbligo di "omaggiare" la intranet con doni periodici.

Tutti i progetti che ho visto partire con formalizzazioni in pompa magna sono naufragati nel giro di poco tempo.

Le persone possono non avere nessuna voglia di partecipare e non vale la pena coinvolgerle se poi sono necessarie due settimane e un'escalation organizzativa (leggi telefonata al capo e poi al capo del capo…) per ottenere una paginetta striminzita che produrrà solo malumori.

La rete informale, al contrario, produce collaboratori che vi telefoneranno per sapere perché il loro articolo non è stato ancora pubblicato, se potete aggiungere qualche frase, se potete modificare un allegato.

E' una rete attenta perché, in qualche modo, interessata in prima persona.

# **La mappa del tesoro**

Ogni azienda ha ovviamente le sue caratteristiche e i suoi processi: la costruzione della rete di collaboratori, pertanto, parte da un'analisi della propria realtà organizzativa, che sfocerà in una "mappa" delle competenze e delle attività aziendali. Dovete capire quali sono i processi chiave e i punti ad alta densità di competenze. Dovete individuare:

- i **processi** organizzativi chiave
- i **settori** aziendali ad alta densità di informazione
- le **competenze** professionali diffuse
- le **passioni** individuali latenti

La mappa ovviamente si modificherà e si arricchirà nel tempo, ma è importante cominciare almeno con un canovaccio di massima. Procedete così:

1. Mettetevi a tavolino, magari con una o più persone che conoscano veramente l'azienda, e cominciate a tracciare una mappa dei settori, delle funzioni papabili.

- 2. Prendete contatti con tutti i settori e cominciate a sondare il terreno con dirigenti e responsabili rispetto alle loro attività e a che cosa hanno in casa.
- 3. Fate riunioni informali con amici, conoscenti, colleghi di tutte le aree per capire "chi fa che cosa" all'interno dei settori individuati.
- 4. Contattate direttamente le persone e valutate la loro disponibilità a collaborare.

Alla fine otterrete uno schema di settori e persone abbastanza ampio e articolato, che vi permetterà di cominciare a costruire la vostra rete.

Credo, per la mia esperienza, che ci siano settori e competenze che non possono mancare. Le funzioni più interessanti sono settori:

- ad alta densità di informazioni
- ad alta concentrazione di competenze
- con ruoli di service trasversale
- con ruoli operativi e tante storie da raccontare

Le Risorse Umane, i Sistemi Informativi, il Marketing, tanto per fare degli esempi. In ogni caso ecco alcuni settori o funzioni in cui è mediamente avere stabilito un contatto con uno o più content provider:

- Legale
- Amministrazione
- Fatturazione
- Customer Care
- Vendita
- Marketing
- Gestione Risorse Umane
- Organizzazione del lavoro
- Formazione
- Eventi e promozioni
- Sistemi Informativi
- Staff dirigenza
- Sedi distaccate e periferiche
- Rete di assistenza

Questa mappatura è ovviamente molto sommaria: inoltre collaboratori possono spuntare fuori da settori preliminarmente non considerati, sotto forma di contributi individuali e divergenti.

#### **Un gioco di seduzione**

I Content provider sono il vero cuore della intranet: il problema è che ciascuno di loro in azienda fa tutt'altro. Questa è la loro forza e la loro debolezza.

Sono dei professionisti che in azienda hanno un preciso ambito di attività e non hanno mai molto tempo per voi. Inoltre spesso non hanno nessuna esperienza di comunicazione.

Chiedere loro di produrre dei contenuti, di produrli in uno stile particolare (leggi: web), e per di più per i loro colleghi spesso significa chiedere loro di fare il triplo salto mortale.

E' quindi necessario adottare alcuni accorgimenti per portarli "dalla nostra parte":

- coinvolgerli nel progetto
- essere trasparenti su regole, limiti, opportunità e lavoro da fare
- non avere paura di delegare a loro intere rubriche
- cercare di bypassare la gerarchia interna
- personalizzare il rapporto con loro
- lavorare sul loro entusiasmo
- rispettare le loro competenze specifiche
- tenere conto dei loro tempi ed esigenze
- tenere la porta sempre aperta
- promettere (e dare) visibilità

**Coinvolgimento**. Le persone vanno coinvolte fin da subito nel progetto: mandate loro la documentazione, diffondete il piano di lavoro, gli scopi, e soprattutto fateli partecipare alle decisioni per quanto riguarda la loro parte, accettando, quando è possibile, proposte sul progetto complessivo.

**Trasparenza**. Siate trasparenti sulle regole e i limiti del lavoro: avvisateli che farete un editing dei contenuti, spiegategli che potrebbero essere bersagliati di mail di colleghi interessati agli argomenti sollevati.

**Delega**. Se alcuni colleghi si sentono preparati su un determinato tipo di argomento e ritengono di avere delle idee, non esitate ad affidare loro, sotto la vostra supervisione, alcune sezioni. Volete aprire una sezione software con il collega del terzo piano appassionato di programmi freeware? Fatelo, o almeno provateci.

**Filo diretto**. La strategia dal basso spesso si scontra con le gerarchie interne: cercate il più possibile di conservare una "orizzontalità" dei rapporti, andate direttamente alla fonte delle informazioni, cercando di "dribblare" la gerarchia interna. A volte questo è impossibile, ma la tendenza deve essere quella di avere un rapporto diretto con le persone.

**Personalizzazione**. Evitate di fare inutili riunioni "plenarie" con tutti i vostri redattori: ognuno di loro ha competenze specifiche, un diverso grado di coinvolgimento e una diversa sensibilità in materia.

Tavoli di lavoro eterogenei composti da 25 persone, generalmente, non producono i risultati sperati.

Meglio fare riunioni con i singoli, e tarare il vostro rapporto sulla base delle loro particolari attitudini.

Ogni tanto, poi, potrete anche fare una riunione collettiva per fare il punto della situazione, ma questo non deve essere il vostro standard di lavoro.

Fate, piuttosto, una bicchierata collettiva annuale con tutti i redattori e collaboratori, sarà una riunione più utile che chilometriche sessioni superaffollate dove non si decide mai nulla.

**Entusiasmo**. Lavorate sul loro entusiasmo. Scoprite che cosa gli piace, che cosa li intriga, i loro sogni nel cassetto rispetto alla comunicazione online. Magari il collega sarebbe interessato a fare l'esperto in linea sui problemi di fatturazione, e questo ruolo lo seduce. Assecondatelo. Fategli intravedere l'aspetto "cool" della cosa.

**Rispetto**. Rispettate le loro competenze. Non pretendete da loro testi formattati con i titoletti intriganti e le parole giuste: cercate il più possibile di spiegare le regole, ma non esagerate nel sommergerli di documentazione e standard. Lasciate libere le persone di esprimersi.

**Tempi**. Tenete conto che le persone hanno dei tempi lavorativi e aziendali: potrebbero snobbarvi per giorni o, al contrario, pressarvi per pubblicare notizie o informazioni necessarie al loro settore.

**Apertura**. Tenete la porta sempre aperta, pronti a recepire le istanze che emergeranno, e ad accettare contributi che arriveranno in maniera estemporanea.

**Visibilità**. Promettete visibilità: assicurateli che pubblicherete il loro nome come redattori o come responsabili di un progetto aziendale di cui forniscono informazioni: fate loro intravedere un aspetto di autopromozione legato al progetto. E' un progetto di comunicazione e deve esserci massima visibilità di nomi, facce, riferimenti telefonici.

Insomma, un gioco di seduzione e una partita aperta per arricchire continuamente la intranet e farne un oggetto il più possibile completo, che rispetti la complessità organizzativa dell'azienda.

# **In sintesi…**

- la ricchezza dei contenuti di una intranet è legata alla presenza di un circuito di collaboratori che forniscono materiale, idee, segnalazioni
- **le persone** che compongono questa rete possono essere raggruppate in: referenti di progetto, content provider stabili, content provider occasionali, amici e sensori
- **la rete** di collaboratori ha alcune caratteristiche e peculiarità: è flessibile, specializzata, appassionata, eterogenea, ramificata, divergente, responsabilizzata, informale
- **per costruirla** è necessario guardare innanzitutto ai settori ad alta densità di informazioni e con ruoli opportuni (service trasversale, ruoli operativi)
- **per coinvolgere** i collaboratori è necessario lavorare sul loro entusiasmo, dare visibilità al loro lavoro, tenere conto delle loro esigenze, responsabilizzarli, usare le loro competenze, personalizzare il rapporto con loro, essere trasparenti

# **Dannate slide**

L'editing del materiale

Come abbiamo appena visto, la intranet si alimenta, principalmente, dei tanti contributi che arrivano da più parti dell'organizzazione. Materiali che è quantomeno rischioso pubblicare a scatola chiusa.

Spesso, infatti, abbiamo a che fare con meri abbozzi di informazione: materiale disaggregato o, al contrario, aggregato in maniera sbagliata.

Il manager sciorina cinque pagine di premesse strapiene di subordinate e gergo "aziendalese"; il collega ci porta sulla scrivania un testo costruito come un tema del liceo; il project manager ci manda un documento sparpagliato all'interno di un insieme di slide; ci vengono catapultate via mail striminzite schede tecniche senza alcun commento.

Le informazioni, quindi, non sono costituite solo da testi, ma da un insieme molto disparato di materiali di ogni tipo: presentazioni su slide, normative cartacee, elenchi e listini redatti su fogli di calcolo, brochure, foto, video.

Una massa eterogenea di materiali grezzi da trattare con cura e da trasformare in informazione per i colleghi; materiali che, a volte, vanno letteralmente rivoltati da capo a piedi per permettere una lettura agevole. Senza soffermarmi sullo stile e il linguaggio, che affronteremo nel prossimo capitolo, vediamo ora il vero e proprio lavoro di editing di questi materiali.

#### **Standard editoriali: testi e allegati**

Parafrasando I. Kant direi che "le notizie senza allegati sono vuote, gli allegati senza notizie sono ciechi". Non solo testi, quindi, ma anche allegati (ovvero presentazioni, tabelle, immagini, filmati, ecc.) che permettano l'approfondimento e lo studio degli argomenti proposti.

Allo stesso tempo però, pubblicare solo materiali di supporto non corredati da testi e didascalie rappresenta un rischio: i colleghi ignoreranno materiali non corredati da adeguate spiegazioni. Dobbiamo aiutarli a capire fin da subito di cosa stiamo parlando con un appartato testuale ricco, professionale e articolato.

Le prime operazioni da fare, per costruire uno standard editoriale per le informazioni, sono quindi:

- distinguere concettualmente i testi dai materiali di supporto
- associare sempre entrambi gli elementi nella costruzione delle notizie
- trattare sia i testi che i materiali di supporto (o allegati) in maniera opportuna, rendendoli fruibili per la lettura web

Ovviamente, il materiale presente in formati "non web" (.doc, .ppt, .xls…) presenta oggettive difficoltà di lettura, ed accatastarlo sul web senza un accurato editing "a contorno" rischia di rivelarsi un buco nell'acqua. Con il web si può fare qualche passo in avanti.

Screeshot di notizia, allegati, e didascalie

**Notizie e allegati**. Una breve notizia con foto, e un insieme di allegati da scaricare

### **Un editing a tutto campo**

Il fatto di operare in un contesto particolare (su web – in azienda) introduce, anche nel lavoro di editing, alcune torsioni che ne allargano i confini ben oltre il classico ambito puramente giornalistico-editoriale: non si tratta più solo di rivedere dei testi, ma anche di rendere fruibili dei materiali in origine non adatti al web e di operare, a volte, alcune scelte tecnologiche.

Il lavoro può essere suddiviso in:

- **editing classico**, ovvero la semplice revisione dei testi (tagli, titolature, modifiche, spostamenti, ecc.)
- **editing a contorno**, ovvero predisposizione di un "apparato" adatto a presentare in maniera adeguata i materiali pubblicati (inserimento di indici, didascalie, abstract, ecc.)
- **editing tecnologico**, ovvero l'ottimizzazione del materiale per la fruizione web (conversione dei formati, tagli opportuni su filmati e immagini, ecc.)
- **editing trasformativo**, ovvero la parziale o totale conversione del materiale in formato html e l'aggiunta di particolari tool per la sua fruizione (indici, menù a tendina, motori di ricerca, ecc.)

Anche se concettualmente distinti, nel lavoro sui materiali questi piani si intrecciano continuamente: a volte sarà necessario convertire il formato di un'immagine ed aggiungere didascalie, oppure tagliare un video in tanti pezzi e modificare la struttura della notizia che lo presenta, e così via.

#### **I testi: piramidali fino al midollo**

I colleghi, per ragioni di velocità e perché, in definitiva, siamo sul web, leggeranno solo le parti dei testi che gli servono; non illudetevi che si buttino avidamente su tutto quello che pubblicate: probabilmente faranno un'accurata selezione e andranno direttamente a ciò che gli interessa.

Inoltre alcuni saranno interessati in prima persona ad una certa notizia, altri vorranno solo dare un'occhiata di sfuggita, per pura curiosità.

Per queste ragioni è fondamentale ispirarsi ad un principio di "granularità" e di ordine dei contenuti che permetta a ciascun utente di fare un suo personale percorso nel testo. Il principio da seguire è quello, cosiddetto, della "piramide rovesciata"[10,](#page-85-0) ovvero:

- mettere all'inizio l'essenziale e approfondire progressivamente nel testo i diversi argomenti
- creare diversi piani di lettura "autoportanti" per diversi tipi di utenti, usando opportunamente titoli, titoletti e segmentando il testo in tanti "pacchetti" il più possibile autonomi

In genere, per una notizia completa, i piani di lettura sono quattro e corrispondono ai diversi "step" di approfondimento progressivo da parte dei colleghi:

- 1. strillo + foto (estrema sintesi. Mi interessa? Vado avanti)
- 2. titoletti dell'articolo (esprimono i diversi temi dell'articolo. Mi interessa? Leggo i paragrafi che mi incuriosiscono)
- 3. paragrafi (i contenuti veri e propri, che leggo se lo strillo mi interessa e se il titoletto mi incuriosisce)
- 4. allegati (sono interessatissimo, mi scarico anche le slide in PPT…)

Le operazioni di editing più importanti per le notizie, sono:

- creare titoli efficaci (efficace vuol dire fantasioso, non eccentrico)
- elaborare strilli che esprimano "tutto" in poche righe
- mettere il "core" della notizia nel primo paragrafo
- eliminare le ridondanze
- semplificare il linguaggio e lo stile (v. cap. 9)
- creare paragrafi che possano essere letti in autonomia (granularità)
- aggiungere un titoletto per ogni paragrafo

Lo stesso principio si applica per tutti i testi pubblicati: lettere del Presidente, notizie, interviste, e tutto quello che, sulla intranet, fa testo.

# **Fattori di usabilità**

 $\overline{a}$ 

I fattori di usabilità sono importantissimi sul web, dove il prodotto stesso coincide con il suo funzionamento e le modalità della sua fruizione.

Anche per intranet è essenziale che rispettiamo una serie di classiche regolette che aumenteranno la presa dei testi ed aiuteranno i colleghi ad orientarsi nelle pagine.

- **evitare fitti blocchi di testo.** E' importante rispettare la leggibilità complessiva, evitando di accatastare blocchi di testo uno sotto l'altro in pagine interminabili

<span id="page-85-0"></span><sup>&</sup>lt;sup>10</sup> Il termine è di J. Nielsen:<http://www.useit.com/alertbox/9710a.html>

- usare segnalibri. E' opportuno, per pagine molto lunghe, costruire segnalibri all'interno del testo, che aiutino ad orientarsi nel lungo "rotolo" che si presenta sul monitor
- **spezzare i testi.** E' possibile anche spezzare il testo in più pagine, legate assieme in maniera consequenziale, come le pagine di un libro, dando però la possibilità di stampare o scaricare il documento per intero
- **evidenziare alcune parole-chiave.** E' bene evidenziale le parole chiave, in modo da consentire una lettura rapida degli elementi salienti (es.: in neretto)
- **usare caratteri leggibili.** E' essenziale che i caratteri siano scelti con cura quanto a font (senza grazie) e grandezza (né microscopici, né giganteschi)
- **fornire versioni per la stampa.** E' gradevole fornire automaticamente la possibilità, per ogni cosa pubblicata, di avere una versione per la stampa e di poter scaricare in locale allegati e documentazione

# **Frecce, cubi, ellissi e cilindri**

Alzi una mano chi ha avuto a che fare con le slide. Se non l'avete alzata siete persone davvero molto fortunate. Se l'avete alzata, benvenuti in azienda!

Uno strumento nato con l'unico scopo di aiutare un ipotetico relatore a parlare in pubblico è diventato il format più diffuso per ufficializzare progetti, trasmettere avanzamenti, redigere report di analisi. Una grande carriera.

Non ho idea di quando sia nata questa curiosa pulsione a scrivere testi su fogli orizzontali invece che verticali, a pensare per metafore parallelelpipede, a vivere in un mondo di frecce incastrate una dentro l'altra.

Generalmente si chiamano in causa paradossali ragioni di comodità e di chiarezza, oltre che vaghe velleità comunicative: sembra che su slide il grafico diventi più bello e la tabella più "cool". Wow!

Non entro nel merito del lavoro di editing sulle slide: la cosa meriterebbe una gustosa e approfondita trattazione, che esula purtroppo dagli scopi di questo libro.

Mi limito ad indicare alcune operazioni da fare a contorno di questo materiale per renderlo più gradevole e fruibile: spesso e volentieri vi capiterà di doverlo allegare a testi e notizie ed è bene essere preparati.

Si tratta, in sostanza, di "disaggregare" le informazioni presenti sulle slide e di inserirle il più possibile all'interno del corpo stesso della notizia, estraendo dalla presentazione i dati e le informazioni più significative. Le principali operazioni sulle slide sono:

- non usarle :-)
- ridurne il numero: selezionate le slide e pubblicate solo quelle veramente informative, tagliando quelle di passaggio
- estrarre parte dei testi contenuti nelle slide e inserirli all'interno del corpo principale della notizia
- prendere dalle slide alcune "costruzioni" particolarmente espressive e trasformarle in immagini da inserire all'interno del testo, come commento visuale alla notizia. Un cerchio, un cubo, un diagramma significativo, insomma l'immagine "clou" della presentazione può diventare la sintesi visuale della notizia, capace di esprimere in un colpo d'occhio tutto il contenuto. Una tabella di dati può diventare un'immagine posta alla fine del testo per riassumerne i contenuti
- fare sempre e comunque un breve abstract delle slide che fate scaricare sul PC

Sono operazioni che probabilmente non ridurranno il volume di slide prodotte nella vostra azienda, ma aiuteranno leggerle meglio, integrando il loro valore comunicativo con quello espresso dallo strumento web.

# **Allegati testuali**

A volte gli allegati sono, a loro volta, altri testi (lettere, disposizioni, normative, listini, brochure, ecc.): spesso sono documenti ufficiali, sui quali non è consentita alcuna modifica interna.

Questi materiali (generalmente in formato doc o pdf) vanno valutati preliminarmente per capire il tipo di contenuti e il loro grado di importanza, e scegliere quindi in che modo renderli fruibili: le soluzioni vanno dal semplice inserimento sul server, con un link e un abstract sulla pagina, alla totale trasformazione dei documenti in html.

Il lavoro di trasformazione in html è lungo e laborioso: non basta incollare il testo in una pagina, ma rielaborarlo secondo i principi elencati nei paragrafi precedenti. Nel caso, poi, si vogliano aggiungere indici e motori di ricerca è necessario uno sviluppo software che non sempre ci si può permettere: è opportuno quindi limitare queste operazioni solo ai documenti più elaborati e ritenuti strategici.

Ad esempio, è molto utile trasformare in pagine web il contratto di lavoro, con indici e, magari, un motore di ricerca interno. La stessa cosa può essere fatta per le gazzette ufficiali e per tutti i documenti che non richiedono una lettura completa ma una consultazione granulare solo di alcune parti. Il documento diventerà così un vero e proprio servizio al dipendente.

In ogni caso, è opportuno fornire sempre la versione scaricabile sul proprio PC. In altri casi sarà sufficiente il corredo di commenti e didascalie testuali. In sostanza:

- commentare tutti i documenti da scaricare con abstract significativi
- trasformare i documenti principali in html
- indicizzare e fornire un motore di ricerca per i documenti più importanti

# **Convertire i fogli di calcolo**

Spesso in intranet è necessario inserire, assieme ai testi, tabelle riassuntive, elenchi schemi, matrici. Materiale che ci arriva, generalmente, sotto forma di fogli di calcolo.

In questi casi la tentazione di inserire il foglio di calcolo così come ci viene presentato è molto forte. Potete limitarvi ad allegarlo in calce al testo, facendolo poi aprire dal browser dell'utente o lasciandolo scaricare sul PC.

Fatevi, però, un esame di coscienza: i fogli di calcolo sono la cosa più ostica e respingente che possiate trovare sulla piazza, un vero "sgambetto" per gli utenti.

Fare clic e vedersi aprire una griglia di celle piene di numeri, sigle e didascalie ci proietta immediatamente dai cieli della comunicazione online agli abissi delle più bieca operatività.

E' meglio convertire, dove è possibile, i fogli di calcolo in tabelle html o, quantomeno, fornire un'alternativa: il foglio Excel completo da scaricare e una tabella in html con i dati principali, che si affiancherà al testo sulla pagina.

Ancora, si può creare una tabella principale cliccabile con una serie di finestre di popup che fanno comparire i dati "segmentati".

screenshot cartina dell'Italia e finestre di pop up

**Editing trasformativo**. Un foglio excel con i dati dei negozi in Italia è diventato una cartina cliccabile: ad ogni regione corrisponde una finestra di pop-up

Ovviamente, se il foglio di calcolo è veramente essenziale, niente di meglio che farne un data base consultabile via web, con tanto di menù a tendina e criteri di ricerca. Fatto questo lavoro di conversione, parziale o totale, potete tranquillamente fornire ai colleghi il vostro foglio di calcolo "originale" da scaricare sul PC, come ulteriore possibilità. Le alternative pertanto sono, in ordine di complessità realizzativa:

- 1. foglio di calcolo da scaricare corredato da un semplice abstract
- 2. tabella in html con i dati principali e foglio di calcolo completo da scaricare
- 3. tabella principale con dati cliccabili che portano a finestre di pop-up separate contenenti i dati di dettaglio
- 4. conversione di tutto il foglio di calcolo in un data base consultabile con criteri di ricerca

Usate ciascuna di queste alternative in relazione al grado di importanza dei fogli di calcolo, cercando di limitare il più possibile la scelta numero 1.

Adottate la scelta numero 4 solo per le cose *veramente* importanti: implica un certo lavoro di sviluppo e vanno valutati attentamente costi e benefici.

#### **Ottimizzare le immagini**

A volte, i contenuti sono costituiti da immagini, da visionare o scaricare: ad esempio immagini di prodotti, oppure loghi, o ancora locandine pubblicitarie e brochure.

Possono esservi intere pagine costituite solo da repertori iconografici. Si tratta spesso di materiale strettamente correlato all'attività lavorativa e quindi sottoposto agli stessi vincoli di operatività e rapidità di lettura propri di qualsiasi oggetto presente in intranet. Le immagini quindi vanno trattate, ottimizzate e posizionate in maniera opportuna a seconda dei casi. Le principali operazioni da fare sono:

- grandezza adeguata: non occorre che siano a tutto schermo. Se potete risparmiare spazio, fatelo: la larghezza di banda non giustifica sprechi e ipertrofie visive
- formato adeguato: convertite sempre in .gif o .jpg per garantire leggerezza
- inserite i thumbnail, ovvero miniature delle immagini, da ingrandire con un clic
- fate sempre una didascalia sintetica di ogni immagine (basta una riga)

- nel caso di immagini in sequenza provvedete a inserire script che ne facilitino la consultazione (es.: precedente – successiva)

# **Segmentare i video**

Anche nel caso di videoclip (convention, spot pubblicitari, il saluto del CEO al personale, ecc.) è necessario un "editing a contorno" che ne permetta una fruizione più agevole da parte dell'utente: la larghezza di banda non giustifica la presenza di video di 30 minuti lasciati a se stessi nelle pagine.

Se non volete rischiare che la rete interna si intasi e tutto il corridoio insorga contro di voi o, al contrario, che il vostro video "cool" non venga preso in considerazione perché nessuno lo ha notato, dovete prevedere alcuni accorgimenti:

- convertire i file in un formato e compatibile con i lettori presenti nella maggior parte dei PC aziendali
- ottimizzarli nella grandezza e nella risoluzione per alleggerirne il peso. Sulla rete non viaggiano solo i vostri video…
- spezzare il videoclip in segmenti più piccoli, ovvero in unità di senso minimali: se riproducete gli interventi di una convention di 3 ore è opportuno, ad esempio, rendere autonomi gli spezzoni di ciascun relatore, in modo da permettere la fruizione immediata di ciò che gli utenti ritengono più significativo (non fate spezzoni maggiori di 15-20 minuti)
- inserire i thumbnail di ciascun video in modo da dare immediatamente almeno un'idea di quanto le persone potranno vedere.
- inserire, a fianco del thumbnail, brevi didascalie (una-due righe) che descrivono il contenuto
- specificare il formato e il peso del file

# **Utilizzare i template**

Con una tale mole di informazioni da trattare l'utilizzo di template diviene, ad un certo punto, una necessità.

I template, ovvero le "pagine preformate" presenti nella piattaforma editoriale, a disposizione per essere utilizzate in caso di necessità, vi aiuteranno a velocizzare il lavoro e a dare un certo "rigore" alla intranet, mantenendone un'omogeneità di fondo.

Il problema, purtroppo, è che i template che servono in una intranet sono tantissimi, per diverse ragioni:

- il sito intranet segue da vicino le dinamiche e le esigenze aziendali e tende, pertanto, a modificare i propri standard nel tempo
- le esigenze di pubblicazione espresse dai vari manager rappresentano degli input a cui spesso è difficile sottrarsi, e bisogna prepararsi a venire incontro ad istanze assai diversificate
- infine il tipo di oggetti da pubblicare è un mix esplosivo e poco dominabile all'interno di schemi editoriali predefiniti: richiede quindi una flessibilità assoluta per poter "giocare" con gli oggetti che abbiamo a disposizione

L'utilizzo dei template, pertanto, deve permettere a questa eterogeneità di fondo di esprimersi facilmente, per mezzo di una gamma ampia e flessibile di scelte. Solo a titolo di esempio vi elenco alcuni template, limitandomi alla categoria "notizie":

- semplice (solo testo)
- con una foto a sinistra
- con miniature di immagini ingrandibili
- con grafico finale
- con link ad altri articoli
- con allegati da scaricare
- su più pagine (precedente-successiva)
- con pop-up a schede tecniche
- con form di feed-back (commenta l'articolo)
- con titoletti

E così via.

Naturalmente, dovranno essere pensati vari template anche per le pagine indice, per gli archivi documentali, per i repertori iconografici, insomma per tutti i tipi di esigenze possibili.

Per facilitarvi il lavoro potete progettare la piattaforma editoriale a partire da una serie di "unità minime", ovvero dei sottotemplate che portete poi comporre di volta in volta per creare la pagina vera e propria: una specie di *Lego* con tanti pezzettini da aggiungere o togliere all'occorrenza. Questa soluzione aumenta la gamma di scelte possibili e garantisce al sistema una flessibilità maggiore.

Tenete presente, però, che ci sarà sempre un'esigenza dell'ultima ora a cui non avevate pensato. Potrei definire un assioma del content manager di intranet:

"Per ogni insieme di template, grande a piacere, esisterà sempre almeno un'esigenza aziendale non prevista e non soddisfacibile con uno o più dei template a disposizione".

Quindi, rassegnatevi. :-)

#### **In sintesi…**

- **i materiali** presenti in intranet sono di diversa natura: testi, slide, fogli di calcolo, immagini, video
- **lo standard editoriale** ottimale distingue concettualmente testi e materiali di supporto, associando entrambi nella costruzione delle notizie
- **l'editing dei contenuti** non si limita alla semplice revisione dei testi. L'editing può essere suddiviso in: classico, a contorno, tecnologico e trasformativo
- **per i testi**: usare il principio della piramide rovesciata, la granularizzare i contenuti e rispettare i principi base dell'usabilità
- **per le slide**: ridurne il numero, estrarre testi e schemi significativi per inserirli direttamente sulle pagine html, fornire abtract significativi del materiale da scaricare
- **per materiale testuale** (word e pdf): conversione in html ed eventuale aggiunta di indici e motore di ricerca nel testo
- **per i fogli di calcolo**: conversione, parziale o totale, in html, creazione di abstract associati ai fogli originali da scaricare. In alcuni casi, trasformazione in db con indici e motore di ricerca interno
- **per le immagini**: ottimizzazione dei formati, thumbnail, didascalie, script che aiutano la navigazione
- **per i video**: ottimizzazione dei formati, thumbnail, segmentazione, didascalie
- **template**: dotarsi di una serie molto ricca di template per rispondere a tutte le esigenze di publishing dell'azienda

Lo stile e la scrittura su intranet

In intranet ci rivolgiamo ai colleghi: persone che conosciamo e che ci conoscono fin troppo bene, e che proprio per questo è difficile ingannare o sedurre. Inoltre su intranet le persone lavorano, hanno poco tempo e poca voglia di assistere ad acrobazie linguistiche, sproloqui, verbosità inutili. Se a questo aggiungiamo la fruizione su video, che riduce la facilità di lettura, capiamo perché le parole vadano scelte con cura.

I colleghi non sono degli automi che cliccano su tutto quello che vedono solo perché, all'interno della intranet, non hanno scampo: selezionano, scelgono, come qualsiasi navigatore del web. Il linguaggio e lo stile sono pertanto fattori indispensabili per agevolare la lettura, aumentare la penetrazione delle informazioni, fare sentire a casa le persone.

Purtroppo le aziende adottano, spesso inconsapevolmente, uno stile che poco ha a che vedere con la comunicazione, e quando questo stile incontra il web sono guai. In questo capitolo ci concentreremo quindi su alcuni aspetti legati alla scrittura su intranet, guardando le cose che funzionano e gli errori da evitare.<sup>[11](#page-92-0)</sup>

### **Prima regola: non girarci intorno**

Lo stile della intranet deve adeguarsi ad un contesto di grande operatività, unito alla confidenza che i vostri navigatori hanno con le cose di cui parlate.

I vostri colleghi non hanno tempo da perdere: per prima cosa cercheranno avidamente quello che gli serve andando all'essenziale.

Questa caratteristica è tipica del web<sup>12</sup>: il fatto di operare su intranet accentua l'esigenza di semplicità e di andare al sodo: certi "vizi" che si perdonano su Internet, in una intranet diventano difetti capitali.

Premesse, verbosità, subordinate, digressioni e tutte quelle forme prudenziali tipiche delle organizzazioni sono solo un fattore di disturbo per colleghi che vorrebbero semplicemente informarsi senza essere tenuti per mano dalle nostre didascalie.

I colleghi vogliono solo sapere la novità del momento senza fare lo "slalom" tra i paragrafi; vogliono poter scaricare un documento senza essere costretti a sorbirsi il quando, il come, il perché e come va letto. I vostri colleghi sono maggiorenni.

Se dovete fare loro sapere qualcosa diteglielo subito. Stabilite un patto chiaro: dite loro cosa troveranno e cosa potranno fare cliccando sul vostro link. Siate onesti. Le regole di base, quindi, sono:

- semplicità
- brevità

 $\overline{a}$ 

- evitare l'eccessivo utilizzo di subordinate
- andare subito al sodo

<span id="page-92-0"></span><sup>&</sup>lt;sup>11</sup> Per tutti gli aspetti legati, in generale, alla scrittura sul web cfr. l'ottimo http://www.mestierediscrivere.com

<span id="page-92-1"></span> $\frac{12}{12}$  cfr. il classico: "How users read on the web" di J. Nielsen <http://www.useit.com/alertbox/9710a.html>

- evidenziare gli elementi chiave fin dall'inizio
- evitare verbosità e distinguo
- chiamare le cose con il loro nome
- onestà

#### **Noi, voi, essi, loro**

Il vostro lettore è il vostro vicino di stanza. E' molto meglio se vi rivolgete a lui direttamente, usando il "voi" per indicare i colleghi e il "noi" per indicare la redazione. Se pubblicate un kit di autoformazione sulla posta elettronica non scrivete "dedicato ai colleghi delle vendite", ma "dedicato a voi delle vendite, visto che lo chiedevate….". Giocate sulla distanza concettuale che si apre tra "noi" e "voi": su questa distanza che traccerete saranno poi possibili una serie di "giochi di avvicinamento" (es.: "diventate redattori…").

#### **Vicinanze e debolezze**

Nella maggioranza dei casi lo stile deve essere colloquiale, come se fossimo nei corridoi a chiacchierare. I colleghi si fideranno di voi se dimostrerete, anche nel linguaggio, di essere vicini a loro e di far parte della stessa "famiglia".

Usate pure, quindi, gergalità e modi di dire (es.: "sappiamo che lavorare stanca", oppure: "piove sempre sul bagnato") ed evitate costruzioni troppo complesse, da alta accademia: non dovete fare sfoggio di cultura ma comunicare all'ultimo operativo della vostra azienda.

Non dovete neanche aver paura di mostrare delle debolezze, delle lacune, dei punti dolenti. Niente è perfetto. La intranet poi, è un cantiere aperto, continuamente sottoposta a modifiche e miglioramenti. Non vergognatevi degli eventuali errori che farete nei testi.

Non state preparando un progetto per un cliente, preciso e senza sbavature, state comunicando tra di voi, e non c'è niente di più "strano" che un'azienda dove i processi, le persone, i prodotti sono imperfetti, ma la "macchina da comunicazione" è impeccabile.

Scusatevi degli errori, correggeteli e andate avanti.

#### **Tecnicismi, gergo e didascalie**

In azienda si coniano in continuazione strani neologismi: settori e funzioni con "etichette" che sul mercato esterno non esistono o hanno tutt'altra denominazione; strani acronimi nati chissà quando e ormai solidificati nel gergo interno; codici e sigle oscuri e chiarissimi al tempo stesso.

Si crea una sorta di "lessico familiare" che tutti i colleghi adottano e con cui riescono a capirsi al volo.

Cercate di tenere conto di questo patrimonio lessicale mantenendo una continuità con il gergo tecnico e le convenzioni in uso nell'organizzazione: vi farete apprezzare poiché faciliterete una comprensione più immediata e darete la sensazione di essere calati nella realtà di cui parlate.

Se il vostro Call Center si chiama "Contact Center", continuate a chiamarlo così: sono scelte nel complesso inoffensive.

Dall'altro lato ci sono le evoluzioni organizzative, e nuova terminologia che viene introdotta di continuo nell'organizzazione.

Nascono nuovi progetti, si modificano i nomi ai settori, si introducono nuove piattaforme di supporto, emergono nuovi codici e sigle. Molti colleghi possono non avere familiarità con questo nuovo gergo che si va affermando: saranno quindi facilitati se fornirete traduzioni adeguate delle cose troppo tecniche e di nuova introduzione all'interno dell'organizzazione.

Essere didascalici non è un difetto: non tutti sono preparati allo stesso modo e le persone vanno aiutate e fatte crescere fornendo spiegazioni alternative. In sintesi:

- rispettare il gergo tecnico e le convenzioni
- fornire spiegazioni alternative ai termini tecnici, troppo specifici o nuovi in azienda

#### **Apocalissi nella pagina**

Uno dei più gustosi e ricorrenti scivoloni, sul web, è la tendenza ad esagerare con acrobazie linguistiche ed euforie da marketing.

Purtroppo, però, i colleghi sono poco disposti a credere a uno stile roboante e che "pompa" entusiasmo: state parlando a loro di cose che conoscono bene, e comunque fanno prestissimo a fare  $2 + 2e$  a pensare "la solita propaganda..."

Bisogna cercare di volare bassi per non apparire dei marziani appena arrivati sulla terra e, trattandosi di intranet, il rischio di cortocircuitare è sempre alto.

Di qualsiasi cosa parlate, anche della più entusiasmante, non dovete esagerare.

Le trappole da evitare sono sostanzialmente tre:

**Marketing**. Evitate parole come "strepitoso", "favoloso", "incredibile", ecc. Il mondo è pieno di proposte uniche, irrinunciabili e irripetibili e l'ultima cosa che ciascuno di noi pensa quando timbra il cartellino è che queste cose le troverà nel suo ufficio. Evitate quindi toni da venditore di tappeti, che spesso ritornano come un boomerang sulla redazione.

**Giochi di prestigio**. Evitate anche lo stile criptico e i giochi di parole da eccesso di creatività: non scrivete "ComunicaMondo" come titolo della rassegna stampa: scrivete, piuttosto: "rassegna stampa", anche per evitare che i colleghi pensino che abbiate alzato il gomito…:-)

**Millenarismi**. Infine, evitate toni apocalittici da fine del mondo: non scrivete: "Il progetto che rivoluzionerà l'azienda": nessuno ci crederà… Molto meglio: "un progetto importante, che riguarda tutti…"

Insomma, dovete riuscire ad incuriosire i colleghi senza punti esclamativi: se proprio volete essere "cool" potete usare altre strade, più umane e percorribili. Alcuni esempi:

- puntini di sospensione (es.: "all'interno i dettagli...")
- domande sospese (es.: "alla fine l'obiettivo è stato raggiunto. Come?")
- sfide e dialogo diretto (es.: "se pensate di essere capaci, provate ad aiutare i colleghi meno esperti"; oppure: "aiutateci nell'impresa"; "scaricate il progetto e magari diteci la vostra…")
- link opportuni sulle parole chiave dello strillo. Non metteteli "a caso" nel testo, scegliete bene le parole da linkare
- titoli efficaci, evitando cripticità e giochi di prestigio

Vale comunque sempre la considerazione che se i contenuti sono buoni "si vendono da soli" $\therefore$ :-

### **Ampollosità esterofile**

Nelle organizzazioni siamo alle prese costantemente con testi che suonano più o meno così: *"l'iniziativa, ancorché collocata nella sua fase embrionale di mera definizione progettuale, si inquadra in una più ampia strategia di CRM volta a massimizzare gli asset a valore aggiunto, nonché gli elementi di proattività ravvisabili in un mercato sempre più segmentato…".* Eccetera.

Sembra paradossale, ma spesso in azienda è più facile scrivere con questo miscuglio di terminologie ottocentesche, logori inglesismi, misteriosi acronimi e cripticità manageriali, piuttosto che usare uno stile più asciutto o colloquiale. E' un fatto di abitudine. A volte, poi, non si ha proprio il tempo di trovare un sinonimo "umano" per frasi come: "asset a valore aggiunto".

Ed ecco che ci ritroviamo a scrivere "pur tuttavia" invece che "tuttavia", "onere" invece che "compito", "tipologia" invece che "tipo", e così via. Una volta un collega ha concluso un discorso dicendo "è vero per definizione", correggendosi poi immediatamente: "by definition". Ovviamente.

Insomma, un vero e proprio gergo tribale: purtroppo, però, i colleghi tendono ad annoiarsi a morte per tutto quello che ha l'aria di riprodurre, sul web, le "perversioni" dello stile aziendale: il web interno può essere un'occasione d'oro per cominciare ad eliminare queste cattive abitudini.

Comunque, sarà inevitabile: la intranet è la voce dei dipendenti, e i colleghi non parlano come nelle aule di tribunale o nei libri di marketing.

Per lavorare sul, o "contro" l'aziendalese è necessario guardare fuori dall'azienda: abbiamo a disposizione tantissime modalità, artifici retorici, forme linguistiche che ritroviamo nei giornali, in televisione, al bar, insomma ovunque, ma che restano fuori dalla porta dell'azienda perché ce lo siamo sempre vietato, per tanti motivi. La intranet è l'occasione per usarli.

Potrei riassumerli così:

- la spavalderia ("l'iniziativa è ancora in corso ma è già destinata a fare scuola")
- **lo stile diretto** ("perché?, direte voi. Perché il mercato è frammentato e il cliente sempre più esigente")
- le **domande retoriche** ("quante volte vi sarete chiesti...?")
- **l'ingenuità** ("CRM? Ma che cos'è? Un sistema per aiutarci con i nostri clienti")
- **l'ironia** ("la concorrenza, con il suo consueto fair play, ci ha fatto causa")
- l'autoironia ("più veloci della luce, vi diamo la notizia che aspettavate da un mese…")
- **L'ammiccamento** ("e questo funzionerà meglio del nostro server di posta…")
- **La metafora** ("problemi, certo. Un'utilitaria da trasformare in macchina da corsa…")

Sono tutte forme che potete usare e che vi consentiranno di fare un salto di qualità rispetto all'ampollosità esterofila che va per la maggiore di questi tempi. Non temete: rischiate solo di essere capiti. Finalmente.

#### **Paternalismo manageriale**

In intranet la tentazione di lanciare "appelli alla nazione" è alta: molti manager, una volta viste le potenzialità dello strumento, si lanciano in lunghe lettere di ringraziamento per i risultati raggiunti o in caldi messaggi di sprone per i dipendenti, con l'obiettivo di fare squadra.

Ma i colleghi sono istintivamente diffidenti verso messaggi istituzionali top-down stile "lettera del Presidente": queste cose suscitano sempre una certa ilarità, giusto?

Siamo in azienda dalla mattina alla sera, alle prese con mille problemi, sistemi che funzionano a singhiozzo, frustrazioni latenti e carenze di ogni tipo: lunghi testi che, paternalisticamente, lanciano messaggi edificanti hanno sempre l'aria di una "velina" calata dall'alto (della serie: "va tutto bene…").

Questi messaggi sono molto efficaci nelle convention, o in altri contesti "caldi" dove esiste un contatto fisico con la platea: laddove il contatto è virtuale e "da uomo a schermo" sono assolutamente inutili e poco produttivi.

Certo, a volte è necessario inserire messaggi "blindati" di questo tipo (lo chiede il Grande Capo e bisogna obbedire…), ma se "lasciati a se stessi", hanno pochissima presa sul personale e suonano automaticamente falsi.

Tuttavia è possibile modificarne la struttura o integrarli con elementi a contorno che ne rafforzano i contenuti ed aiutano ad adattarli al particolare contesto:

- usare la forma dell'intervista invece che della lettera
- creare un videoclip da scaricare
- utilizzare molte foto a contorno (evitando però foto con uno stile da brochure)
- inserire form di commento alla fine del documento

L'intervista e il form di commento permettono di stemperare l'effetto "top-down" creando una specie di "salotto" nel quale il messaggio viene fruito. Foto e videoclip danno un po' di calore a testi che, generalmente hanno poco *appeal* se lasciati a sé stessi.

### **Valori, modelli strategici, nuova cultura**

Analogo discorso per i modelli manageriali e le "carte valori" aziendali: oggetti spesso costruiti a tavolino in stanze molto distanti dalla vita *vera*.

La intranet non è in grado, per le modalità con cui lavora, di trasmettere in maniera efficace i valori aziendali, ma può fare qualcos'altro: permettere di utilizzare questo materiale per instaurare una sorta di "dibattito online".

Ogni valore può diventare un gioco interattivo o un forum per discutere di come applicarlo in azienda. Ogni punto del modello manageriale (es.: trasparenza, proattività, networking, ecc.) può diventare un articolo di approfondimento scritto magari da un collega che "se la sente".

Insomma, questi contenuti istituzionali devono essere integrati, sulla intranet, con elementi di interattività, approfondimento, gioco.

Vale ovviamente la regola che i valori aziendali devono emergere "da soli", attraverso i contenuti che proporrete e lo stile che adotterete: dieci articoli simpatici trasmetteranno più simpatia di un articolo dove si afferma "Siamo simpatici"; parlare a viso aperto delle politiche retributive trasmetterà più trasparenza che un messaggio del CEO che afferma "la trasparenza è il nostro credo". :-)

### **Comunicati stampa**

I comunicati stampa rappresentano un terzo elemento di comunicazione istituzionale che si scontra con lo strumento web e pone qualche difficoltà di stile. Spesso sono testi preconfezionati *ad hoc* per il mercato esterno e non è possibile fare molto per migliorarli.

Possiamo riprodurli all'interno della intranet, ma sappiamo che rappresentano qualcosa di un po' distante dallo stile e dalla vita aziendale. L'unica maniera per "abbassarli" di tono è:

- darne degli abstract con il "nostro" stile allegando, poi, il documento istituzionale
- corredare questi comunicati con alcuni "dietro le quinte" che possano completare la notizia e dare valore aggiunto interno. Ad esempio, pubblicando il comunicato sulla nuova offerta possiamo allegare il documento di progetto della stessa, sviluppato in un particolare settore, e metterlo a disposizione di tutti. Otterremo così un effetto "doppio binario" (i clienti non sanno tutto, ma noi sì!) che aiuterà a fare clima, oltre che a informare in maniera più completa

#### **Guide di stile e diffusione del verbo**

In una intranet si lavora spalla a spalla con colleghi con esperienze e professionalità molto diverse tra loro: non tutti hanno la sensibilità e le competenze per produrre testi che seguano per filo e per segno gli standard editoriali e lo stile stabiliti dalla redazione.

Spesso si parte da una situazione in cui quasi nessuno conosce le regole di una buona pubblicazione web.

Nel tempo queste difficoltà tendono ad affievolirsi, mano a mano che il progetto si consolida nell'organizzazione, anche se permarranno sempre problemi di linguaggio e di stile legati alle diverse "eredità" professionali di ciascuno.

La presenza di una piattaforma editoriale aiuta ad eliminare alcuni difetti grossolani legati all'usability e alla formattazione (purché, ovviamente sia progettata e personalizzata a regola d'arte), ma questa "briglia" che imponiamo ai collaboratori non può fare molto rispetto allo stile, al linguaggio, al tono complessivo dei testi.

E' quindi opportuno produrre una guida di stile che diffonda gli standard, fornisca le regole e favorisca la penetrazione del nuovo stile di comunicazione.

Tenete presente, però, che i colleghi non seguiranno mai per filo e per segno le vostre regole: probabilmente le leggeranno distrattamente e le applicheranno solo in parte. In azienda le persone non hanno mai tempo ed è già tanto se riusciremo ad ottenere da loro del materiale grezzo.

La guida dovrà essere:

- scaricabile dalla intranet
- inviata per mail a tutti i referenti di progetto e responsabili di funzione
- diffusa ed illustrata a voce in riunioni *ad hoc* con redattori e collaboratori

Le persone, mediamente, hanno bisogno di poche regolette chiare da poter applicare con facilità: stiamo chiedendo loro di lavorare per noi e il minimo che possiamo fare è facilitare il loro compito senza subissarle di parole a contorno.

E' meglio quindi essere direttivi e non perdersi in divagazioni che motivino le scelte editoriali: la guida dovrà quindi contenere poca "filosofia" e molte istruzioni operative. Più è manualistica meglio è. Una buona guida conterrà:

- **introduzione**. La scrittura sul web
- **standard quantitativi** (es.: lunghezza dei titoli e dei paragrafi, grandezza delle foto)
- **standard di editing** (es.: evidenziare all'inizio gli elementi chiave dell'informazione, granularizzare)
- **usabilità** (es.: evitare fitti blocchi di testo, evidenziare parole-chiave)
- **linguaggio e stile** (es.: semplicità, brevità, andare al sodo)
- **errori da evitare** (es.: divagazioni, verbosità, aziendalese, inglesismi)

Ricordate: le guide di stile sono utili, ma il loro valore è sempre parziale e la loro efficacia limitata. Quindi: costruite pure una buona guida, ma sappiate che il lavoro "grosso" sarà sempre a vostro carico.

# **In sintesi…**

Ecco in sintesi i consigli per la scrittura e lo stile su intranet.

- semplicità, brevità, onestà
- andare subito al sodo. Evidenziare fin dall'inizio gli elementi chiave dell'informazione
- evitare verbosità, distinguo, uso eccessivo di subordinate
- utilizzare uno stile colloquiale e diretto. Usare gergalità e modi di dire tratti dalla vita quotidiana
- usare il "voi" e il "noi" per rivolgersi ai lettori e parlare della redazione
- rispettare il gergo e la terminologia tecnica dell'organizzazione, quando non pregiudica la leggibilità complessiva
- evitare termini da marketing, giochi di prestigio, millenarismi: piuttosto, usare puntini di sospensione, domande sospese, sfide e dialogo diretto, link opportuni sulle parole chiave dello strillo, titoli efficaci
- evitare termini e stili "aziendalesi": usare invece ironia, domande retoriche, ammiccamenti, metafore, ingenuità, spavalderia
- evitare lettere paternalistiche e il finto calore: usare invece interviste e videoclip
- per carta dei valori e modelli manageriali, usare articoli di approfondimento e campagne bottom-up "calde"
- dribblare lo stile istituzionale dei comunicati stampa con abstract efficaci e allegati da "dietro le quinte"

### **Intranet via mail**

 $\overline{a}$ 

L'uso della posta elettronica

Sul web, le informazioni che mettiamo a disposizione sono come messaggi in una bottiglia. Ci sono indicatori indiretti per misurare, mediamente, la presa di una notizia o di un servizio (pageview, unique visitors, ecc.), ed alcuni feed-back qualitativi (mail, telefonate, ecc.), ma in realtà operiamo in un quadro di costante incertezza sui risultati. Non sappiamo se *quel* determinato collega ha visitato le nostre pagine, e ci sarà sempre qualcuno che dirà: "ma dov'è il link a quella cosa...", anche se quella cosa sta piazzata al centro della home da settimane.

Gli elementi di incertezza aumentano se consideriamo, poi, i fattori legati all'usabilità, alla disomogeneità nella dimestichezza con il web, al contesto molto operativo e pieno di fattori di distrazione.

Da questo punto di vista intranet, rispetto al web tradizionale, ha un vantaggio e uno svantaggio in più:

- ha il vantaggio che aumenta, mediamente, la "motivazione all'accesso": i colleghi *usano* il sito, e lo visitano tutti i giorni, continuamente: è quindi minore il rischio di lanciare "parole al vento"
- ha lo svantaggio che una fallita comunicazione può avere conseguenze più gravi che in un normale contesto Internet: un avviso non letto può portare le persone a scelte sbagliate

In azienda, però, esiste un altro strumento che è certamente più pervasivo e sicuro, ovvero la posta elettronica. Oggi le aziende comunicano molto con la posta elettronica<sup>13</sup>: l'e-mail è diventata lo strumento principale di scambio di informazioni all'interno delle organizzazioni. Una vera rivoluzione.

La mail aziendale, peraltro, ha da sempre uno statuto ambiguo: da una parte un mero strumento di lavoro e dall'altra una forma di comunicazione che conserva comunque tratti molto personali: la posta, anche in azienda, è comunque la "nostra" posta.

Questa commistione tra pubblico e privato, propria della posta elettronica aziendale, è un fattore potentissimo per innescare fenomeni interessanti sia dentro il web che fuori, nell'organizzazione: facendo leva su quest'ambiguità di fondo è possibile instaurare un rapporto diverso con gli utenti, più confidenziale, aperto e partecipativo.

Se vogliamo veramente raggiungere tutti i dipendenti non possiamo sottrarci, quindi, dall'associare all'attività web un "sano" utilizzo dell'e-mail. I vantaggi sono molti:

**Diversificare i canali d'accesso**. La mail, che lo vogliamo o no, è uno strumento usato da tutti: utilizzarla per dare evidenza ad alcune informazioni presenti sulla intranet significa offrire un canale alternativo e raddoppiare la probabilità di lettura delle informazioni.

<span id="page-100-0"></span><sup>&</sup>lt;sup>13</sup> 200 milioni di messaggi al giorno in Italia, tra aziende e privati, secondo una ricerca commissionata da Netscalibur [http://www.netscalibur.it/4\\_media\\_centre/191202.pdf](http://www.netscalibur.it/4_media_centre/191202.pdf)

**Aumentare la comodità per l'utente**. Ritrovare, sotto forma di mail periodica, tutto quello che viene pubblicato, aiuta le persone ad orientarsi all'interno delle tante notizie che transitano periodicamente sul web interno, e offre una panoramica discreta ed ordinata del menù a disposizione.

# **Aumentare l'usabilità**. Come viene usato il web dai colleghi?

Alcuni saranno esperti e smaliziati, mentre altri più lenti ed impacciati. Possono esserci dei gap culturali tra le persone e può darsi che, dopo tre clic, alcuni dicano "bah..." e lascino perdere.

L'e-mail, invece, è più facile da usare, ed è sufficiente fare clic per essere "catapultati" su ciò che ci interessa senza doversi inerpicare tra le pagine interne del web.

**Favorire la community**. Il web è uno strumento di comunicazione piuttosto freddo, e tanto più il web aziendale: utilizzare la mail, sotto forma di newsletter costruite *ad hoc*, permette di individuare un'utenza target di "fedelissimi lettori" e di stabilire con loro un rapporto privilegiato (campagne solo per abbonati, gadget, richieste di feed-back, ecc.).

**Aumentare la collaboratività**. Con uno strumento così personale come l'e-mail è possibile dare e ricevere collaborazione, sotto forma di richieste esplicite da parte della redazione o di altrettanto esplicite richieste da parte degli utenti: è più facile stimolare la partecipazione dei singoli chiamandoli direttamente in causa con nome e cognome. Inoltre l'e-mail, se usata bene, può essere una forma di prosecuzione ideale del lavoro fuori dalla intranet. Inserire la mail dei colleghi all'interno delle notizie e nelle pagine aiuta ad infittire i rapporti che altrimenti resterebbero confinati all'ambito del web o sempre "filtrati" dalla redazione.

Le occasioni per utilizzare l'e-mail sono tante, ma vanno usate bene: vogliamo aiutare e coinvolgere le persone, non perseguitarle. La posta elettronica è un grande alleato ma va usata in maniera discreta, professionale e consapevole, per evitare che si trasformi in una controproducente invasione di campo nella più personale tra le nostre attività pubbliche.

La mail può essere utilizzata sotto forma di:

- newsletter periodica
- mailing mirato
- viral marketing interno

#### **La newsletter periodica**

Generalmente la newsletter viene associata al mondo Internet e il suo utilizzo in azienda può sembrare, a prima vista, un po' forzato. Non peccheremo di sfacciataggine? In nome di quale velleitario modello di business ci inventiamo queste amenità?

E poi, perché dovremmo sprecare tempo per dare evidenza a qualcosa che, bene o male, è *già* evidente, visto che ci siamo dati tanta pena per pubblicarlo?

Inserire nella propria intranet un modulo di iscrizione alla newsletter rappresenta un elemento di sale in più per stimolare la partecipazione e rinsaldare il legame ideale tra utenti e redazione: costa poca fatica e, tutto sommato, la gestione della pubblicazione non implica un lavoro eccessivo. I vantaggi sono notevoli:

- mantenere la continuità
- aumentare la comodità di lettura
- aumentare il senso di community

La intranet non è un oggetto che "non lascia scampo": probabilmente la sua consultazione avrà, nel tempo dei picchi, legati a particolari occasioni, e dei momenti di abbandono legati alle mille altre attività in azienda.

La continuità nella consultazione è mediamente garantita dai servizi, ma anche questi ultimi subiscono, nel tempo, flessioni nell'utilizzo. La newsletter aiuta a stabilire un legame costante con i colleghi, una sorta di appuntamento fisso che dice "siamo qui e non vi lasceremo mai".

Inoltre i nostri colleghi hanno veramente poco tempo e, cosa non banale, molti di loro non hanno tutta la dimestichezza che ci aspetteremmo con gli strumenti informatici. Magari sanno fare "clic", ma non clic > scroll > individua > seleziona > clic > menù a tendina > Ok, ecco la notizia.

O magari non hanno alcuna voglia di farlo.

 $\overline{a}$ 

Ritrovare sulla newsletter tutto quello che è pubblicato "a portata di clic" aiuta i colleghi meno esperti e viene incontro a coloro che vogliono tutto e subito, ovvero la maggioranza delle persone.

Infine i colleghi vanno coinvolti, vanno fatti sentire membri di una comunità, devono avere scelte e devono avere la possibilità di partecipare in tutti i modi possibili.

Una newsletter favorisce questa partecipazione, individuando nel tempo un'utenza target di appassionati a cui rivolgersi in maniera privilegiata e facendo in modo che gli iscritti abbiano un ruolo più attivo nella gestione del sito. Questo è possibile:

- lanciando campagne di feed-back solo per abbonati ("diteci cosa pensate del nuovo logo aziendale…")
- permettendo l'accesso a servizi solo agli iscritti ("solo per voi il download del dizionario italiano-inglese…)
- fornendo comunicazioni e anticipazioni riservate solo a loro. ("…e presto novità sulla formazione…")

Una specie di gioco che progressivamente si estende ad un numero sempre maggiore di membri dell'organizzazione. Ovviamente sono necessari alcuni accorgimenti per non trasformare questa idea in un noioso spamming:

- **adesione volontaria**. Lasciate che la cosa cresca nel tempo, fate in modo che le persone si appassionino poco alla volta alla cosa e si "passino parola": meglio una sola iscrizione al giorno volontaria che mille d'ufficio
- **usabilità**. La newsletter va costruita in maniera professionale (pochi link, poche parole, le cose più importanti all'inizio e alla fine,  $ecc.)<sup>14</sup>$  $ecc.)<sup>14</sup>$  $ecc.)<sup>14</sup>$

<span id="page-102-0"></span><sup>&</sup>lt;sup>14</sup> Una vera miniera di informazioni e consigli è il libro di C. Pirillo: "E-Mail Publishing", Top Floor Publishing – 1999; trad. it: "E-Mail Publishing", Hopslibri – 2000.

- **contenuti interessanti**. Niente pubblicità occulte, autocelebrazioni, paternalismi manageriali. Mettiamoci nei panni del collega della stanza a fianco e andiamo al sodo: pubblichiamo solo le cose veramente utili
- **linguaggio caldo**. Se sul web siamo "caldi", nella newsletter possiamo esserlo ancora di più. Possiamo usare frasi ad effetto e un tono più confidenziale
- **entusiasmo e simpatia**. E' importante trasmettere il proprio entusiasmo per avere colleghi entusiasti: è un progetto di tutti, ci divertiamo un mondo a farlo, siamo colleghi e ci piace conoscere altri colleghi/e
- **personalizzazione**. Non sto parlando di personalizzazione dell'utenza, tipo "caro Marco…" ma di esplicitazione della redazione. Chi spedisce la newsletter non è un anonimo "Ente aziendale" ma "Giovanna Bartolomei" del settore Staff. Chi redige la newsletter ha un nome e un cognome, proprio come chi la riceve
- dare senso "cool" alla cosa. La newsletter non è un'incombenza in più tra le nostre attività, ma una cosa simpatica e trasgressiva, una pubblicazione per chi "ha una marcia in più..", anche se magari gli abbonati sono 14.000…:-)

# **Newsletter di settore**

La newsletter è un ottimo strumento di comunicazione interna che può, progressivamente, essere esteso anche oltre lo specifico campo della promozione del sito interno: man mano che la intranet cresce, ed aumenta la familiarità con la comunicazione *online*, è possibile utilizzarla per costruire dei veri e propri "giornalini" per i diversi settori dell'azienda.

Possono esserci newsletter per il Customer Care, o per l'Assistenza Tecnica, che conterranno notizie più mirate e che saranno gestite per lo più da personale interno ai singoli settori.

In questo caso, la newsletter potrà essere più "ricca" e costituire una vera e propria pubblicazione online, che affianca il web e integra le informazioni presenti in esso.

Potranno esserci editoriali curati dal management, documentazione da scaricare, link utili, storie e casi di successo, oltre che, ovviamente, una serie di rimandi alla intranet per gli approfondimenti.

Rappresenta, insomma, un canale alternativo per veicolare informazioni tecniche e fare gruppo: uno strumento comodo e versatile. L'unico limite, come sempre è la fantasia (purché, ovviamente, si rispettino le regole…).

#### **Uno spamming da amico**

In intranet ci rivolgiamo, generalmente, a tutta la popolazione aziendale anche se, a volte, alcune informazioni sono destinate a specifici settori.

Può essere di vitale importanza che almeno *quelle* persone vi accedano, e il management non vuole correre rischi.

In questi casi è possibile, ed opportuno, inviare delle mail di avviso che informino quelle determinate fasce di popolazione che sulla intranet è presente quella data notizia, quel materiale, quel resoconto.

Non occorre che siano lunghe e dettagliate: è sufficiente che segnalino la presenza online di un dato contenuto. Generalmente i destinatari sono stati scelti con attenzione

in base all'interesse potenziale della notizia e quindi, tendenzialmente, saranno portati a cliccare sul nostro avviso, anche se inaspettato e non richiesto.

Peraltro ricevere mail durante la giornata di lavoro non è un fatto inusuale: pertanto l'effetto "spamming" è alquanto attenuato: è solo un modo per avvisare le persone, tutto sommato discretamente, che c'è qualcosa che può interessarli, ed avere un occhio di riguardo nei loro confronti.

Le persone sanno che in azienda nessuno verrà a cercare di vendere subdolamente loro qualcosa e, quando i colleghi avranno imparato a conoscervi, si abitueranno a ricevere questi avvisi fatti con le migliori intenzioni.

In altri casi, per alcune notizie particolarmente importanti che riguardano tutta l'organizzazione o per campagne online di partecipazione o coinvolgimento ("trovate il nome del nuovo prodotto", "partecipate al brainstorming collettivo", ecc.) una mail di "avvio" a tutta la popolazione aziendale rappresenta un fattore importante: spesso per lanciare un forum o per dare avvio ad una campagna online che richiede la partecipazione di tutti è necessario "rompere il ghiaccio", e la mail di start-up è un buon modo per farlo anche se, naturalmente, un po' forzato.

Ma anche in questo caso l'effetto spamming è attenuano dal contesto lavorativo, dall'abitudine progressiva alla comunicazione online e da un patto chiaro iniziale con i destinatari: la redazione ha l'incarico di segnalarvi informazioni e di stimolarvi alla partecipazione: lo fa con le migliori intenzioni, per aiutarvi nel vostro lavoro e voi colleghi sapete già che comunque sarà anche una cosa divertente. L'importante è che:

- queste mail siano rare
- siano scritte in modo asciutto e professionale
- invitino le persone ad andare sul sito per gli approfondimenti non facciano la "tirate chilometriche" che vanificano il fattore di comodità associato allo strumento

# **Relazioni extra web, feed-back, viral marketing**

L'e-mail non aiuta solo la intranet a decollare, ma è un elemento strategico all'interno di tutto il ciclo di vita del progetto. Favorisce il transitare delle informazioni e aiuta costantemente il web interno a raggiungere i suoi obiettivi: diffondere conoscenza, infittire le relazioni, aumentare i canali di dialogo, fare community.

La posta elettronica deve quindi essere, sotto varie forme, costantemente presente all'interno del sito intranet, per permettere la prosecuzione degli scambi che avvengono sul web in modalità più personali e finalizzate.

Sulla intranet saranno quindi costantemente presenti:

- casella di posta legata al progetto (es.: "per quesiti di ogni tipo: gestioneintranet@azienda.it")
- tutte le mail dei redattori (es.: mario.ross@azienda.it per l'editing, gianni.bianchi@azienda.it per la grafica, ecc.)
- tutte le mail dei referenti di progetto, e dei collaboratori occasionali (es.: "articolo a cura di…", "per maggiori informazioni sul progetto contattate…")
- tool di ausilio al viral marketing interno (es.: script "segnala ad un collega" al fondo delle notizie)

Questi elementi aiutano la prosecuzione del lavoro fuori dal web: il collega della periferica area di vendita potrà sapere il nome e cognome del project manager di un nuovo servizio sperimentale e prendere informazioni direttamente dalla fonte. Si creerà così una "rete parallela" di relazioni e scambi tra colleghi, spontanea e basata sugli interessi professionali reciproci.

Inoltre, potendo spedirsi articoli e notizie senza troppa fatica, i colleghi stessi potranno aiutare a mirare le informazioni sui destinatari "giusti", sulla base delle reciproche conoscenze personali. Un'informazione sulle normative commerciali di un servizio potrà essere spedita dal collega del Legale all'amico che lavora nella vendita, ecc.

Infine si svilupperà un circuito di relazioni e di feed-back tra redazione e colleghi che permetterà di tarare meglio il progetto, prendere spunti, dare risposte personalizzate.

### **Nessun tabù**

Una intranet non è esente dalle normali strategie di marketing che valgono sul web: forme di accreditamento verso gli utenti, conquista di visibilità, competizione con siti concorrenti, approccio one-to-one, ecc.

La differenza, non banale, sta nella finalità di tutto questo lavoro: non vogliamo che le persone visitino il sito per aumentarne il valore di mercato: vogliamo che i colleghi parlino tra loro in tutti i modi possibili, vincendo la loro pigrizia e la loro naturale diffidenza. Non dobbiamo quindi avere nessun tabù nell'utilizzare, in azienda, strumenti tipici della "Grande Rete".

L'e-mail è oggi il *backbone* degli scambi tra i colleghi? Usiamola anche noi, cercando, come sempre, di farne un uso intelligente. Nessuna barriera mentale o complessi di inferiorità: solo professionalità applicata allo specifico aziendale.<sup>[15](#page-105-0)</sup>

# **In sintesi…**

 $\overline{a}$ 

- l'utilizzo della posta elettronica è un ottimo modo per aumentare l'efficacia della intranet, poiché permette di diversificare i canali di accesso, aumentare la comodità per l'utente, migliorare l'usabilità del sistema, favorire la community, aumentare la collaboratività
- l'e-mail può essere usata sotto forma di newsletter interne o di mailing mirato in particolari occasioni. L'importante è che si rispettino alcune regole di base per evitare ridondanze ed effetto "spamming"
- ancora, l'e-mail è utilizzata in varie parti del sito, (mail dei redattori e collaboratori, script "spedisci ad un collega") in modo da aumentare i canali di feed-back e la forme di viral marketing interno

<span id="page-105-0"></span><sup>&</sup>lt;sup>15</sup> Anche se condivido l'invito di J. Nielsen ad un uso più intelligente della posta elettronica in azienda, non penso che intranet possa alleggerire molto il volume delle mail scambiate. Sicuramente si ridurranno gli "attache", ma non i messaggi. cfr. J. Nielsen: "Designing Web Usability", Macmillan Computer Publishing – 2000. trad. It.: "Web usability", Apogeo – 2000 p. 277

# **Conclusione**

Sul Web va in frantumi il modello di marketing tradizionale, e le modalità di comunicazione broadcast dei grandi media non funzionano più.

C. Locke, tra le tante suggestioni del suo modello di *Gonzo* Marketing<sup>16</sup>, ci invita a raccontare delle storie: nel nuovo mercato della Rete le imprese devono scendere dal loro piedistallo, togliersi la maschera e mettersi in gioco, dialogando *veramente* con i propri clienti.

Beh, credo che debbano cominciare a farlo anche con i propri dipendenti.

Per finire vorrei riassumervi, in una sorta di decalogo, le cose più importanti da tenere a mente durante la costruzione e la gestione di uno spazio intranet. Spero che possano tornarvi utili anche se, come sappiamo, sul web ogni regola è buona fino a prova contraria. Comunque…

- 1. **Partite dai dipendenti**, non dai committenti. Una intranet è fatta per le persone che la usano, non per soddisfare le aspirazioni hi-tech di chi ce la commissiona. Ascoltate i colleghi, parlate con loro e mettetevi sempre nei loro panni.
- 2. **Partite dai contenuti** e non dalla tecnologia. Il cuore della intranet risiede nei suoi contenuti, non nei sistemi e nelle piattaforme. Curate e arricchite i primi, e usate le seconde per quello che sono, un mero strumento.
- 3. **Partite dai bisogni**, non dai sogni. Considerate innanzitutto i contenuti di cui avete veramente bisogno. Spesso quello che vi serve non sono fuochi d'artificio, ma qualcosa che sta dietro l'angolo del vostro ufficio.
- 4. **Considerate l'azienda come una comunità** di persone, non come un mercato da conquistare.
- 5. **Siate onesti**. I dipendenti non sono stupidi. Non cercate di fregarli.
- 6. **Fate collaborare tutti**. La intranet non è vostra ma di tutte le persone che la "abitano". Fatele partecipare a tutte le fasi del progetto. Siate generosi.
- 7. **Datevi degli standard e datevi l'opportunità di violarli**. Usate degli standard ma non fatene una prigione. Siate flessibili nella progettazione e considerate le eccezioni non come un problema ma come una nuova sfida.
- 8. **Cambiate il linguaggio, lo stile, l'approccio**. Usate il web per rompere la "corazza" del linguaggio, non per riprodurla. Siate aperti e divergenti.
- 9. **Sperimentate**. Mettetevi alla prova con sfide sempre nuove. Non vi fermate a quello che avete realizzato: c'è sempre un passo nuovo da fare. Fatelo.
- 10. **Divertitevi**.

 $\overline{a}$ 

<span id="page-106-0"></span><sup>16</sup> C. Locke: "Gonzo marketing" - 2001. Trad. It.: Gonzo marketing, Hopslibri - 2002

# **Bibliografia**

### **J. Nielsen: "Designing Web usability", Mc millan Comuputer publishing – 2000 trad. it: "Web Usability", Apogeo 2000**

Una vera miniera di consigli, anche se un po' troppo perentori. Contiene 30 pagine dedicate in specifico alle Intranet aziendali. Su alcuni aspetti le nostre idee differiscono molto, proprio per questo una lettura stimolante.

### **L. Carrada: "Scrivere per Internet", Lupetti – 2000**

Un piccolo classico italiano, unico nel suo genere, sulla scrittura online. Un libro denso e illuminante, pieno di ottimi consigli. Con qualche pagina dedicata alle intranet.

### **M. De Baggis: "Le tribù di internet", Hopslibri - 2001**

Cosa significa creare e gestire una community? Ho capito solo recentemente quanto questo testo abbia influenzato la mia idea di intranet.

#### **A. Lucchini (a cura di): "Content Management", Apogeo - 2002**

Un libro corale, che contiene una piccola parte dedicata alle intranet, prevalentemente sotto il profilo dei contenuti. Per il resto un ottimo punto di partenza per affrontare in modo professionale il mestiere del web.

### **Chris Pirillo: "E-Mail Publishing", Top Floor Publishing – 1999; trad. it: "E-Mail Publishing", Hopslibri – 2000**

Tutto sulle pubblicazioni via mail e l'uso ottimale della posta elettronica per comunicare, e sappiamo tutti quanto ce n'è bisogno...

### **Cristopher. Locke: "Gonzo marketing", 2001.; trad. it.: "Gonzo marketing" , Hopslibri - 2002**

Marketing tradizionale e Rete, ovvero: un disastro. Un capolavoro assoluto, che osa guardare in faccia la realtà e dire le cose come stanno. Molto più di un libro di marketing. Mi raccomando di farlo leggere anche ai vostri capi.

# **Carlo Formenti, "Mercanti di futuro", Einaudi – 2002**

Un bellissimo libro sulla new economy e le ragioni del suo fallimento. Un'analisi precisa e ben documentata, ottima per gettare uno sguardo a 360° sul mondo della Rete.

#### **Webliografia**

<http://www.intrack.com/intranet/index.cfm>

CIR, ovvero Complete Intranet Resource: un ottimo sito, molto ricco di articoli, segnalazioni, materiali, casi di studio sulle intranet. All'interno anche un simpatico articolo sui "miti" introno alle intranet.

#### <http://www.cio.com/research/intranet/>

Un sito di risorse sull'e-business, con una parte dedicata alle intranet, con articoli e casi di studio.
## <http://www.steptwo.com.au/papers/index.php?subject=intranets>

Casi di studio e articoli sulle intranet (in inglese) all'interno del sito australiano Step Two

http://www.i-dome.com/statistiche-in-pillole/pagina.phtml? id articolo=2052 Un elenco di studi e statistiche, in italiano, sulle intranet.

#### [www.intranetjournal.com](http://www.intranetjournal.com/)

più orientato a tecnologia e piattaforme, un buon sito per confrontare vari prodotti e soluzioni sul mercato.

## [www.mestierediscrivere.com](http://www.mestierediscrivere.com/)

Il sito di Luisa Carrada dedicato alla scrittura online e alla scrittura professionale in genere. Come molti, credo, in Italia, ho un debito enorme con questo sito, da cui ho imparato moltissimo.

## <http://www.useit.com/alertbox/>

Tutti i numeri della mitica newsletter di Jackob Nielsen dedicata all'usabilità e non solo. Inutile negarlo: alcuni di questi articoli sono ormai dei piccoli classici, da tenere sempre a mente nella progettazione web.

#### [www.ascai.it](http://www.ascai.it/)

Il sito dell'associazione per lo sviluppo delle comunicazioni aziendali in Italia. Molte segnalazioni, articoli e risorse sulla comunicazione interna nelle aziende.

# [www.undicom.it](http://www.undicom.it/)

il portale dei comunicatori italiani. Più legato al mondo universitario che aziendale, ottimo per reperire risorse sulla comunicazione online e off-line.